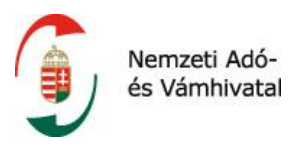

# **NAV Online Számla Rendszer**

## **Számla adatszolgáltatás REST API interfészleírás és fejlesztői dokumentáció**

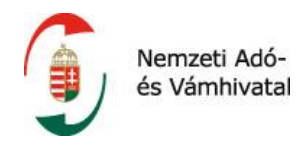

## Tartalomjegyzék

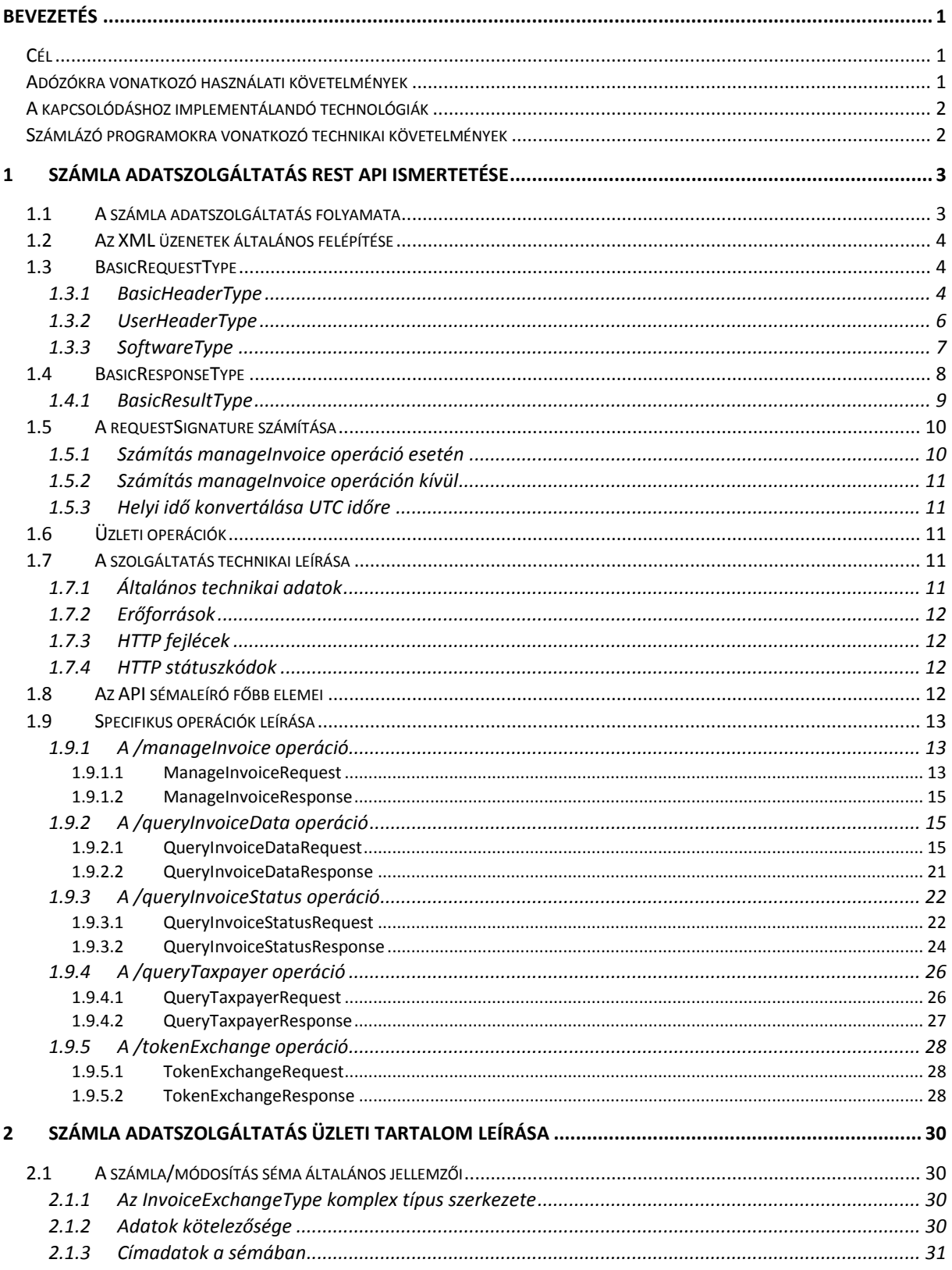

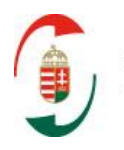

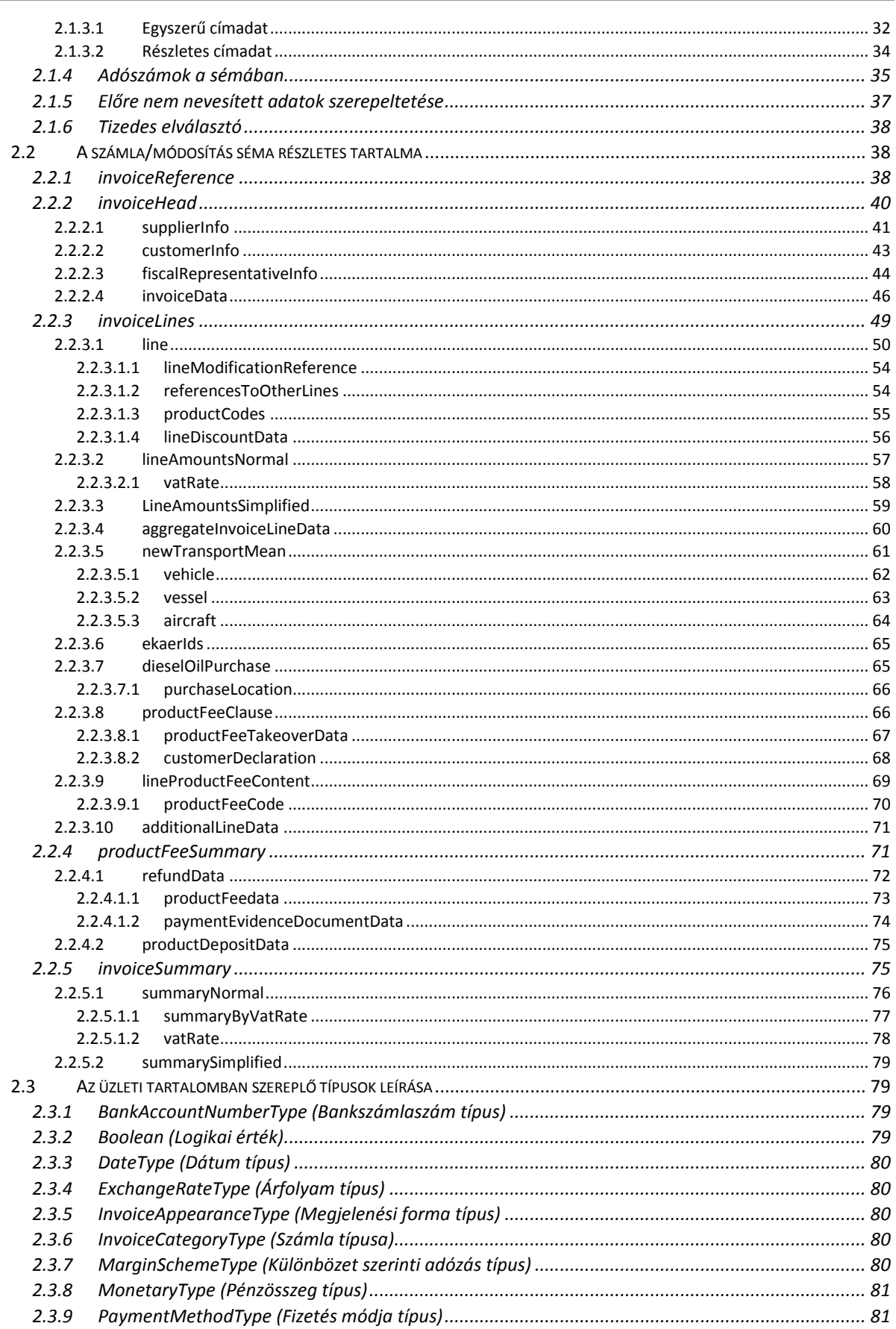

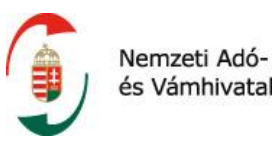

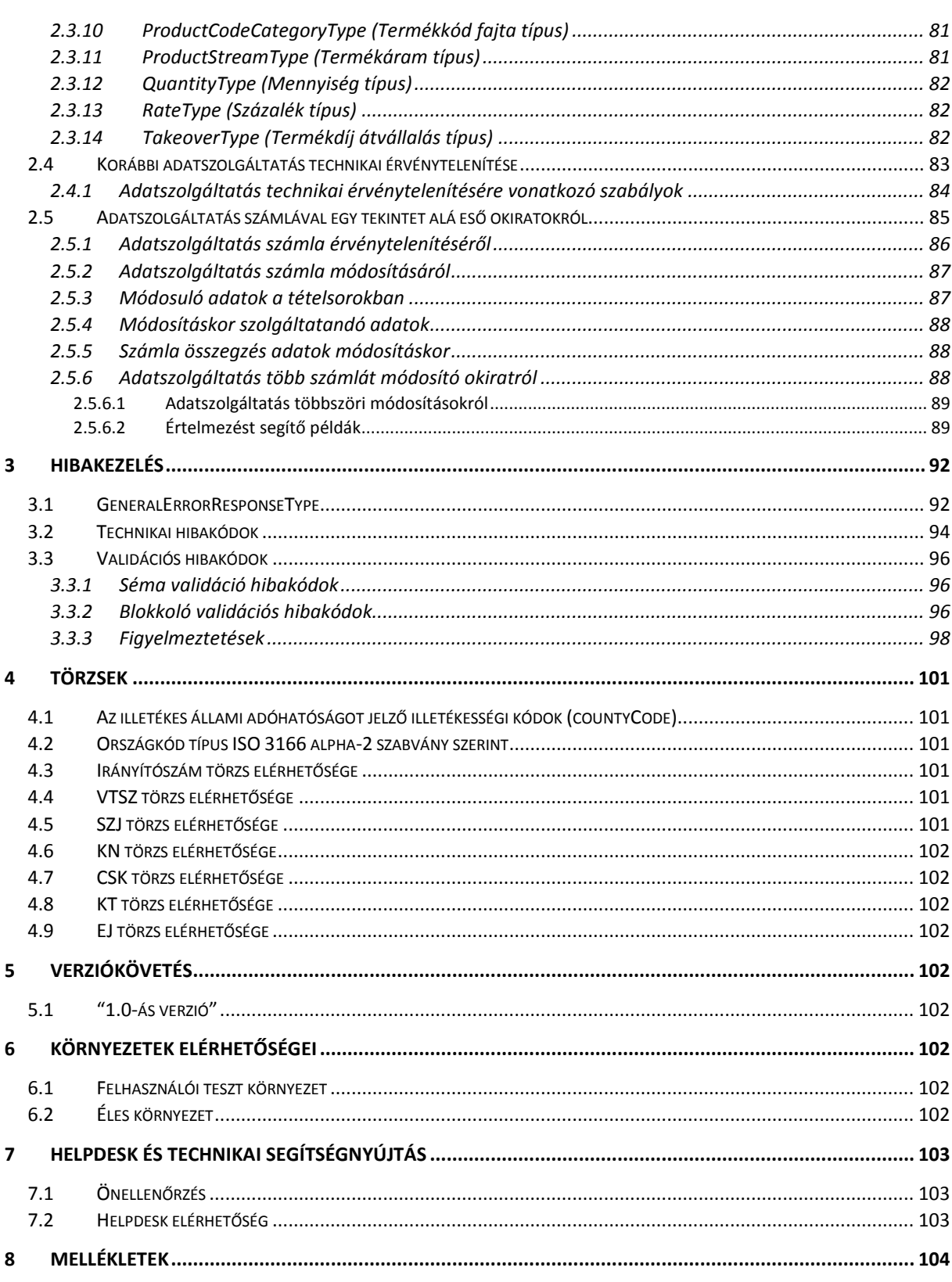

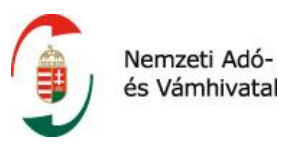

## Ábrajegyzék

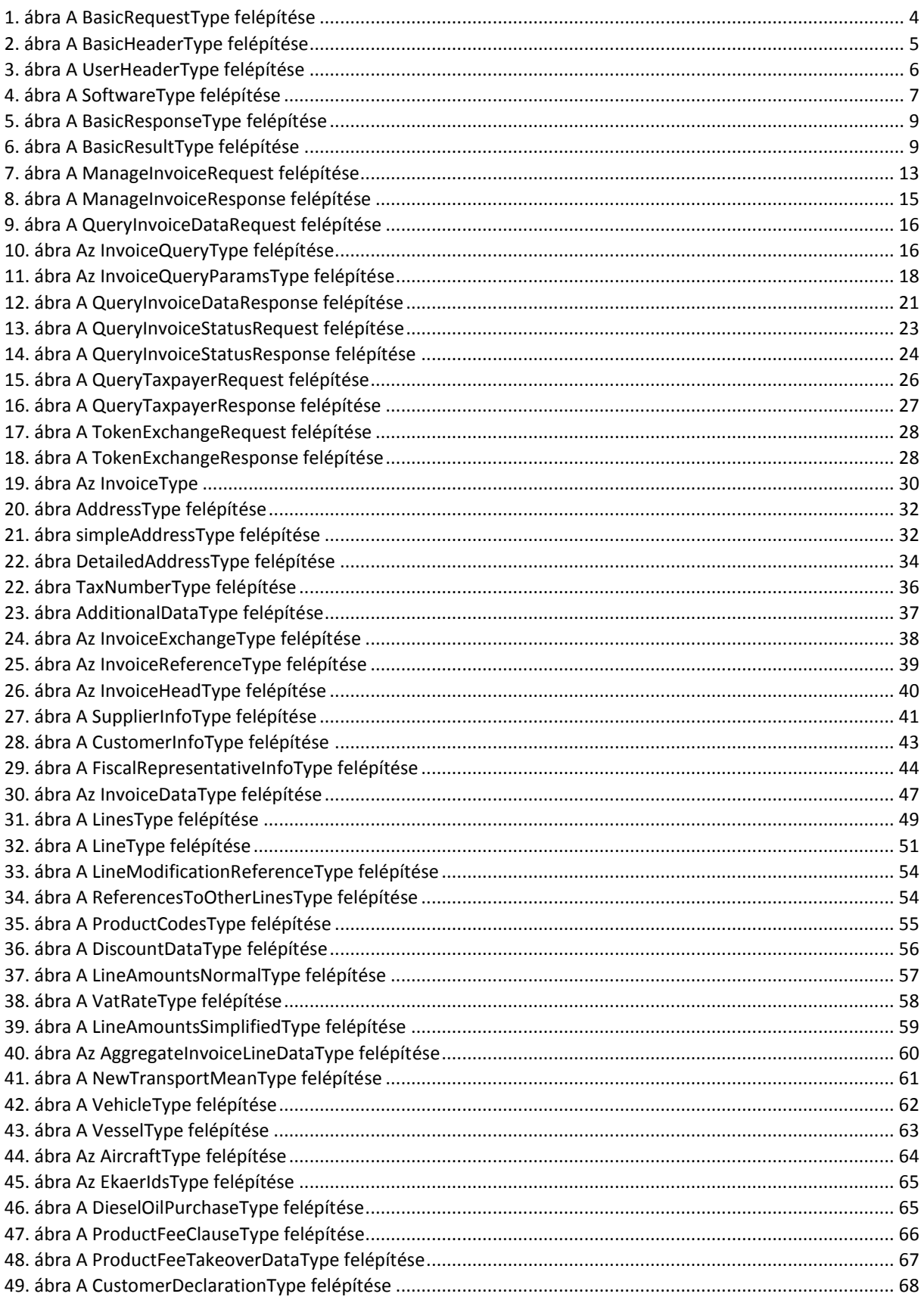

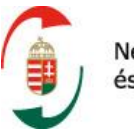

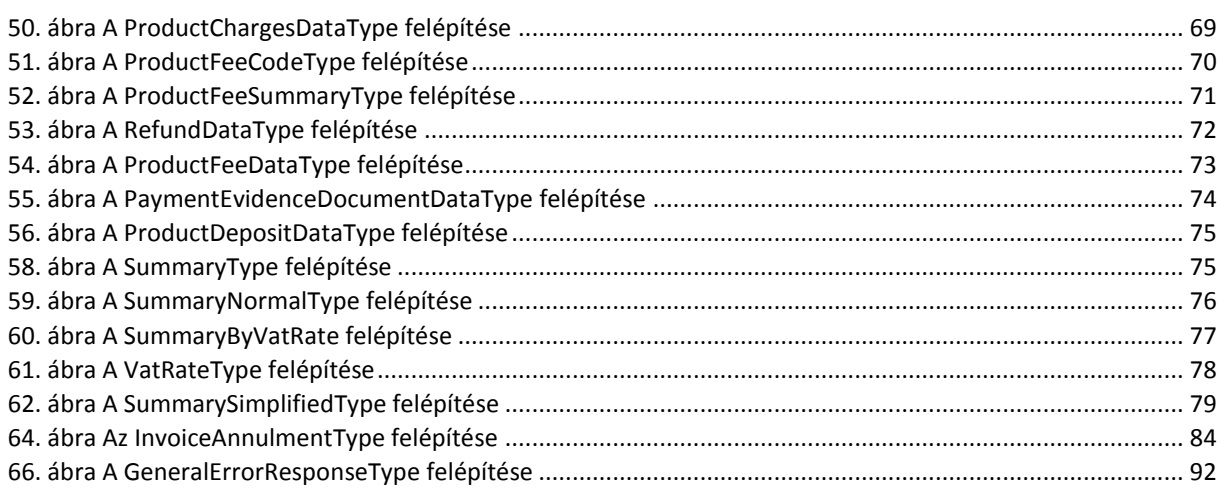

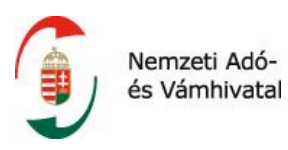

## **Kifejezések, rövidítések**

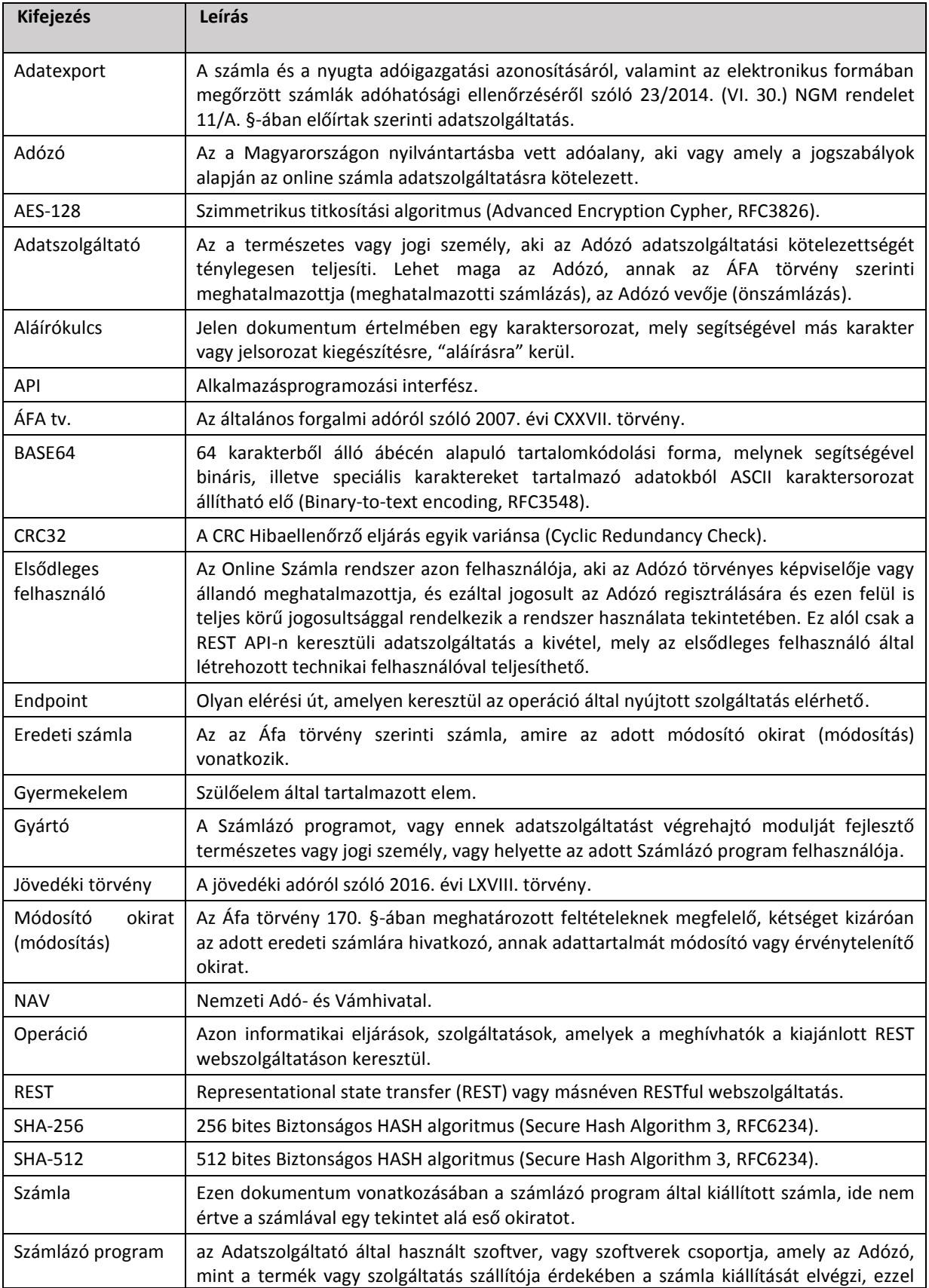

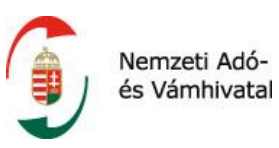

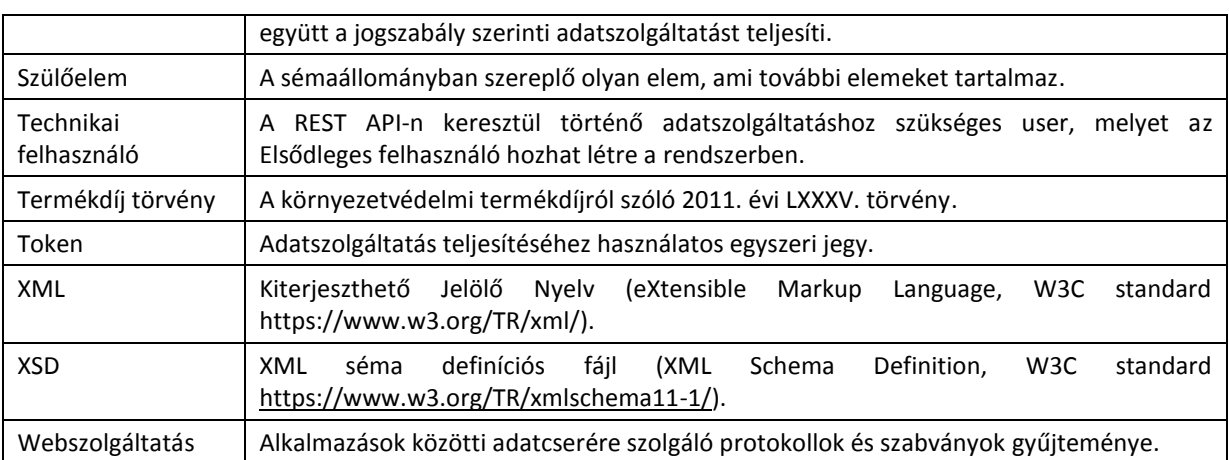

## **Dokumentum történet**

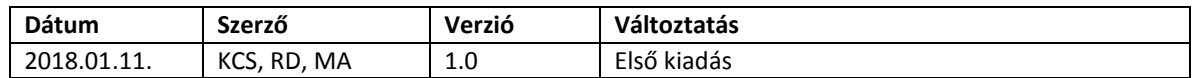

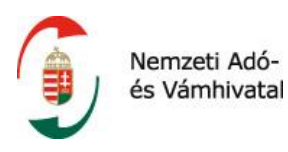

## <span id="page-8-0"></span>**BEVEZETÉS**

Az általános forgalmi adóról szóló 2007. évi CXXVII. törvény 10. mellékletének 2018. július 1-től hatályos 6. és 13. pontja szerint:

*"6. Az adóalany külön jogszabályban meghatározott elektronikus módon számlánként adatszolgáltatást teljesít az állami adó- és vámhatóság részére azon számlázási funkcióval rendelkező programmal kiállított számlák külön jogszabályban meghatározott adattartalmáról, amelyekben egy másik, belföldön nyilvántartásba vett adóalanyra áthárított adó összege a 100 000 forintot eléri vagy meghaladja. Az adóalany ezen számlákat érintő módosításról vagy érvénytelenítésről is külön jogszabályban meghatározott módon elektronikus adatszolgáltatást teljesít. Szintén külön jogszabályban meghatározott módon kell elektronikus adatszolgáltatást teljesíteni azon módosításokról, amikor a módosítást követően éri el vagy haladja meg a 100 000 forintot a számlában áthárított adó."*

*"13. Az adóalany választása szerint e melléklet szerinti kötelezettségének az 1-8. pontban meghatározott értékhatár figyelembevétele nélkül is eleget tehet."*

## <span id="page-8-1"></span>**Cél**

A dokumentum célja az online számla adatszolgáltatás interfész üzleti funkcionalitásaiért felelős invoiceService működésének, illetve az általa használt XML üzenetstruktúrának bemutatása, valamint a számlázó programok interfészhez történő integrációjának támogatása.

Jelen dokumentum az InvoiceApi és az InvoiceData sémaleíró üzleti és műszaki tartalmát foglalja magába, mely a REST API operációit, authentikációját és egyéb funkcióit, valamint a számla adatszolgáltatással kapcsolatos üzleti részletszabályokat tartalmazza.

Az InvoiceApi sémaleíróra vonatkozó szabályok az **SZÁMLA ADATSZOLGÁLTATÁS REST API ISMERTETÉSE** fejezetben találhatóak, míg az InvoiceData sémaleíróra vonatkozó szabályok a **SZÁMLA ADATSZOLGÁLTATÁS ÜZLETI TARTALOM LEÍRÁSA** fejezetben találhatók meg.

## <span id="page-8-2"></span>**Adózókra vonatkozó használati követelmények**

**1)** Az adatszolgáltatásra kötelezett adózónak érvényes regisztrációval kell rendelkeznie az Online Számla rendszerben. A regisztráció az Online Számla web felületen kezdeményezhető.

**2)** Az adatszolgáltatási interfész használatához az adatszolgáltatásra kötelezett adózónak technikai felhasználót kell létrehoznia az Online Számla rendszerben. A számlabejelentő interfész webes felhasználóval (elsődleges vagy másodlagos) nem vehető igénybe. A technikai felhasználó létrehozását csak elsődleges felhasználó végezheti el az Online Számla web felületen. Az adózó tetszőlegesen megválaszthatja, hogy adatszolgáltatásai teljesítéséhez hány technikai felhasználót igényel.

**3)** A technikai felhasználó számára aláíró kulcsot és cserekulcsot kell generáltatni az Online Számla rendszerben. A kulcsok generálását csak elsődleges felhasználó jogosult elvégezni az Online Számla webfelületen. Az aláírókulcs az üzenetek aláírására szolgáló requestSignature számításában játszik

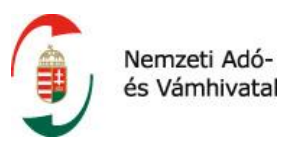

szerepet, míg a cserekulcs az adatszolgáltatási token szerver oldali elkódolásához és a kliens oldali dekódolásához szükséges.

4) A technikai felhasználók tekintetében az elsődleges felhasználónak meg kell határoznia, hogy jogosult-e a beküldött számlaadatok utólagos lekérdezésére.

A felsorolt követelmények rendszersíkonként értendők, azaz a teszt környezetben elvégzett regisztráció nem helyettesíti az éles környezetben elvégzett regisztrációt, illetve a tesztkörnyezetben létrehozott technikai felhasználók és kulcsok sem használhatók az éles környezetben!

## <span id="page-9-0"></span>**A kapcsolódáshoz implementálandó technológiák**

- HTTPS Biztonságos HTTP
- Webservice Webszolgáltatás
- WADL Webalkalmazás Leíró Nyelv
- REST API Adatszolgáltatáshoz szükséges REST interfész
- XML Kiterjeszthető Jelölő Nyelv
- Kódolási és titkosítási algoritmusok

## <span id="page-9-1"></span>**Számlázó programokra vonatkozó technikai követelmények**

**1)** Az adatszolgáltatási interfészt bármely számlázó program igénybe veheti, amely képes jelen specifikációban meghatározott HTTP üzenet küldésére és séma-konform XML összeállításra.

**2)** A számlázó programnak minden adatszolgáltatáskor a számlaadatok mellett az adózó technikai felhasználójának hitelesítési adatait is küldenie kell. Az ehhez szükséges implementációt a számlázó program szabadon meghatározhatja, azonban elvárás, hogy az adatszolgáltatás automatikusan, a folyamaton belül külön emberi beavatkozás nélkül történjen.

**3)** A számlázó programnak a sikeres authentikáció elvégzéséhez a következő kódolási és titkosítási algoritmusokat kell implementálnia:

- BASE64 encode/decode (RFC3548)
- SHA-512 encode (RFC6234)
- AES-128 ECB decode (RFC3826)

A számlázó programnak ezen felül CRC32 ellenőrzőszám számítási képességgel kell rendelkeznie.

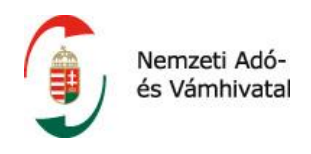

## <span id="page-10-0"></span>**1 SZÁMLA ADATSZOLGÁLTATÁS REST API ISMERTETÉSE**

A számla adatszolgáltatás interfész a következő operációkat implementálja.

- **/manageInvoice:** a számla adatszolgáltatás beküldésre szolgáló operáció, ezen keresztül van lehetőség számla, módosító vagy stornó számla adatait, illetve a hibás adatszolgáltatás technikai érvénytelenítését a NAV részére beküldeni
- **/queryInvoiceData:** a számla adatszolgáltatások utólagos lekérdezésére szolgáló operáció, lehetőség van konkrét számla sorszámra vagy lekérdezési paraméterek alapján több számlára vonatkozó adatszolgáltatás adatainak lekérdezésére
- **/queryInvoiceStatus:** a számla adatszolgáltatás feldolgozás aktuális állapotának és eredményének lekérdezésére szolgáló operáció
- **/queryTaxpayer:** belföldi adószám validáló operáció, mely a számlakiállítás folyamatába építve képes a megadott adószám valódiságáról és érvényességéről a NAV adatbázisa alapján adatot szolgáltatni
- **/tokenExchange:** a számla adatszolgáltatás beküldést megelőző egyszer használatos adatszolgáltatási token kiadását végző operáció

Az egyes operációk részletes működéséről, kérés-válasz struktúrájáról az **Üzleti operációk fejezet** tartalmaz információkat.

## <span id="page-10-1"></span>**1.1 A számla adatszolgáltatás folyamata**

Az adatszolgáltatásra kötelezett adózó tetszőleges technikai felhasználójával a számlázó programnak egyszer használatos adatszolgáltatási tokent kell igényelnie az erre szolgáló endpointon. A tokent minden adatszolgáltatás előtt meg kell igényelni az adatszolgáltatás befogadásához. Az adatszolgáltatási token adózóra szól, és a válaszban visszaadott időpontig – jelenleg a kiállítást követően 5 percig – érvényes. Az érvényesség időtartama később változhat. Az adatszolgáltatási tokent a rendszer a kérvényező technikai felhasználó cserekulcsával kódolva adja ki. A tokent felhasználni csak akkor lehet, ha az a helyes, dekódolt értékkel kerül a szervernek visszaküldésre.

A számlák beküldése történhet egyenként vagy kötegelve. Egy adatszolgáltatás jelenlegi beküldési limitje a sémaleíró szerint 100 számlára vonatkozó adatszolgáltatás, tehát egy HTTP requestben és egy adatszolgáltatási tokennel egyszerre legfeljebb ennyi számla adatszolgáltatás küldhető be. Javasolt a kliens oldali implementáció során ezt az értéket paraméterezhetővé tenni. Az adatszolgáltatást a token lejárati idejéig vagy a beküldési limit eléréséig - ha az előbb következik be lehet beküldeni. A token lejárati idejének megállapításában egzakt módon a szerveridő fog dönteni, ezért az esetleges kliens oldali időeltérést érdemes a kötegelt beküldés során figyelembe venni. Kötegelt beküldésként elfogadott megoldás az is, ha az adatszolgáltatással érintett számla kiállításakor az adatszolgáltatási token azonnal megkérésre kerül, azonban a token érvényességi idején belül kiállításra kerülő, adatszolgáltatással érintett további számlák adatai összegyűjtésre kerülnek és ugyanazzal a tokennel, a token érvényességi idején belül egyben kerülnek beküldésre.

A számlaadatok az adatszolgáltatási XML-en belül BASE64 formátumra kódolva kerülnek beágyazásra, ezért a szerver oldali feldolgozás egy része (a kérés ellenőrzése és az authentikáció) szinkron módon, míg a tényleges számlaadat feldolgozás már aszinkron módon történik meg.

A sikeresen befogadott adatszolgáltatásra a szerver tranzakció azonosítót ad vissza. A kapott tranzakció azonosítóval a kliens tetszőleges számban és gyakorisággal lekérdezheti a tranzakció

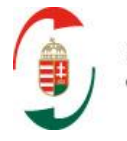

Nemzeti Adóés Vámhivatal

feldolgozási státuszát. Ha a tranzakció már feldolgozásra került, a szerver a kérésben szereplő minden számlára tételes feldolgozási eredményt ad vissza. Az egyes számlákra vonatkozó feldolgozási státusz tartalmazhat:

- blokkoló hibát (olyan technikai vagy súlyos üzleti hibát, amely az adatszolgáltatás befogadását megakadályozza => ERROR típusú visszajelzés)
- figyelmeztetést (olyan üzleti hiba, amely az adatszolgáltatás befogadását nem blokkolja, azonban a számla, vagy az erről nyújtott adatszolgáltatás tartalmilag helytelen, vagy helytelen lehet => WARN típusú visszajelzés)
- nyugtaüzenetet (az adatszolgáltatás helyes és befogadásra került => OK típusú visszajelzés)

Az adatszolgáltatás addig nem tekinthető teljesítettnek, amíg a kliens az aszinkron feldolgozás sikerességéről meg nem győződött és az adott számlához tartozó nyugtaüzenetet meg nem kapta.

## <span id="page-11-0"></span>**1.2 Az XML üzenetek általános felépítése**

A számla adatszolgáltatás interfész az **Üzleti operációk fejezetben** meghatározott számú root element párral rendelkezik. A párok egyik része request, míg a másik része response típusú element, és a vonatkozó operáció kérés-válasz struktúráját írja le.

## <span id="page-11-1"></span>**1.3 BasicRequestType**

Minden request element kötelező része a BasicRequestType. A típuson belül a header az üzenetváltással kapcsolatos általános technikai adatokat, a user az authentikációval kapcsolatos adatokat, míg a software a műveletet végző számlázó program adatait tartalmazza.

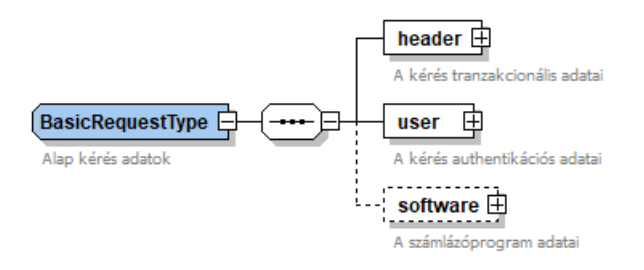

*1. ábra A BasicRequestType felépítése*

## <span id="page-11-3"></span><span id="page-11-2"></span>**1.3.1 BasicHeaderType**

A kérésekben a header elementet a BasicHeaderType implementálja.

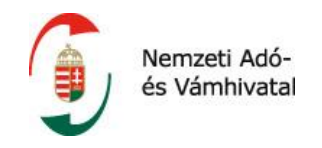

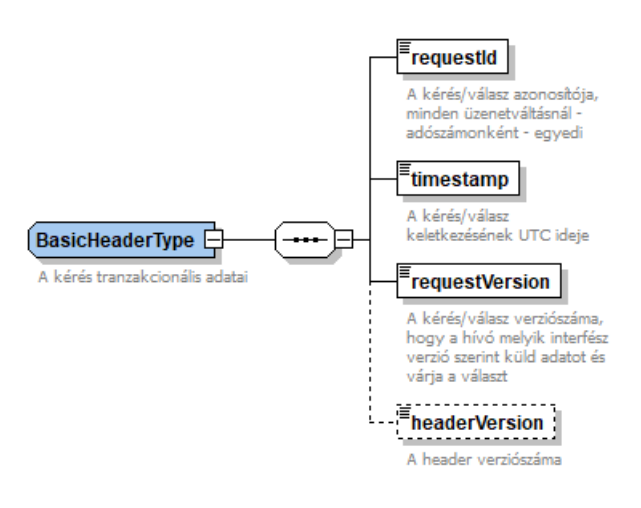

*2. ábra A BasicHeaderType felépítése*

<span id="page-12-0"></span>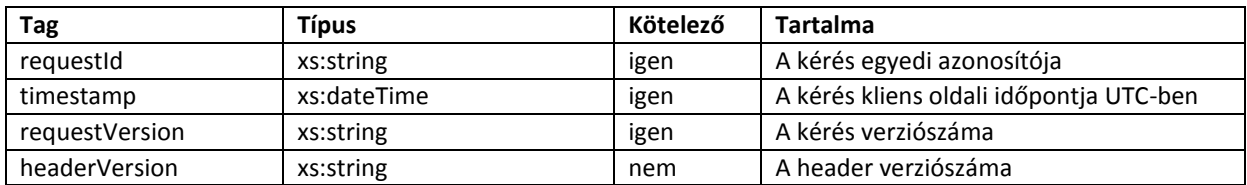

#### **Facetek és leírók**

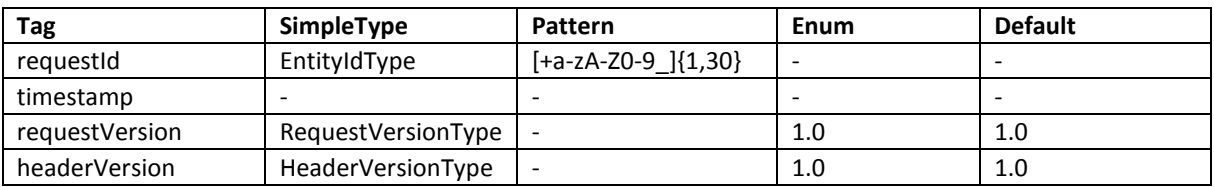

## **Leírás és kapcsolódó követelmények**

- 1) A requestId a kérés azonosítója. Értéke bármi lehet, ami a pattern szerint érvényes és az egyediséget nem sérti. A requestId-nak - az adott adózó vonatkozásában - kérésenként egyedinek kell lennie. Az egyediségbe csak a sikeresen feldolgozott kérések számítanak bele, a sikertelen vagy a szerver által elutasított kérések azonosítói nem, azok az első sikeres tranzakcióig (HTTP 200-as válaszig) újra felhasználhatóak. A tag értéke beleszámít a requestSignature értékébe.
- 2) A timestamp a kérés beküldésének időpontja a kliens órája szerint. A timestamp-nak a kérésben UTC formátum szerint kell érkeznie. Ez magyarországi időzóna esetén:

#### DT (téli időszámítás) idején GMT+1 órát

DST (nyári időszámítás) esetén GMT+2 órát jelent. A tag értéke beleszámít a requestSignature értékébe.

A dátumokkal kapcsolatosan a **Helyi idő konvertálása UTC időre fejezet** ad felvilágosítást.

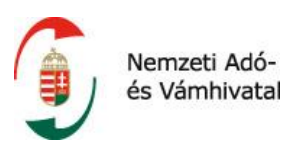

- 3) A requestVersion a kérés struktúráját azonosítja. A későbbi interfészváltozások erre a tagra lesznek visszavezetve, így a requestVersion a kérés és a válasz struktúráját, az ahhoz kapcsolódó validációkat, ellenőrzéseket is meghatározza. Értéke alapértelmezetten 1.0, a későbbi verziók enumerációként be fognak kerülni az értékkészletbe.
- 4) A headerVersion opcionális elem a kérésben. Arra szolgál, hogy ha a jövőben a kérések struktúrája is alapvetően megváltozna, akkor a különböző struktúrák és az ahhoz kapcsolódó ellenőrzések erre a tagra lesznek visszavezetve. Értéke alapértelmezetten 1.0, az esetleges későbbi verziók enumerációként be fognak kerülni az értékkészletbe.

## <span id="page-13-0"></span>**1.3.2 UserHeaderType**

A kérésekben a user elementet a UserHeaderType implementálja.

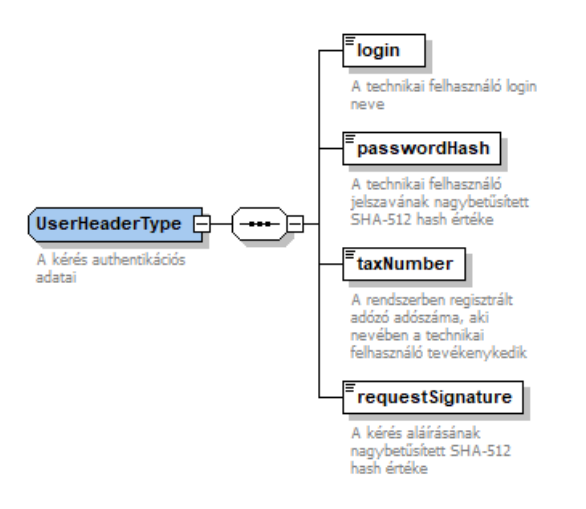

*3. ábra A UserHeaderType felépítése*

<span id="page-13-1"></span>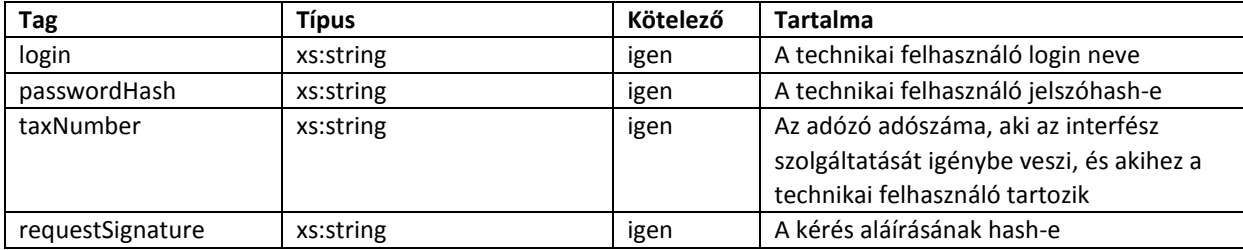

## **Facetek és leírók**

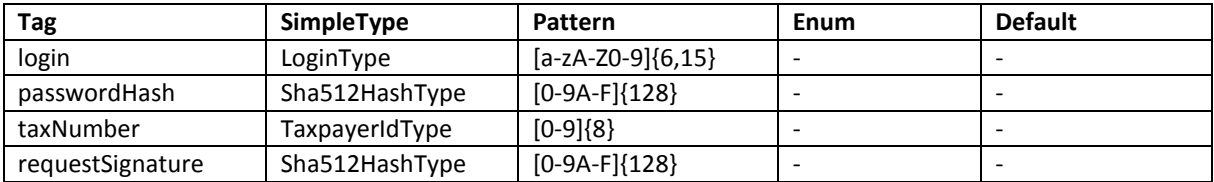

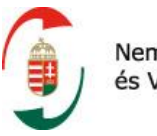

#### **Leírás és kapcsolódó követelmények**

- 1) A login tag a technikai felhasználó nevét tartalmazza. A login nevet a rendszer véletlenszerűen generálja a technikai felhasználó létrehozásakor 15 karakter hosszan. A login tag az authentikáció egyik eleme.
- 2) A passwordHash a login tagban szereplő technikai felhasználó jelszavának SHA-512 hash értéke. A literál jelszót a technikai felhasználót létrehozó elsődleges felhasználó adja meg az Online Számla webfelületen. A passwordHash az authentikáció egyik eleme.
- 3) A taxNumber azon adózó adószámának első 8 száma, aki nevében a technikai felhasználó tevékenykedik, és akihez tartozik. Csak magyar adószám az elfogadott.
- 4) A requestSignature a kliens által generált aláírása az üzenetnek. Minden kéréshez kötelezően tartoznia kell egy requestSignature-nek. A szerver a kérésben szereplő adatok alapján elvégzi a saját requestSignature számítását, és csak akkor hajtja végre a kérést, ha a tárolt és kapott adatokból a helyes érték ténylegesen előállítható. A requestSignature számításáról a **requestSignature számítása fejezet** nyújt tájékoztatást.

## <span id="page-14-0"></span>**1.3.3 SoftwareType**

A kérésekben a software elementet a SoftwareType implementálja.

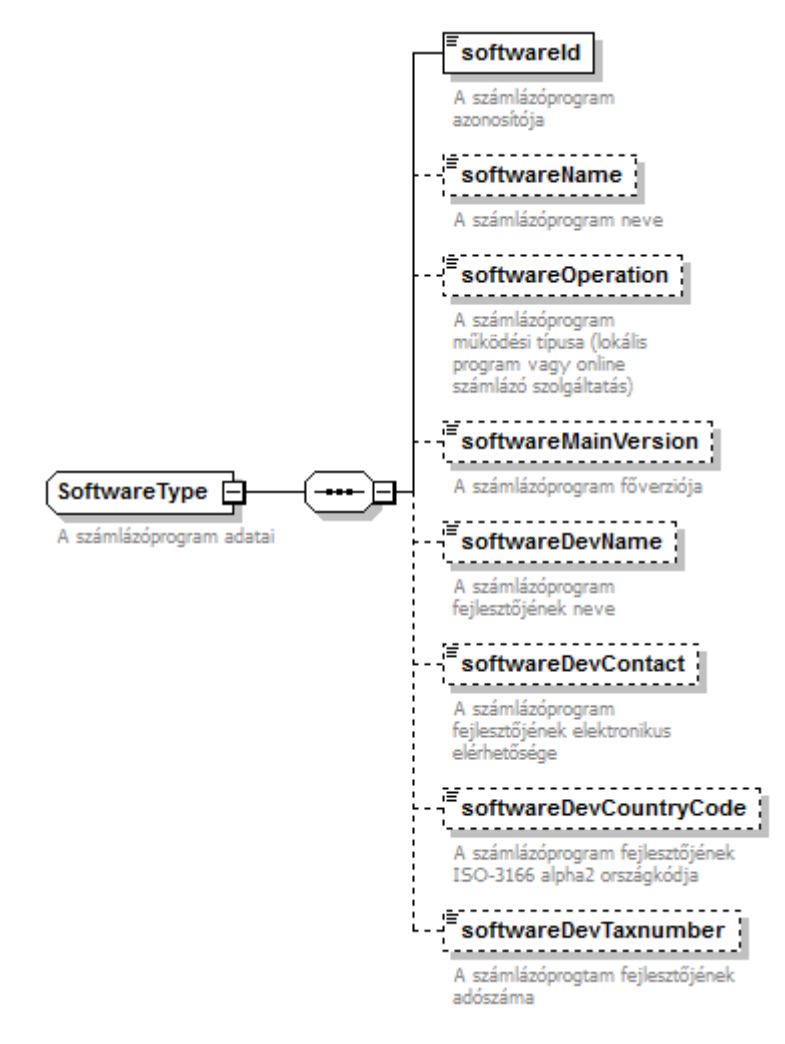

<span id="page-14-1"></span>*4. ábra A SoftwareType felépítése*

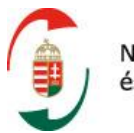

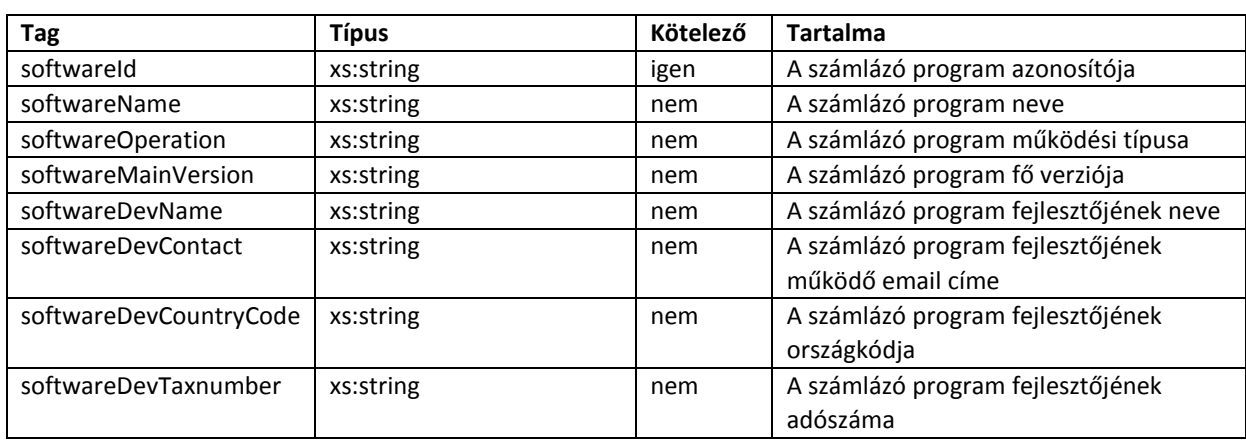

## **Facetek és leírók**

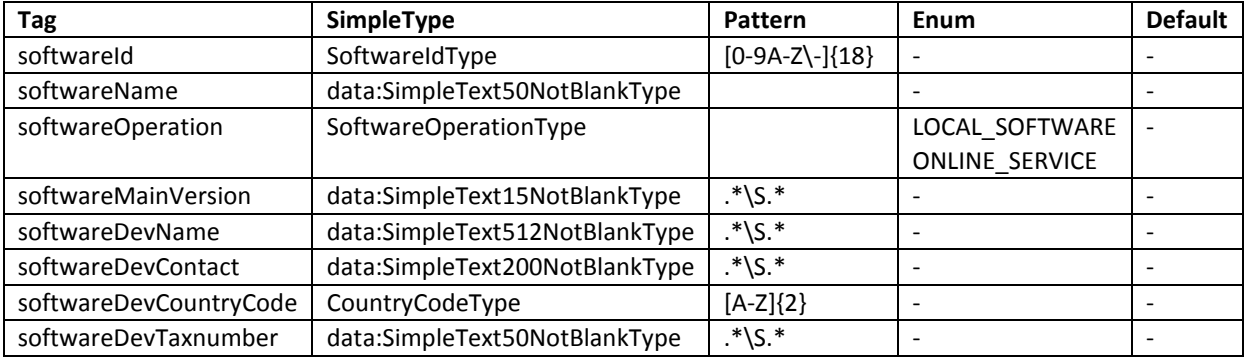

## **Leírás és kapcsolódó követelmények**

A típus adatszolgáltatást végző szoftverre vonatkozó információkat tartalmazza.

## <span id="page-15-0"></span>**1.4 BasicResponseType**

Minden response element kötelező része a BasicResponseType. A típuson belül a header a válasz tranzakcionális adatait, a result a feldolgozás eredményét, míg a software a műveletet végző számlázó program adatait tartalmazza.

A válaszban adott header és software szerkezetileg és tartalmilag mindig meg fog egyezni a kérésben szereplő header és software tagek adataival.

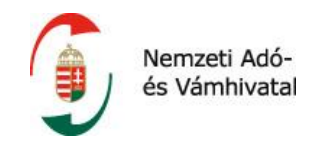

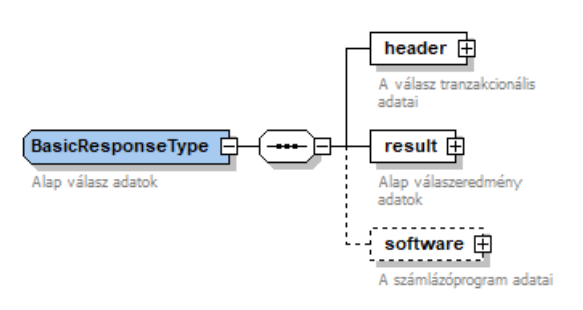

*5. ábra A BasicResponseType felépítése*

## <span id="page-16-1"></span><span id="page-16-0"></span>**1.4.1 BasicResultType**

A válaszokban a feldolgozási eredményt a BasicResultType implementálja.

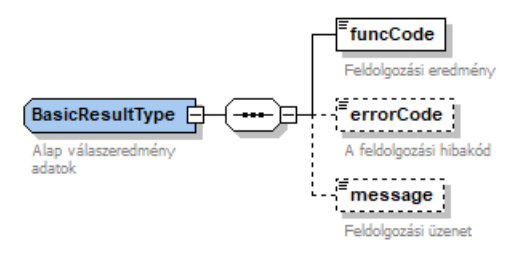

*6. ábra A BasicResultType felépítése*

<span id="page-16-2"></span>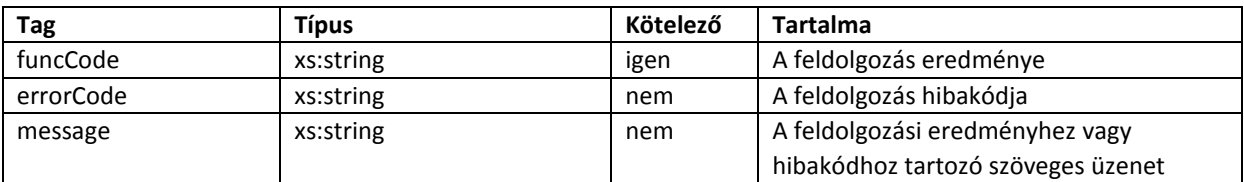

#### **Facetek és leírók**

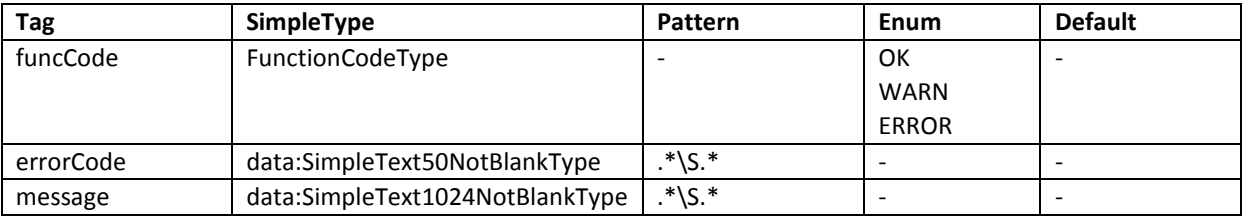

#### **Leírás és kapcsolódó követelmények**

- 1) A funcCode a szerver által adott státusz a requestben szereplő művelet végrehajtására. Az értelmezése az üzleti operációk szerint eltérő lehet, mindig a teljes válasszal együtt értelmezendő!
- 2) Az errodCode akkor kerül visszaadásra, ha a funcCode értéke ERROR volt. A hiba egyedi kódját tartalmazza, a kliens oldalon ezt a taget lehet használni a hibaüzenet mappelésére. Az errorCode értékkészletéről a **HIBAKEZELÉS** fejezetbenlévő hibakód táblázat tájékoztat.

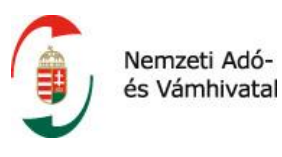

3) A message opcionális szöveges üzenet, ami a funcCode-ot vagy az errorCode-ot kíséri. Az emberi megértést segíti olvasható üzenet közvetítésével.

## <span id="page-17-0"></span>**1.5 A requestSignature számítása**

A requestSignature az interfész authentikáció egyik fő eleme. A szerepe, hogy illetéktelenek ne tudjanak a rendszerben változtatásokat végrehajtani. A hash értéket a szerver oldal minden operáció minden kérésénél ellenőrzi, és csak akkor hajtja végre a műveletet, ha a tárolt és kapott adatokból a helyes érték ténylegesen előállítható.

## <span id="page-17-1"></span>**1.5.1 Számítás manageInvoice operáció esetén**

A requestSignature alapját manageInvoice operáció esetén a következő értékek összefűzéséből lehet megállapítani:

- a requestId értéke
- a timestamp tag értéke YYYYMMDDhhmmss maszkkal, UTC időben
- a technikai felhasználó aláíró kulcsának literál értéke
- az egyes számlákat tartalmazó invoiceData tagra képzett CRC32 ellenőrzőszámok, az index pozíciója szerint emelkedő sorrendben

Az ily módon és sorrendben konkatenált string nagybetűs SHA-512 hash eredménye lesz a requestSignature értéke.

Egy fiktív példa request adatai:

- requestId = TSTKFT1222564
- $\bullet$  timestamp = 2017-12-30T18:25:45Z
- a technikai felhasználó aláírókulcsa = XqywhcD1o4JZXsSL
- az 1-es indexen lévő számlaadat CRC32 száma = ef8bc8d1
- a 2-es indexen lévő számlaadat CRC32 száma = ee1e1a62

Az összefűzéskor a timestamp maszkoláshoz ki kell venni a dátum-és időpont szeparátorokat, valamint az időzónát, tehát a példa requestben szereplő timestamp-ből a 20171230182545 értéket kell alapul venni. A teljes konkatenáció után az elhashelendő string:

## TSTKFT122256420171230182545XqywhcD1o4JZXsSLef8bc8d1ee1e1a62

A requestSignature értéke SHA-512 hashelést követően:

## BB9C89334C909C51C7B12D774FB66FFAAF188089EC998CB8A63BE7917F9D25926684424F9DC797BE 8807E7A69DB0B2974C5DEC28D15FE6FF82396033A4DD8FF5

A timestamp tagban az xs:dateTime típus szerint nem kötelező időzónát küldeni. Azonban a szerver az időzóna (+/– offszetek vagy Z jelölés) nélküli időpontokat a saját időzónájában lévőnek tekinti, és az UTC időre való konverzió során abból – a magyar időzóna szerint – a téli/nyári időszámítástól függően 1 vagy 2 órát ki fog vonni, és ezt fogja a szerver oldali requestSignature generáláshoz használni. Ebben az esetben, ha a kliens időzónája nem egyezik meg a szerver időzónájával, a kérésben lévő requestSignature értékét a szerver érvénytelennek fogja tekinteni!

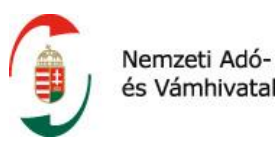

## <span id="page-18-0"></span>**1.5.2 Számítás manageInvoice operáción kívül**

A manageInvoice operáció kivételével minden más operációban – mivel ezekben nem merül fel a CRC32 ellenőrzés – a requestSignature alapját a következő értékek összefűzéséből lehet megállapítani:

- a requestId értéke
- a timestamp tag értéke yyyyMMddHHmmss maszkkal, UTC időben
- a technikai felhasználó aláíró kulcsának literál értéke

Az ily módon és sorrendben konkatenált string nagybetűs SHA-512 hash eredménye lesz a requestSignature értéke.

## <span id="page-18-1"></span>**1.5.3 Helyi idő konvertálása UTC időre**

A helyes kliens oldali requestSignature előállításához a helyi időt UTC időre kell konvertálni. Ez úgy tehető meg, hogy a kliensnél érvényes időzóna szerinti helyi idő értékéhez hozzá kell adni, vagy ki kell vonni annyi egész órát, amennyivel az időzóna az UTC középidőhöz képest el van térítve. Amelyik időzónában van téli/nyári időszámítás, ott a kivonásnál/összeadásnál erre is figyelemmel kell lenni.

A helyes UTC idő megállapításához az **Önellenőrzés** fejezet nyújt további információkat.

## <span id="page-18-2"></span>**1.6 Üzleti operációk**

Jelen fejezetben a számla adatszolgáltatás interfész funkcionalitásait megvalósító invoiceService szolgáltatás technikai leírása, és az egyes operációkat és kérés-válasz struktúrákat leíró root elementek bemutatása található.

## <span id="page-18-3"></span>**1.7 A szolgáltatás technikai leírása**

Az invoiceService egy RESTful típusú állapottalan (stateless) webszerviz. A szolgáltatás technikai jellemzői a következők.

## <span id="page-18-4"></span>**1.7.1 Általános technikai adatok**

A szolgáltatásnak HTTP POST metódussal kell a body-ban a megfelelő XML kérést elküldeni, melyre a szerver a response body-ban XML-t ad vissza. A kérésben az elvégzendő műveletet a hívó a megfelelő endpoint címzésével és a megfelelő struktúrájú XML összeállításával definiálja. A kérés helyességétől függően a szerver vagy üzleti XML választ, vagy csupán standard HTTP választ ad vissza.

## **Context root:**

/invoiceService

**XSD:**

invoiceApi.xsd ivoiceData.xsd

A kommunikációhoz használt elemek az invoiceApi sémaleíróban, a számlák üzleti modellje és elemei pedig az invoiceData sémaleíróban vannak definiálva.

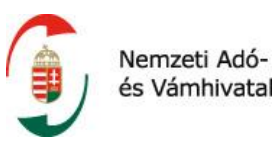

## <span id="page-19-0"></span>**1.7.2 Erőforrások**

/manageInvoice /queryInvoiceData /queryInvoiceStatus /queryTaxpayer /tokenExchange

## <span id="page-19-1"></span>**1.7.3 HTTP fejlécek**

A kérésben a következő HTTP fejléc mezőket kötelező megadni:

content-type=application/xml accept=application/xml

A kérésben, ha encoding nincs megadva, a szerver az ISO-8859-1 kódolást fogja alkalmazni. Az ettől eltérő karakterkódoláshoz a fejlécben meg kell határozni a kívánt formátumot! (pl. encoding: UTF-8)

## <span id="page-19-2"></span>**1.7.4 HTTP státuszkódok**

A szolgáltatás a hívónak helyes kérés esetén minden esetben HTTP 200-as választ ad vissza. Ez nem feltétlenül jelzi, hogy a megfogalmazott kérés tartalmán az üzleti végrehajtás sikeresen lefutott, csak azt, hogy a kérés informatikai tekintetben jól formázott volt, a hívott erőforrás el tudta olvasni, be tudta fogadni. A mivel a szolgáltatás által kezelt hibakódok fel vannak mappelve, így az azokra visszaadott hibakód is sikeres válasznak minősül. Tehát egy HTTP 200-as válasz-ban is lehet hibakódokat tartalmazó üzenet.

A helytelen kérés vagy egyéb technikai hiba esetén visszaadott eredményekről a **HIBAKEZELÉS** fejezetben lévő hibakód táblázat tájékoztat.

## <span id="page-19-3"></span>**1.8 Az API sémaleíró főbb elemei**

A felsorolt element node-ok a szolgáltatás fontosabb és összetettebb csomópontjai. Jellemzően több atomos elemet és complex type node-ot tartalmaznak magukon belül, hogy az operációk által használt kérés-és válaszüzenetek rugalmasan felépíthetők legyenek.

## **Request elemek**

ManageInvoiceRequest – a POST /manageInvoice REST operáció kérésének root elementje QueryInvoiceDataRequest – a POST /queryInvoiceData REST operáció kérésének root elementje QueryInvoiceStatusRequest – a POST /queryInvoiceStatus REST operáció kérésének root elementje QueryTaxpayerRequest – a POST /queryTaxpayer REST operáció kérésének root elementje TokenExchangeRequest – a POST /tokenExchange REST operáció kérésének root elementje

## **Response elemek**

ManageInvoiceResponse – a POST /manageInvoice REST operáció válaszának root elementje QueryInvoiceDataResponse – a POST /queryInvoiceData REST operáció válaszának root elementje QueryInvoiceStatusResponse – a POST /queryInvoiceStatus REST operáció válaszának root elementje QueryTaxpayerResponse – a POST /queryTaxpayer REST operáció válaszának root elementje TokenExchangeResponse – a POST /tokenExchange REST operáció válaszának root elementje

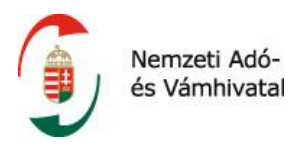

## <span id="page-20-0"></span>**1.9 Specifikus operációk leírása**

Az alábbiakban a szolgáltatás specifikus operációinak leírása található.

## <span id="page-20-1"></span>**1.9.1 A /manageInvoice operáció**

A /manageInvoice a számla adatszolgáltatás beküldésére szolgáló operáció, ezen keresztül van lehetőség számla, módosító vagy stornó számla adatszolgáltatást, illetve ezek technikai javításait a NAV részére beküldeni.

## <span id="page-20-2"></span>**1.9.1.1 ManageInvoiceRequest**

A /manageInvoice operáció kérésének struktúráját a ManageInvoiceRequest element tartalmazza.

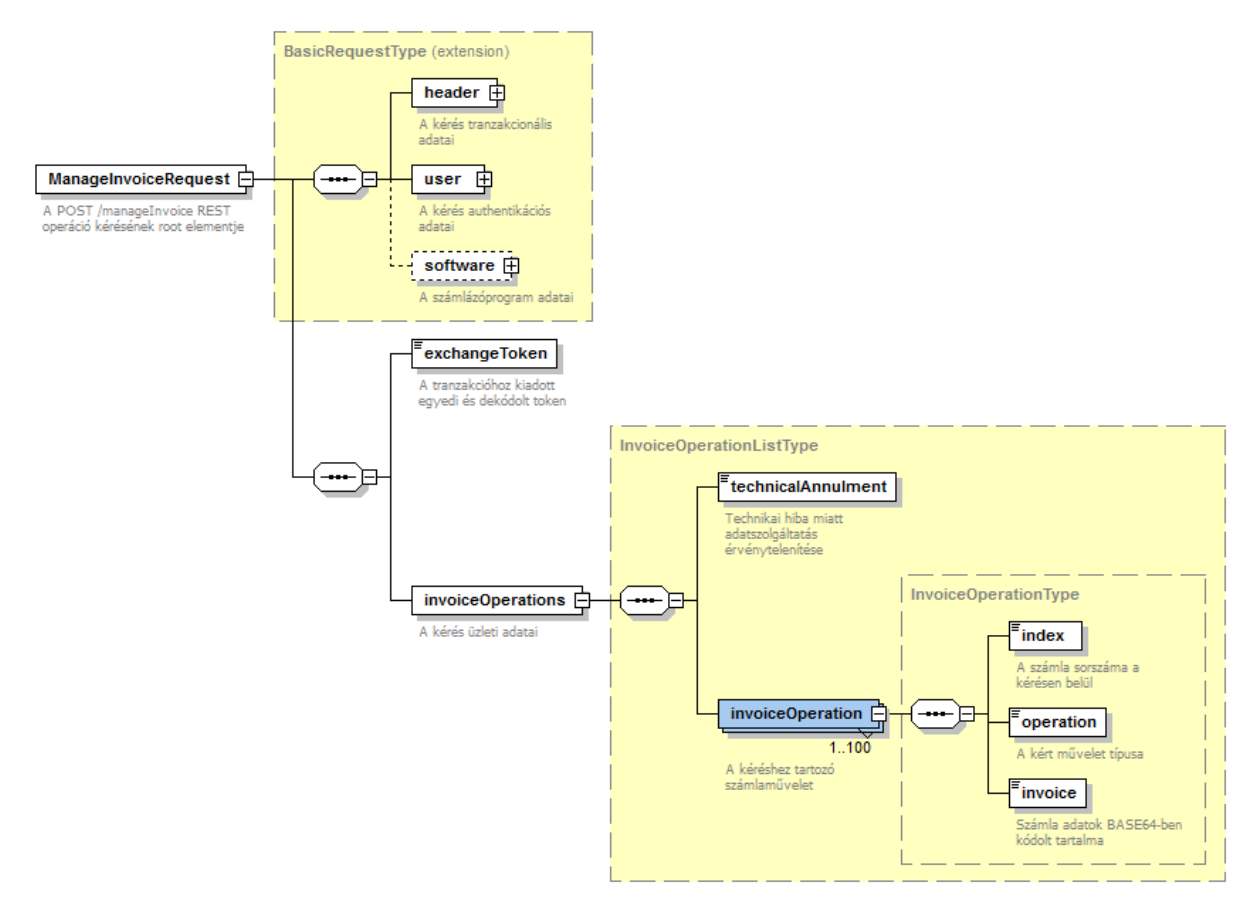

*7. ábra A ManageInvoiceRequest felépítése*

<span id="page-20-3"></span>A típus a BasicRequestType-ot terjeszti ki, így az abban foglalt elemeken kívül az adatszolgáltatási tokent és egy listatípust tartalmaz, melyben a beküldendő üzleti számlaadatok találhatók.

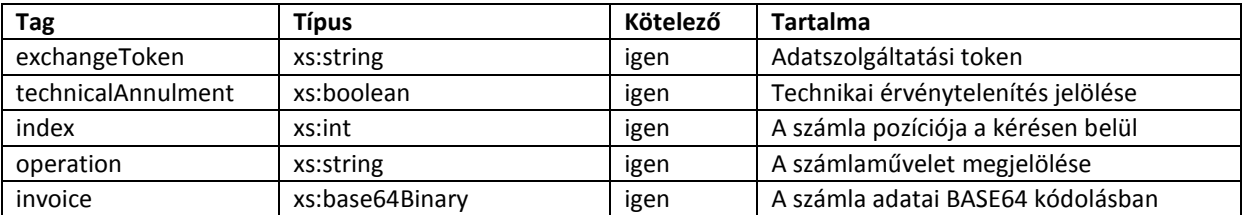

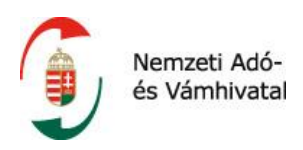

## **Facetek és leírók**

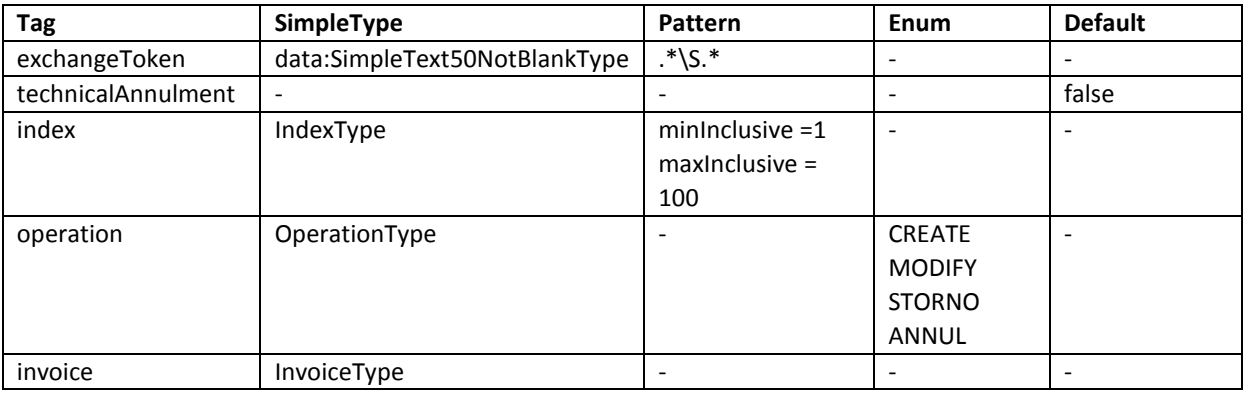

## **Leírás és kapcsolódó követelmények**

- 1) Az exchangeToken tagban az adatszolgáltatást megelőzően a /tokenExchange operációban igényelt token dekódolt értékét kell küldeni. A dekódolást a tokent igénylő technikai felhasználó cserekulcsával kell elvégezni, AES-128 ECB titkosítási algoritmus alapján. A küldés időpontjában a tokennek a szerver oldalon érvényesnek kell lennie, lejárt vagy nem helyesen dekódolt tokennel adatszolgáltatás nem teljesíthető. Mivel a token nem technikai felhasználóra, hanem adózóra szól, más technikai felhasználó által igényelt token az adatszolgáltatásban felhasználható, feltéve, hogy a dekódolást annak a felhasználónak a cserekulcsával végezték, aki a tokent korábban igényelte.
- 2) A technicalAnnulment tag annak a jelölője, hogy a beküldött adatszolgáltatás technikai érvénytelenítésnek kell-e tekinteni. A technikai érvénytelenítés akkor merül fel, amikor maga a kiállított számla helyes, azonban a róla teljesített adatszolgáltatás a helytelen, és ennek az oka csak és kizárólag informatikai hibából ered. Ebben az esetben, módosító vagy stornó számla kiállítása nem indokolt, lehetőség van kizárólag a számláról készített adatszolgáltatást érvényteleníteni. A kérésben beküldhető operációk együttállási szabályai a következők.

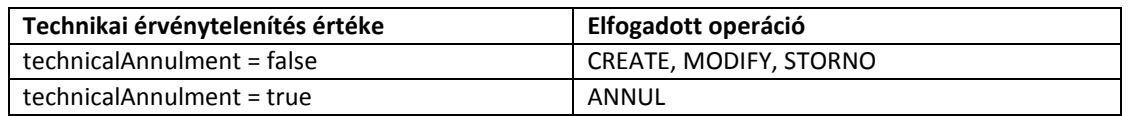

Az érvénytelenítés részletszabályairól az **Adatszolgáltatás számla érvénytelenítésérő szóló fejezet** tartalmaz információkat.

- 3) Az index egy adott számlára vonatkozó adatszolgáltatás pozícióját jelöli a kérésen belül. A feldolgozási válasz ez alapján lesz összekapcsolható az egyes számla adatszolgáltatásokkal. Mivel az index implicit befolyásolja a requestSignature generálását, így elvárás, hogy az sorfolytonosan növekvő és hézagmentes legyen. Az ennek nem megfelelően indexelt kérések feldolgozását a szerver visszautasítja.
- 4) Az operation tag jelöli, hogy az adott pozíción lévő számla számlának, módosító számlának, stornó számlának, vagy technikai érvénytelenítésnek minősül-e. A módosítás, sztornírozás és az érvénytelenítés részletszabályairól a**z Adatszolgáltatás számlával egy tekintet alá eső okiratokról** fejezet tartalmaz információkat.
- 5) Az invoice tag egy különálló XML-t tartalmaz, BASE64 formátumra elkódolva. A belül lévő XML-nek jól formázottnak és séma-konformnak kell lennie az invoiceData.xsd-re. A

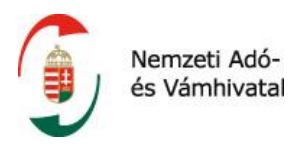

számlaadatok feldolgozása aszinkron módon történik, a feldolgozási eredmény lekérése a /queryInvoiceStatus operációban lehetséges.

## <span id="page-22-0"></span>**1.9.1.2 ManageInvoiceResponse**

A /manageInvoice operáció válaszának struktúráját a ManageInvoiceResponse element tartalmazza.

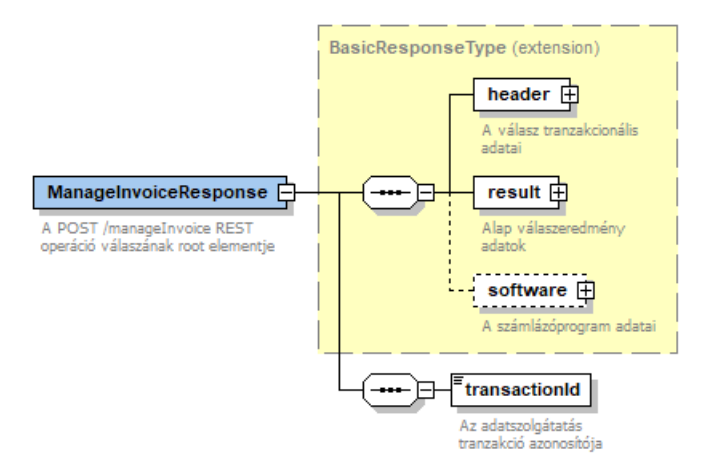

*8. ábra A ManageInvoiceResponse felépítése*

<span id="page-22-3"></span>A típus a BasicResponseType-ot terjeszti ki, így az abban foglalt elemeken kívül egy tranzakció azonosítót tartalmaz.

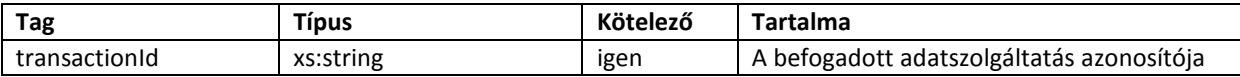

## **Facetek és leírók**

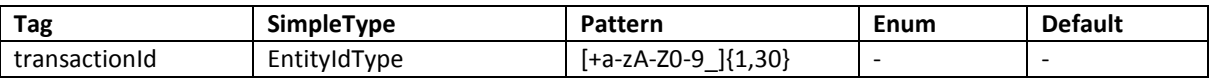

#### **Leírás és kapcsolódó követelmények**

1) A transactionId az adatszolgáltatás egyedi szerver oldali azonosítója. Tranzakció azonosító csak akkor kerül kiadásra, ha a kérés szinkron feldolgozása sikeresen megtörtént. Azonban a tranzakció azonosító kiadása önmagában nem jelenti az adatszolgáltatás sikerességét, hiszen a számlaadatok vizsgálata és feldolgozása csak ezt követően fog megtörténni. Az adatszolgáltatás feldolgozási eredményét ezzel a tranzakció azonosítóval lehet lekérdezni a /queryInvoiceStatus operációban.

## <span id="page-22-1"></span>**1.9.2 A /queryInvoiceData operáció**

A /queryInvoiceData a számla adatszolgáltatások lekérdezésére szolgáló operáció. A lekérdezés történhet konkrét számla sorszámra, vagy lekérdezési paraméterek alapján.

## <span id="page-22-2"></span>**1.9.2.1 QueryInvoiceDataRequest**

A /queryInvoiceData operáció kérésének struktúráját a QueryInvoiceDataRequest element tartalmazza.

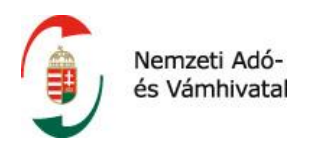

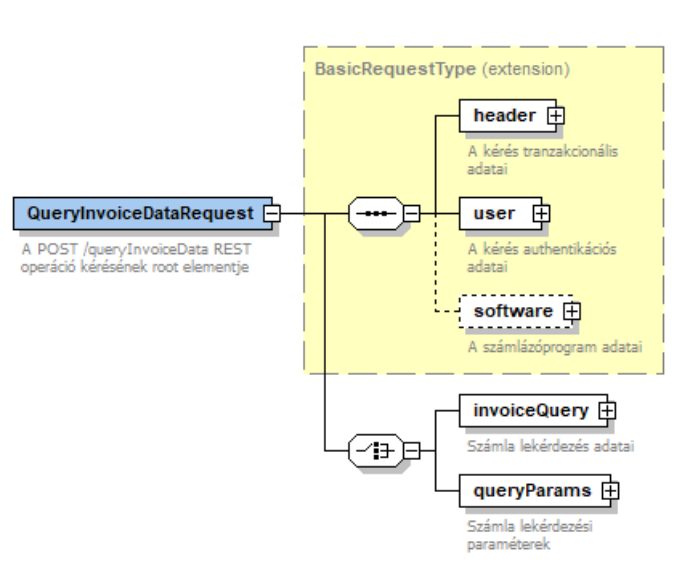

*9. ábra A QueryInvoiceDataRequest felépítése*

<span id="page-23-0"></span>A típus a BasicRequestType-ot terjeszti ki, így az abban foglalt elemeken kívül vagylagosan tartalmazza a lekérdezési opciókat. A lekérdezési opciók vagy a konkrét számla sorszámot, vagy általános lekérdezési paramétereket tartalmaznak.

## **Lekérdezés konkrét számla sorszámra**

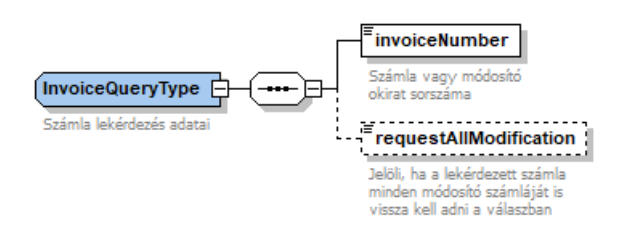

#### *10. ábra Az InvoiceQueryType felépítése*

<span id="page-23-1"></span>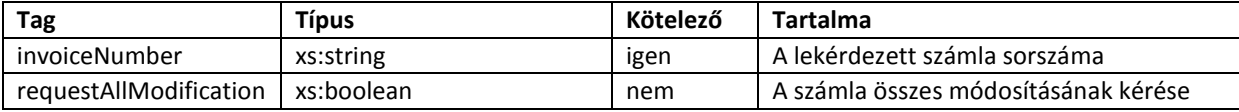

#### **Facetek és leírók**

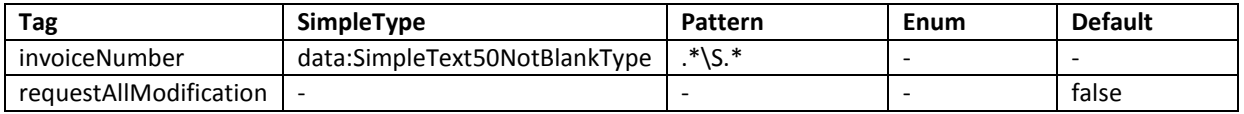

#### **Leírás és kapcsolódó követelmények**

1) Az invoiceNumber a user tagban szereplő adószámhoz tartozó adózó nevében, az Online Számla rendszerbe korábban beküldött számla sorszámot tartalmazza. A keresés együttesen az adószám és a számla sorszám szerint történik.

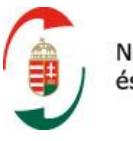

2) Ha a requestAllModification tag értéke igaz, a rendszer a válaszban visszaadja az adott számlára vonatkozó összes, az invoiceNumber tagban megadott számla sorszámra hivatkozó és korábban beküldött számla adatszolgáltatást, ha létezik ilyen.

## **Lekérdezés számla paraméterekkel**

A paraméterrel történő számla adatszolgáltatási adatok lekérdezése során két paramétert, a számlakiállítás intervallum kezdetét és végét kötelező megadni. A további paraméterek megadása opcionális, azonban a megadott keresési feltételek együttesen értelmezettek, azaz a keresett számla adatszolgáltatásoknak minden megadott keresési paraméterre egyaránt igaznak kell lennie.

A paraméterek között lévő dátumintervallumok közös szabálya, hogy köztük átfedés nem, legfeljebb csak egyenlőség engedélyezett. Az egyenlő kezdő és végértékű intervallumok az adott 24 órás intervallumot jelölik.

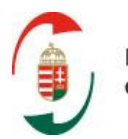

Nemzeti Adóés Vámhivatal

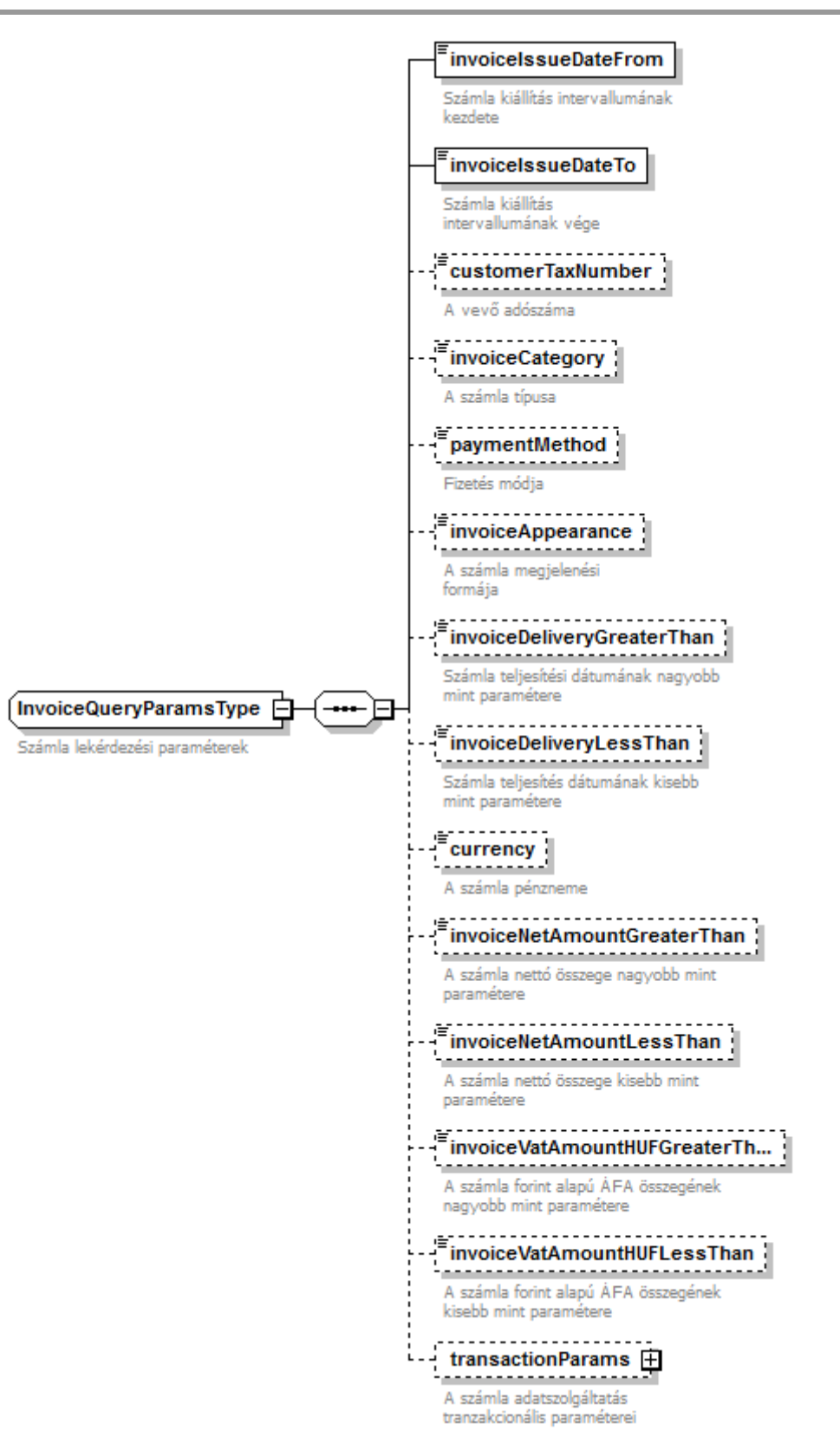

<span id="page-25-0"></span>*11. ábra Az InvoiceQueryParamsType felépítése*

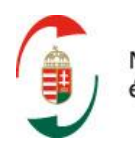

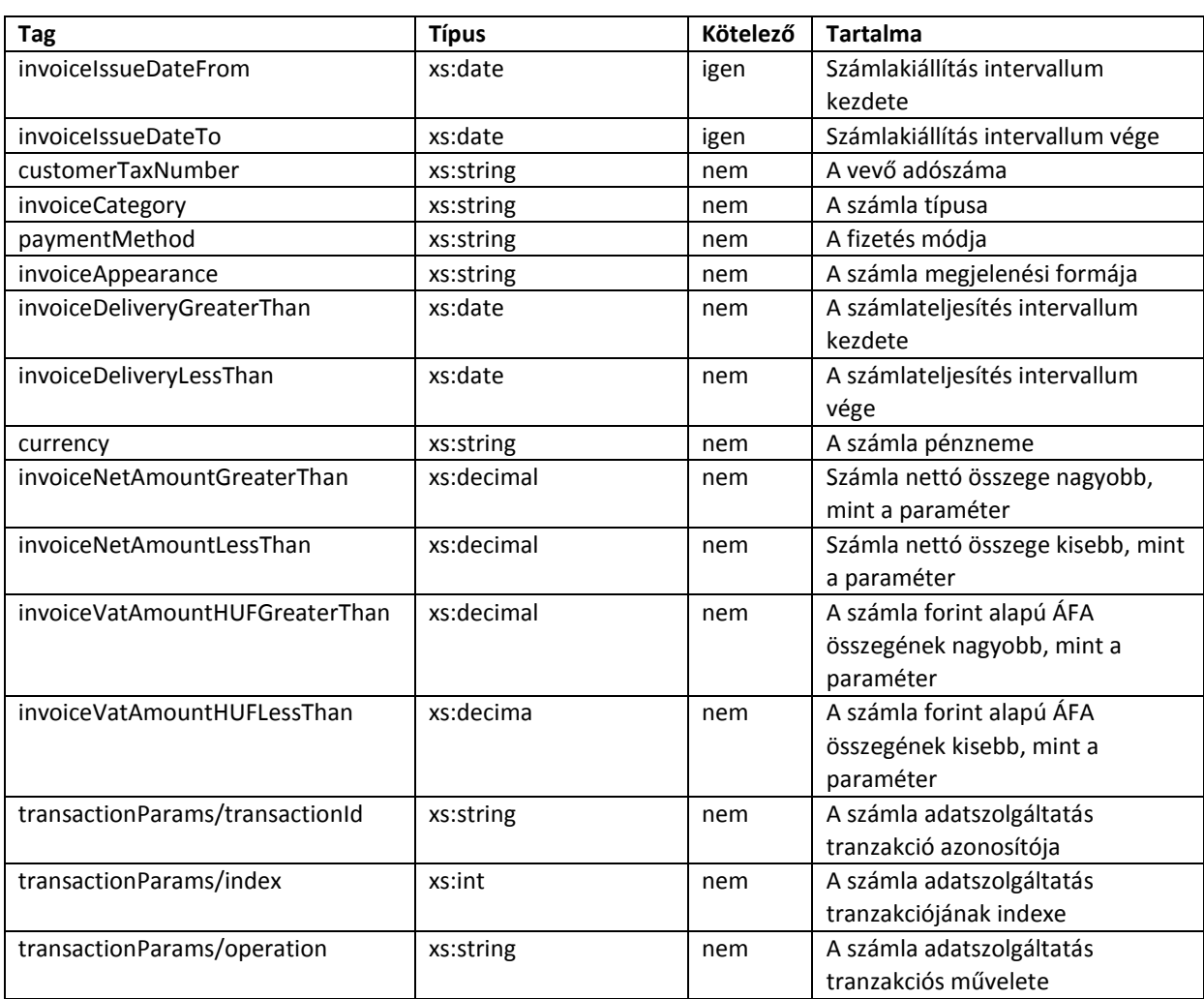

## **Facetek és leírók**

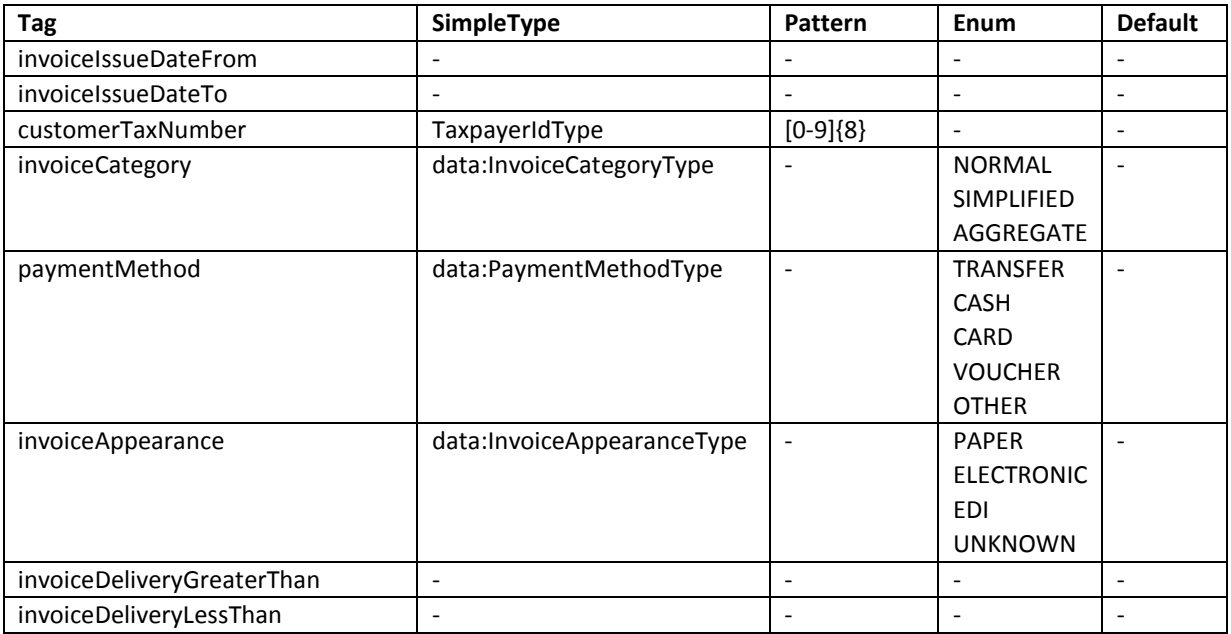

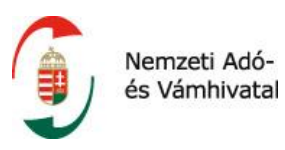

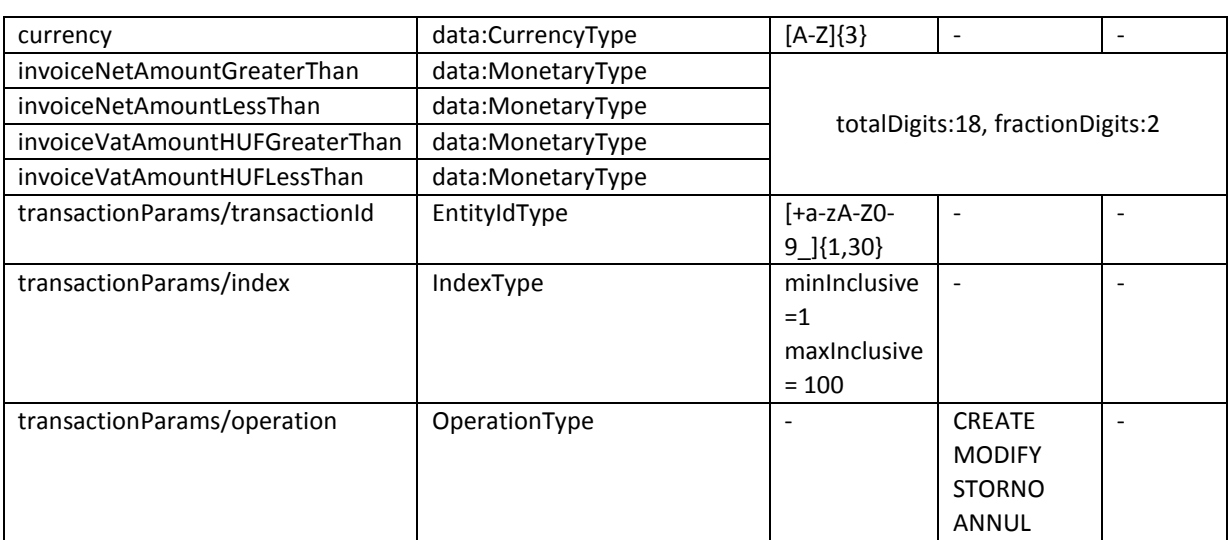

## **Leírás és kapcsolódó követelmények**

- 1) Minden keresési paraméterre együttesen értelmezve keresi azon számlaadatokat, melyek a megadott paraméterekkel kerültek mentésre az Online Számla rendszerben.
- 2) Paraméteres kereséssel nem lehetséges módosító számla láncolatot lekérdezni, arra kizárólag a konkrét számla sorszám birtokában van lehetőség, az előzőleg bemutatott keresési módozat szerint.

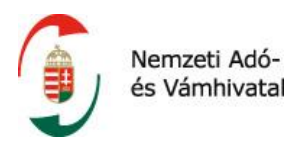

## <span id="page-28-0"></span>**1.9.2.2 QueryInvoiceDataResponse**

A /queryInvoiceData operáció válaszának struktúráját a QueryInvoiceDataResponse element tartalmazza.

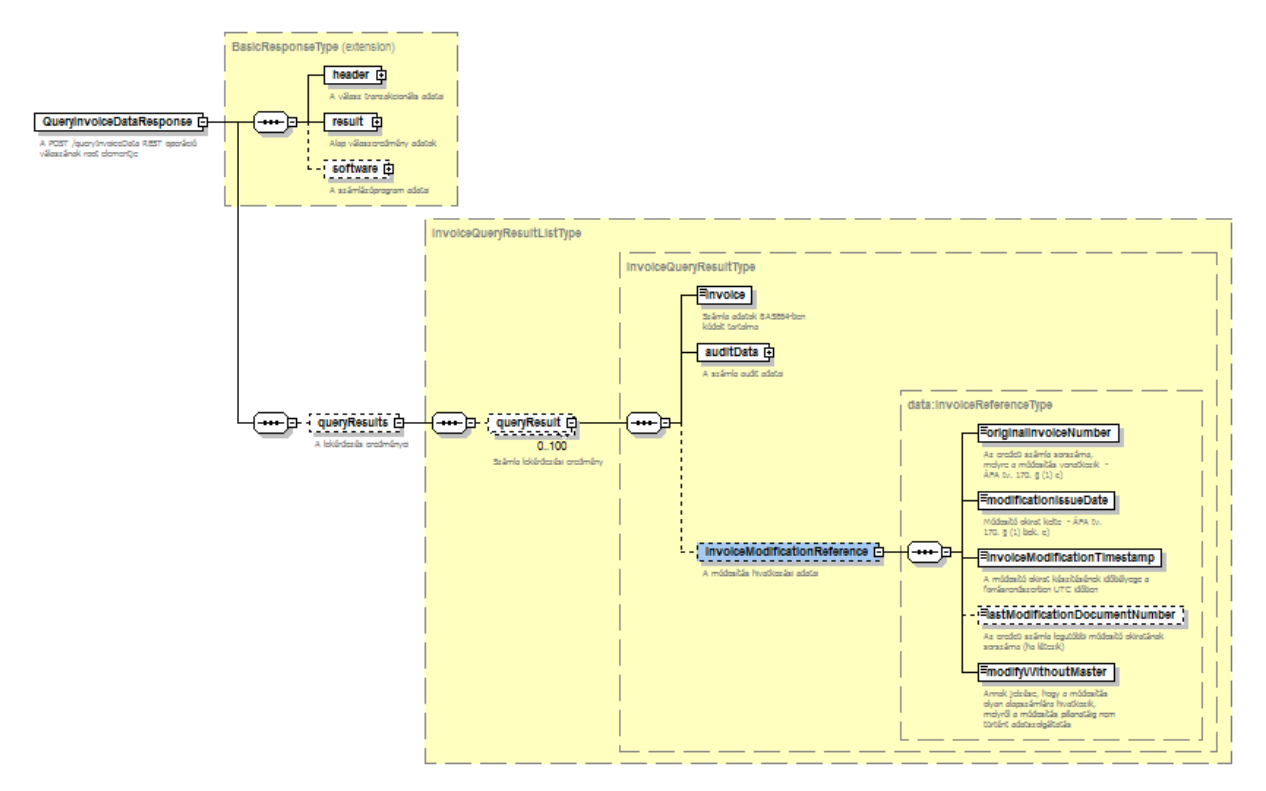

*12. ábra A QueryInvoiceDataResponse felépítése*

<span id="page-28-1"></span>A típus a BasicResponseType-ot terjeszti ki, így az abban foglalt elemeken kívül a lekérdezés eredményének listaelemét tartalmazza.

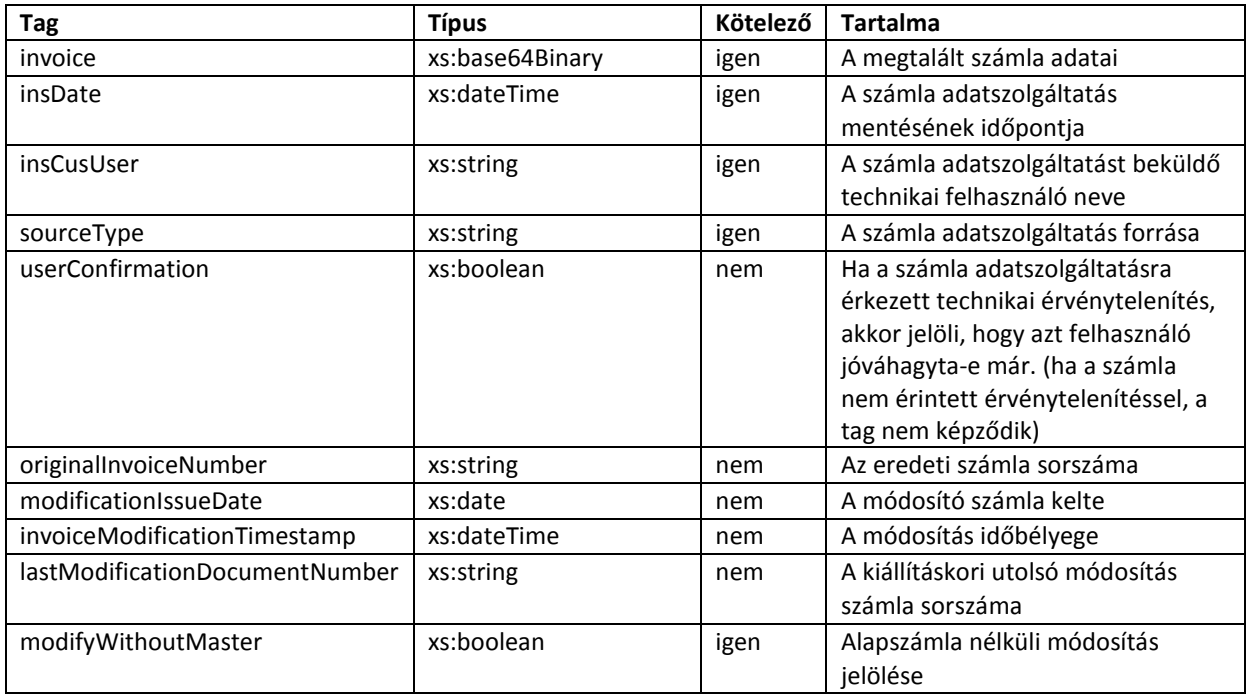

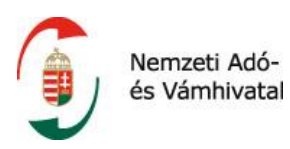

#### **Facetek és leírók**

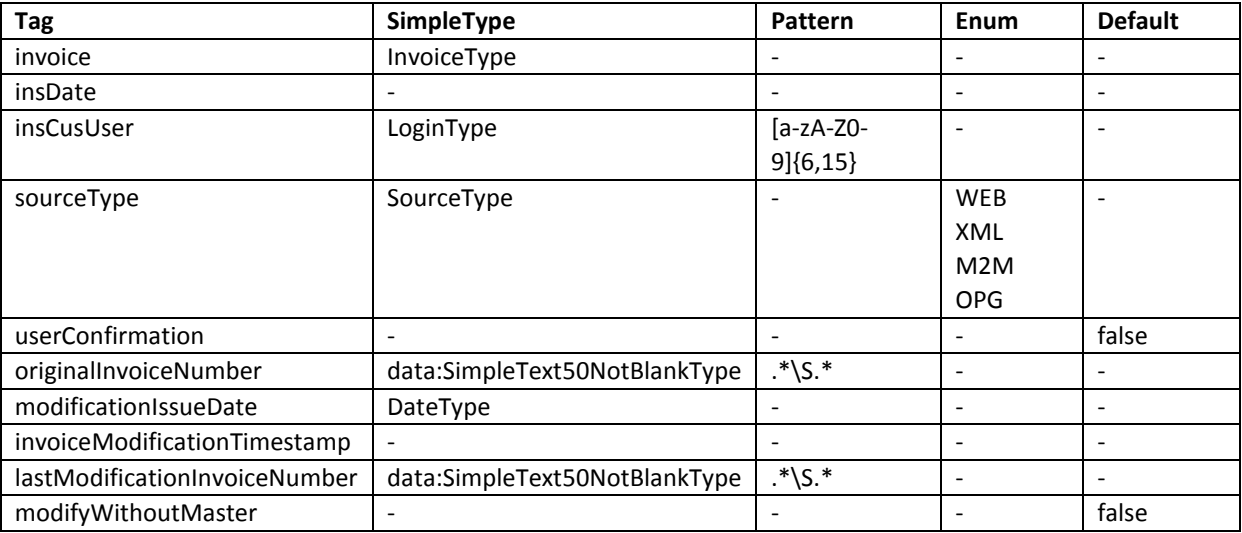

#### **Leírás és kapcsolódó követelmények**

- 1) Ha az adózónak nincs a lekérdezési feltételeknek megfelelő számlája, a szolgáltatás csak egy <funcCode>OK</funcCode> üzenetet ad vissza.
- 2) Ha az adózónak van a lekérdezési feltételeknek megfelelő számlája, akkor a megtalált számlákat a rendszer BASE64 encoded formátumban adja vissza. A számlához tartozó audit mezők és az esetleges módosítási adatok application/xml MIME típusban kísérik a számlaadatokat.

## <span id="page-29-0"></span>**1.9.3 A /queryInvoiceStatus operáció**

A /queryInvoiceStatus a számla adatszolgáltatás feldolgozás aktuális állapotának és eredményének lekérdezésére szolgáló operáció.

## <span id="page-29-1"></span>**1.9.3.1 QueryInvoiceStatusRequest**

A /queryInvoiceStatus operáció kérésének struktúráját a QueryInvoiceStatusRequest element tartalmazza.

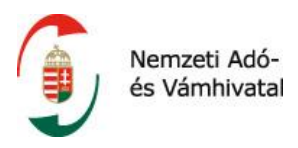

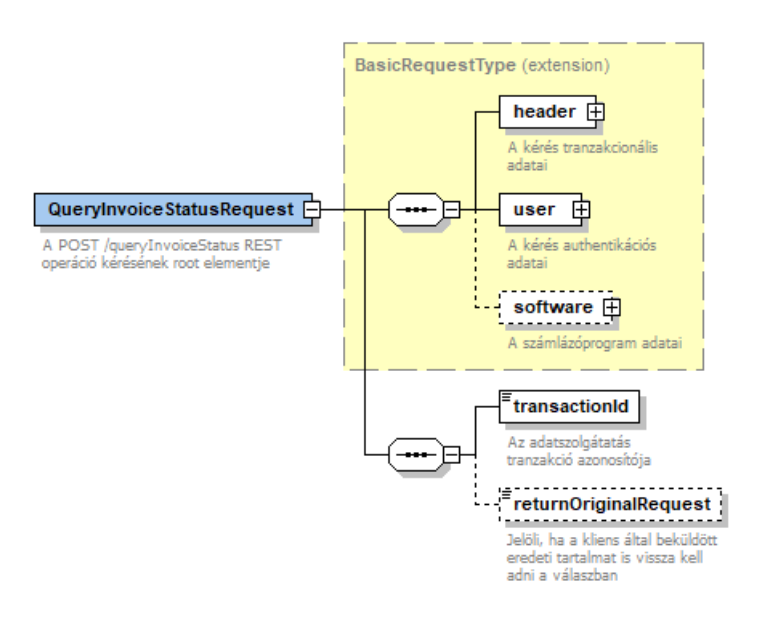

*13. ábra A QueryInvoiceStatusRequest felépítése*

<span id="page-30-0"></span>A típus a BasicRequestType-ot terjeszti ki, így az abban foglalt elemeken kívül a lekérdezni kívánt tranzakció azonosítója szerepel.

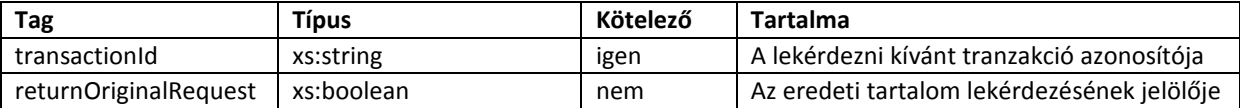

## **Facetek és leírók**

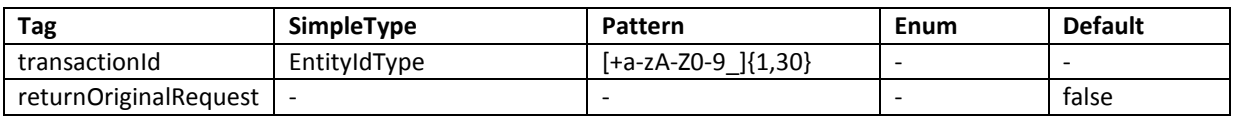

## **Leírás és kapcsolódó követelmények**

1) Az operáció – már feldolgozott státuszú kérések esetén is – biztosítja az eredeti, kliens által beküldött számla adatszolgáltatás visszaadásának lehetőségét, ha erre szükség volna. Ennek tényét a kérésben a returnOriginalRequest tagban kell jelölni.

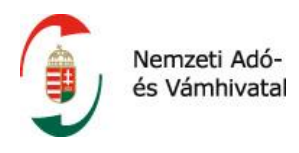

## <span id="page-31-0"></span>**1.9.3.2 QueryInvoiceStatusResponse**

A /queryInvoiceStatus operáció válaszának struktúráját a QueryInvoiceStatusResponse element tartalmazza.

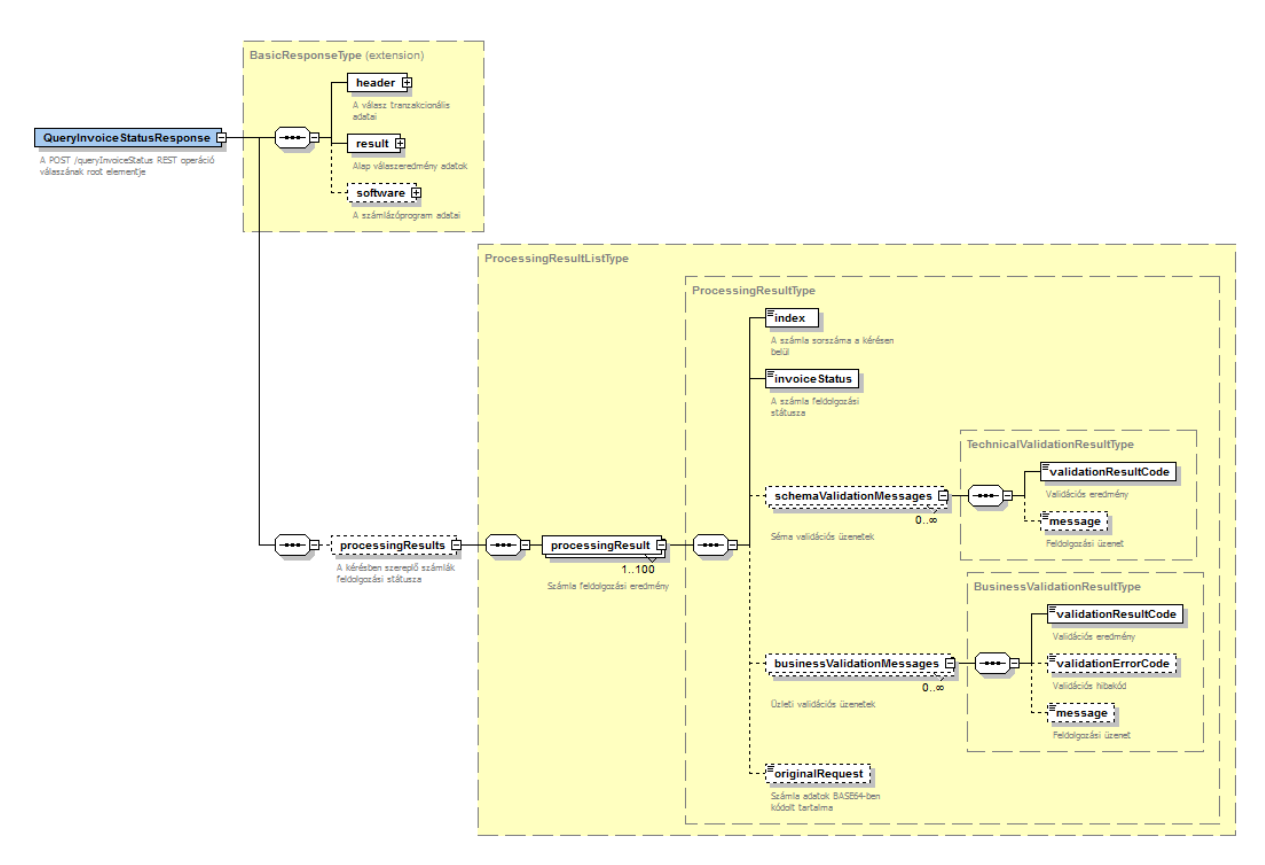

*14. ábra A QueryInvoiceStatusResponse felépítése*

<span id="page-31-1"></span>A típus a BasicResponseType-ot terjeszti ki, így az abban foglalt elemeken kívül a kérésben megadott tranzakció azonosítóhoz tartozó számlák tételes feldolgozási eredményét tartalmazza.

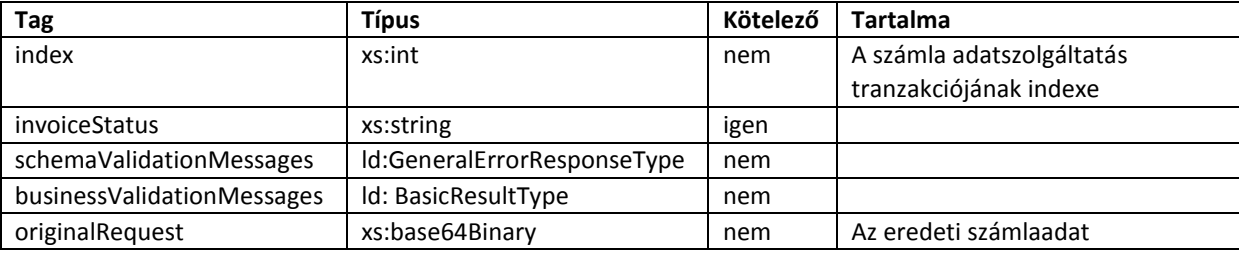

## **Facetek és leírók**

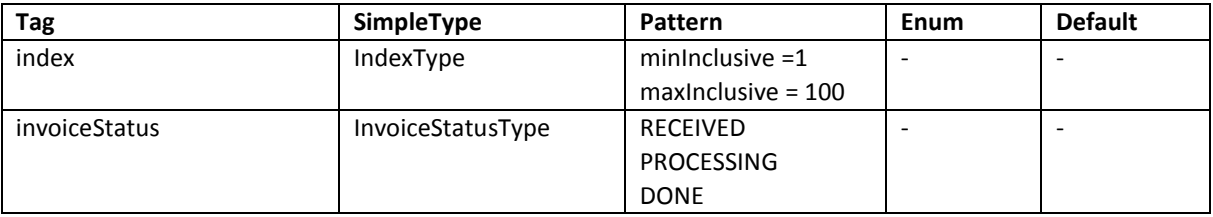

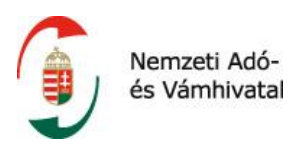

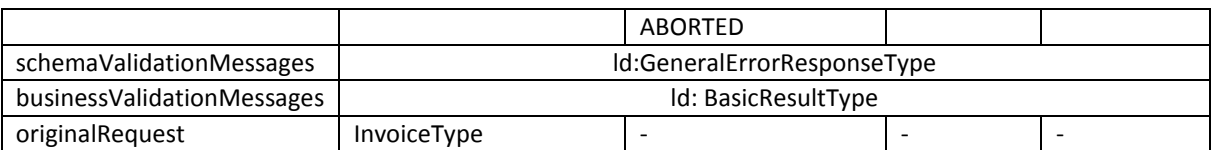

#### **Leírás és kapcsolódó követelmények**

- 1) Ha az adózónak nincs a lekérdezési feltételeknek megfelelő adatszolgáltatási tranzakciója, a szolgáltatás csak egy <funcCode>OK</funcCode> üzenetet ad vissza.
- 2) Kötegelt beküldés esetén a kérésben szereplő index pozíció alapján lehet az adott számlára vonatkozó adatszolgáltatáshoz tartozó feldolgozási eredményt megfeleltetni a válaszban lévő adatokkal.
- 3) Az invoiceStatus jelzi egy egyes számlákra vonatkozó adatszolgáltatások feldolgozási állapotát.

RECEIVED = az adott indexen lévő számla adatszolgáltatás befogadásra került

PROCESSING = az adott indexen lévő számla adatszolgáltatás feldolgozása megkezdődött

DONE = az adott indexen lévő számla adatszolgáltatás feldolgozása sikeresen befejeződött

ABORTED = az adott indexen lévő számla adatszolgáltatás feldolgozása sikertelen volt

- 4) Figyelemmel arra, hogy az egyes számla adatszolgáltatási adatok séma-validitásának vizsgálata aszinkron történik, az operáció biztosítja ezen adatok körére is a séma sértések tételes visszadását, csakúgy, mint a szinkron feldolgozás esetében. A node értéke és értékkészlete mindenben megegyezik a hivatkozott GeneralErrorResponseType típusban található értékészlettel.
- 5) Az esetlegesen lekérdezett eredeti adatszolgáltatást a rendszer BASE64 encoded formátumban adja vissza.

Csak azon számla adatszolgáltatása tekinthető teljesítettnek, melyre vonatkozóan az invoiceStatus = DONE. Ezen körön belül csak azon számla adatszolgáltatás tekinthető üzletileg helyesnek, melyre vonatkozóan a válaszban nincs businessValidationMessages listaelem.

A businessValidationMessages értékkészletéről a **Validációs hibakódok** fejezetben található információ.

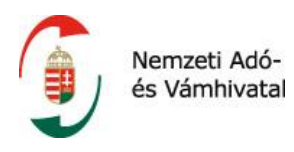

## <span id="page-33-0"></span>**1.9.4 A /queryTaxpayer operáció**

A /queryTaxpayer belföldi adószám validáló operáció, mely a számlakiállítás folyamatába építve képes a megadott adószám valódiságáról és érvényességéről a NAV adatbázisa alapján adatot szolgáltatni.

## <span id="page-33-1"></span>**1.9.4.1 QueryTaxpayerRequest**

A /queryTaxpayer operáció kérésének struktúráját a QueryTaxpayerRequest element tartalmazza.

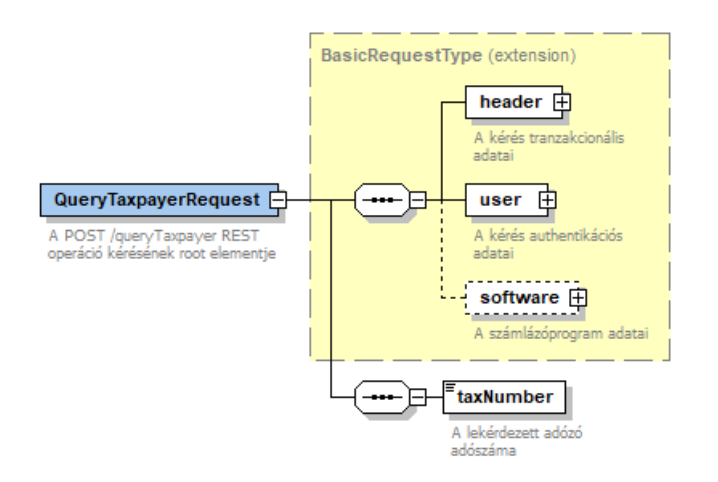

*15. ábra A QueryTaxpayerRequest felépítése*

<span id="page-33-2"></span>A típus a BasicRequestType-ot terjeszti ki, így az abban foglalt elemeken kívül a lekérdezni kívánt magyar adószámot tartalmazza.

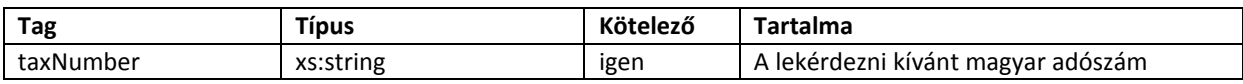

## **Facetek és leírók**

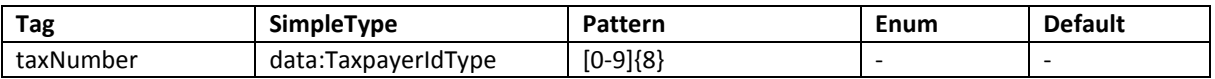

## **Leírás és kapcsolódó követelmények**

1) A szolgáltatás csak magyar adószámok vizsgálatát támogatja, ez technikailag a pattern megkötésen keresztül van kényszerítve.

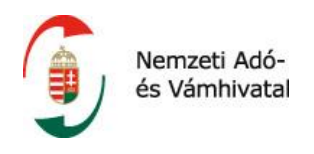

## <span id="page-34-0"></span>**1.9.4.2 QueryTaxpayerResponse**

A /queryTaxpayer operáció válaszának struktúráját a QueryTaxpayerResponse element tartalmazza.

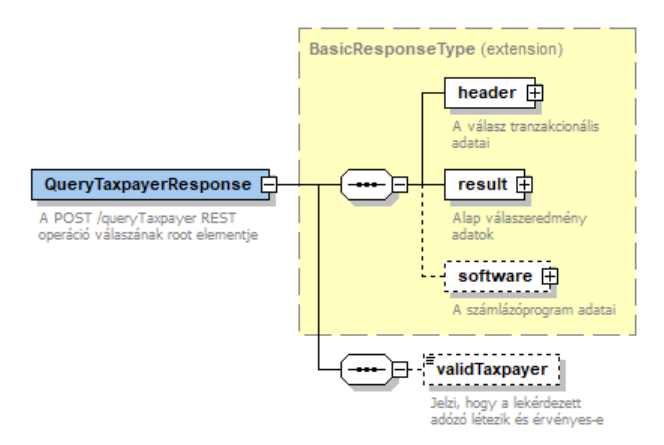

*16. ábra A QueryTaxpayerResponse felépítése*

<span id="page-34-1"></span>A típus a BasicResponseType-ot terjeszti ki, így az abban foglalt elemeken kívül opcionálisan a lekérdezett adószám státuszát tartalmazza.

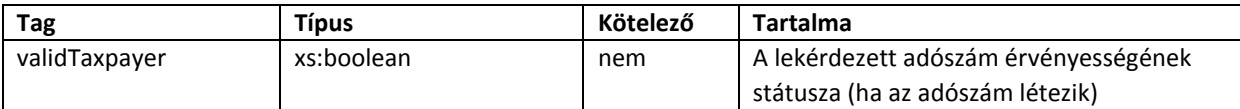

## **Facetek és leírók**

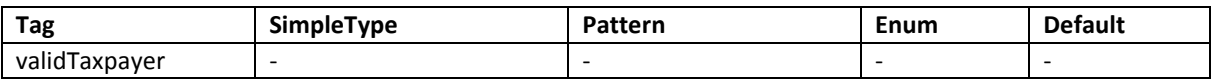

## **Leírás és kapcsolódó követelmények**

- 1) A validTaxpayer tag csak akkor kerül a válaszba, ha a lekérdezett adószám létezik. Nem létező adószámra csak egy <funcCode>OK</funcCode> kerül visszaadásra.
- 2) A kliens oldalán diszkrecionális, hogy a visszakapott információt hogyan és milyen mértékben építi be a számlakiállítás folyamatába, azonban megjegyzendő, hogy érvénytelen magyar adószámra szóló adatszolgáltatást a rendszer vissza fog utasítani.

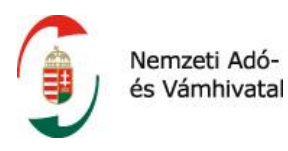

## <span id="page-35-0"></span>**1.9.5 A /tokenExchange operáció**

A /tokenExchange a számla adatszolgáltatás beküldését megelőző egyszer használatos adatszolgáltatási token kiadását végző operáció.

## <span id="page-35-1"></span>**1.9.5.1 TokenExchangeRequest**

A /tokenExchange operáció kérésének struktúráját a TokenExchangeRequest element tartalmazza.

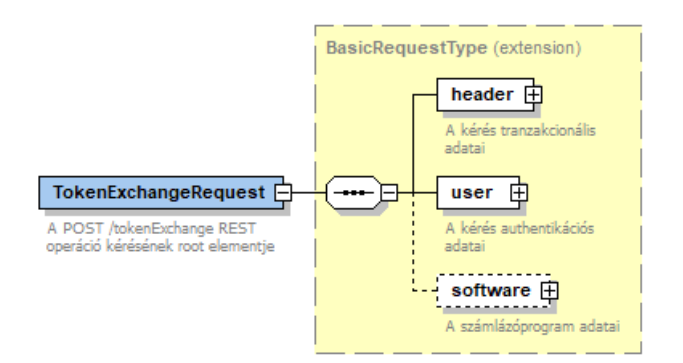

*17. ábra A TokenExchangeRequest felépítése*

<span id="page-35-3"></span>A típus a BasicRequestType-ot terjeszti ki, azonban az operáció azon kívül semmilyen kiegészítő paraméter megadását nem igényli. A kliens egyszerűen az endpoint címzésével és egy authentikáció elvégzésével jelzi az adatszolgáltatási token igénylésre vonatkozó kérését.

## <span id="page-35-2"></span>**1.9.5.2 TokenExchangeResponse**

A /tokenExchange operáció válaszának struktúráját a TokenExchangeResponse element tartalmazza.

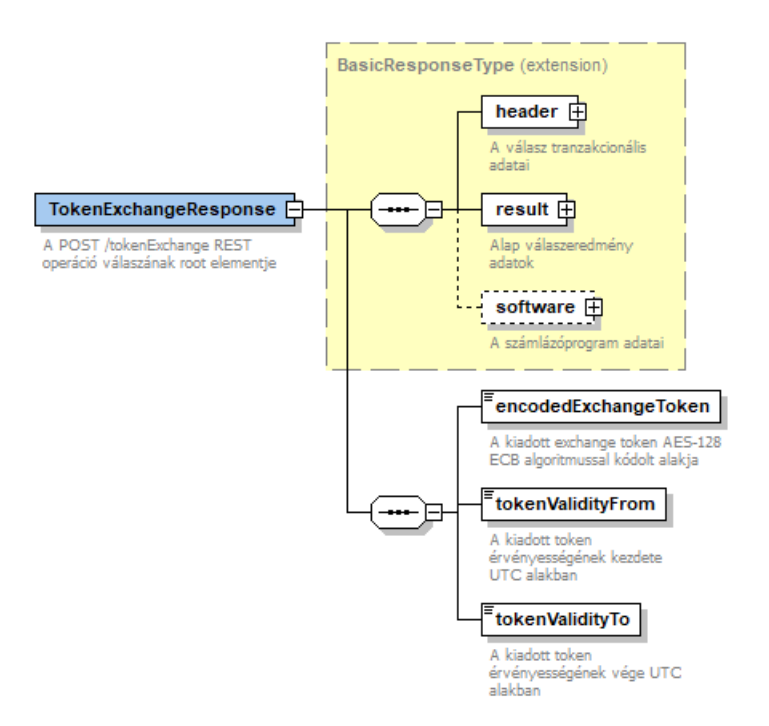

<span id="page-35-4"></span>*18. ábra A TokenExchangeResponse felépítése*
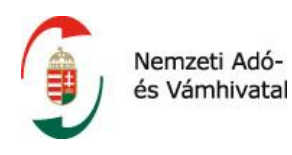

A típus a BasicResponseType-ot terjeszti ki, így az abban foglalt elemeken kívül az AES-128 ECB titkosítási algoritmussal elkódolt adatszolgáltatási tokent, valamint annak érvényességi intervallumát tartalmazza.

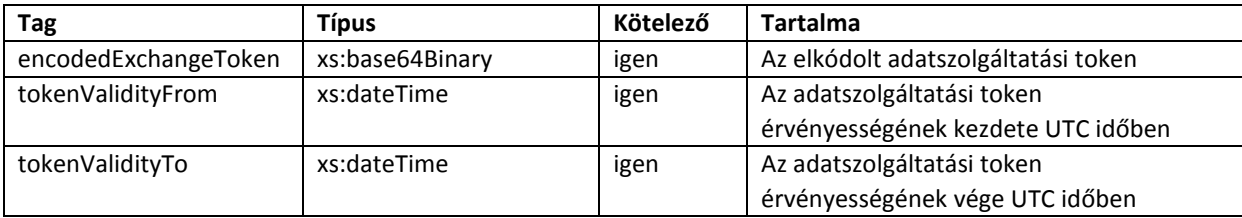

#### **Facetek és leírók**

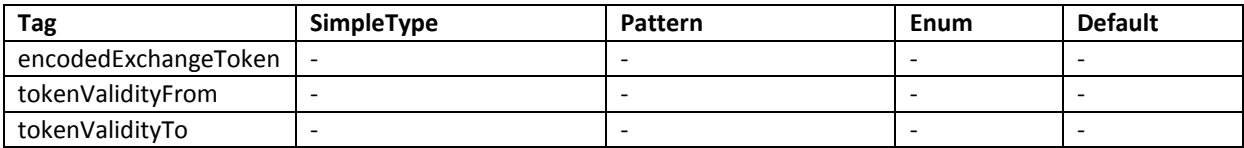

#### **Leírás és kapcsolódó követelmények**

- 1) Az AES-128 szimmetrikus kulcsú titkosítás. A kiadott adatszolgáltatási token azonosítója a műveletet kérvényező technikai felhasználó cserekulcsával kerül kódolásra, és a hívó ugyan ezen kulcs ismeretében dekódolhatja azt. A /manageInvoice operáció a dekódolt token értékét várja, az elkódolt token önmagában semmilyen művelet elvégzésére nem jogosít!
- 2) A kiadott adatszolgáltatási token érvényességének kezdete és vége UTC időben van meghatározva, hogy minden időzónában lévő kliens egyértelműen tudja az érvényességi intervallumot meghatározni. Kötegelt küldés esetén erre az érvényességi intervallumra kell fokozottan figyelemmel lenni.

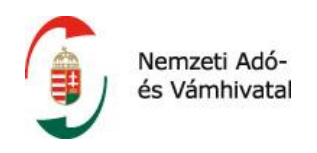

# **2 SZÁMLA ADATSZOLGÁLTATÁS ÜZLETI TARTALOM LEÍRÁSA**

Ez a fejezet a számlázó programok online adatszolgáltatásán belül a számla vagy a módosítás leírására szolgáló Invoice elem (típusa: InvoiceType) elvárt tartalmát mutatja be részletesen.

Az adatszolgáltatás keretében beküldött számla adatokat a ManageInvoiceRequest/invoiceoperations/invoiceOperation/Invoice elembe kell beágyazni BASE64 kódolt formában, mely elem a /manageInvoice operáció fejezetben található.

Az Invoice elem vagy egy számláról/módosításról történő adatszolgáltatásra (invoiceExchange elem), vagy egy korábbi adatszolgáltatás technikai érvénytelenítésére (invoiceAnnullment) vonatkozóan tartalmaz közlést.

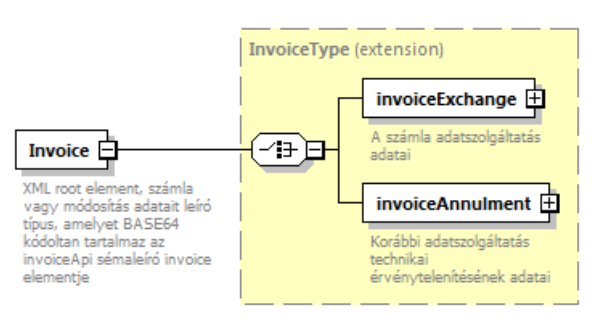

*19. ábra Az InvoiceType*

Ez a fejezet a számláról/módosításról történő adatszolgáltatás részletes leírásával foglalkozik, a korábbi adatszolgáltatás technikai érvénytelenítésével kapcsolatos tudnivalókat a *Korábbi adatszolgáltatás technikai érvénytelenítése* fejezet tartalmazza.

## **2.1 A számla/módosítás séma általános jellemzői**

Ebben a fejezetben a számlát vagy módosító okiratot leíró séma általános jellemzői szerepelnek, a séma részletes tartalmával *A számla/módosítás séma részletes tartalma* fejezet foglalkozik.

## **2.1.1 Az InvoiceExchangeType komplex típus szerkezete**

Az invoiceExchange elem (típusa: InvoiceExchangeType) tartalmazza a számla, vagy számlával egy tekintet alá eső okirat adatait. Minden eleme saját típussal rendelkezik, amely összetett típus (complexType), vagy egyszerű típus (simpleType) lehet. A konkrét számla adatokat az egyszerű típusú elemek (simpleType) tartalmazzák.

## **2.1.2 Adatok kötelezősége**

Az online számla adatszolgáltatás keretében csak a számlaadatok egy részének kötelező szolgáltatását követeli meg a jogszabály. Az adózónak a számla kötelezően szolgáltatandó adatain kívüli adatainak szolgáltatására is lehetősége van. Az ezen típusdefiníció szerinti állományok alkalmasak a számla teljes adattartalmának a leírására.

Az adatszolgáltatásban azokat az adatokat kötelező szerepeltetni, amelyeket az Áfa törvény 169-172. szakasza a számla/módosító okirat kötelező adattartalmaként határoz meg. Az Áfa törvényben meghatározott kötelező adattartalom egyes elemeinek csak bizonyos esetekben kell a számlán szerepelnie. Értelemszerűen az adatszolgáltatásban ezeket az adatokat is csak akkor kell szerepeltetni, ha relevánsak az adott számla/módosító okirat szempontjából: például a fordított adózás jelölése kötelező adattartalom, de ténylegesen csak akkor kell ezt a tényt jelölni, ha tartalmaz fordítottan adózó terméket a számla.

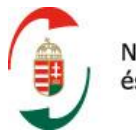

A különböző adatok számlákon való feltüntetéséről rendelkező jogszabályok általában csak azt határozzák meg, hogy az adott elemet szerepeltetni kell a számlán. Egy konkrét adat – tartalmától függően – vonatkozhat az egész számlára, például a számla pénzneme, vagy a számla egy tételére, például fordítottan adózó termék. Az ilyen elemek mindig az értelmüknek megfelelő számla-, vagy számla tétel szinten kerültek nevesítésre.

Az adózó saját döntése alapján határozhat úgy, hogy az adatszolgáltatásban a kötelezőnél bővebb adatkört szerepeltet, például azért, mert az adatszolgáltatás keretében megképzett és a NAV-nak beküldött állományt a saját döntése alapján egyéb célra is használja (pl. elektronikus számlaként, a vevő külön értesítésére, saját feldolgozórendszerében átmeneti fájlként, stb).

A számla adatait leíró sémaállomány (invoiceData.xsd) lehetőséget biztosít a számlán szereplő további adatok (pl. adótörvények<sup>1</sup> által megkövetelt adattartalom, vagy a számlán az adózó saját elhatározásából szereplő adatok) szerepeltetésére is. Így a sémaállomány több olyan elemet is tartalmaz, amelyet semelyik számláról történő adatszolgáltatás esetén nem kötelező használni.

Az ilyen elemeket az itt tárgyalt típusdefiníció alapján létrehozott adatexport állományokban lehet szükséges kötelező jelleggel szerepeltetni, amennyiben a számlázó program adatexport funkciója ezen típusdefiníció alapján állítja elő az exportált állományt.

Figyelemmel kell lenni arra, hogy a séma csak olyan esetben jelöl (technikai értelemben) kötelezőként egy elemet, ha az Áfa törvény alapján az a számla kötelező adatát képezi, továbbá minden számla és módosítás esetén releváns, az adatszolgáltatásban megkövetelt is. Ilyen adat például a számla egyedi azonosítója (sorszáma). Ha előfordulhat, hogy az Áfa törvény által kötelezőként definiált számlaadat (pl. adómentességre vonatkozó jogszabályi hivatkozás) nem szerepel minden egyes szabályos adattartalmú számlán és módosító okiraton, akkor ezen adat feltüntetésére szolgáló elemet a séma nem jelöli kötelezőnek.

Több helyen előfordul, hogy egy szülőelemet a sémadefiníció nem jelöl kötelezőnek, de valamely gyerekelemét igen. Ilyen például a pénzügyi képviselő adatai szülőelem (FiscalRepresentativeInfo) és annak gyermekelemei. Ebben az esetben a szülőelem szerepeltetése nem kötelező (hiszen nem feltétlenül értelmezett egy adott számla vonatkozásában), de ha a szülőelem feltüntetésre kerül, akkor a kötelezőként szereplő gyermekelemeinek szerepelni kell.

Az egyes adatokat a számlát leíró XML azon elemében kell szerepeltetni, amelyikben annak a helyét a vonatkozó XSD és jelen tájékoztató kijelöli.

## **2.1.3 Címadatok a sémában**

1

Az adatszolgáltatásban több helyen is kell vagy lehet címadatokat szerepeltetni. Így a szállító (eladó) adatai között, a vevő adatai között, a pénzügyi képviselő (amennyiben releváns) adatai között, illetve speciális esetben egyéb helyen is.

A címadatok leírására az AddressType komplex típus szolgál, ami vagy egy egyszerű címet (simpleAddress elem, típusa: SimpleAddressType), vagy egy részletes címet (detailedAddress, típusa: DetailedAddressType) tartalmazhat.

<sup>1</sup> Például a jövedéki törvény, termékdíj törvény, stb.

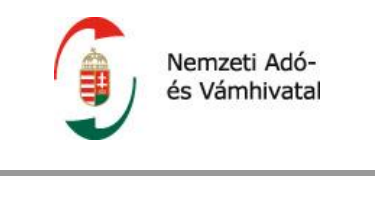

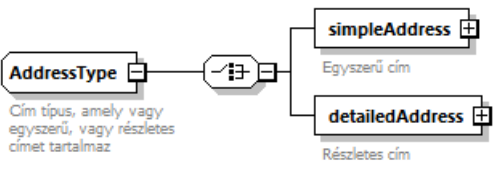

*20. ábra AddressType felépítése*

Tekintettel arra, hogy a sémában címadatok többször is szerepelnek, a típus itt kerül részletezésre.

Az adatszolgáltatásban a számlán szereplő címadatot szükséges a megfelelő címtípus szerinti bontásban szerepeltetni.

## **2.1.3.1 Egyszerű címadat**

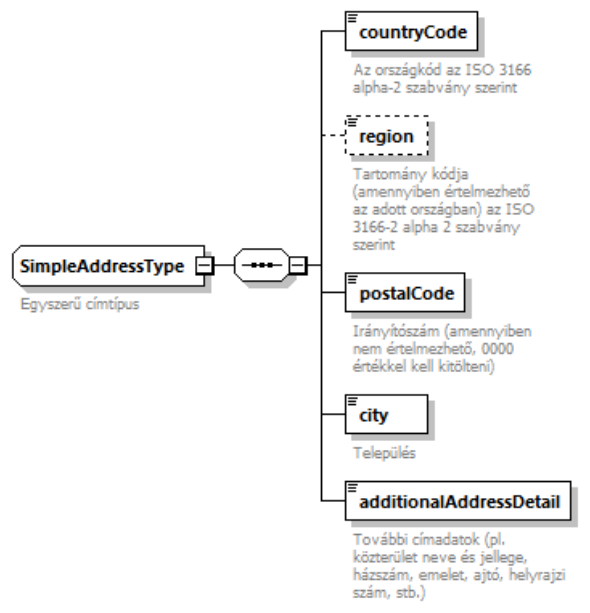

*21. ábra simpleAddressType felépítése*

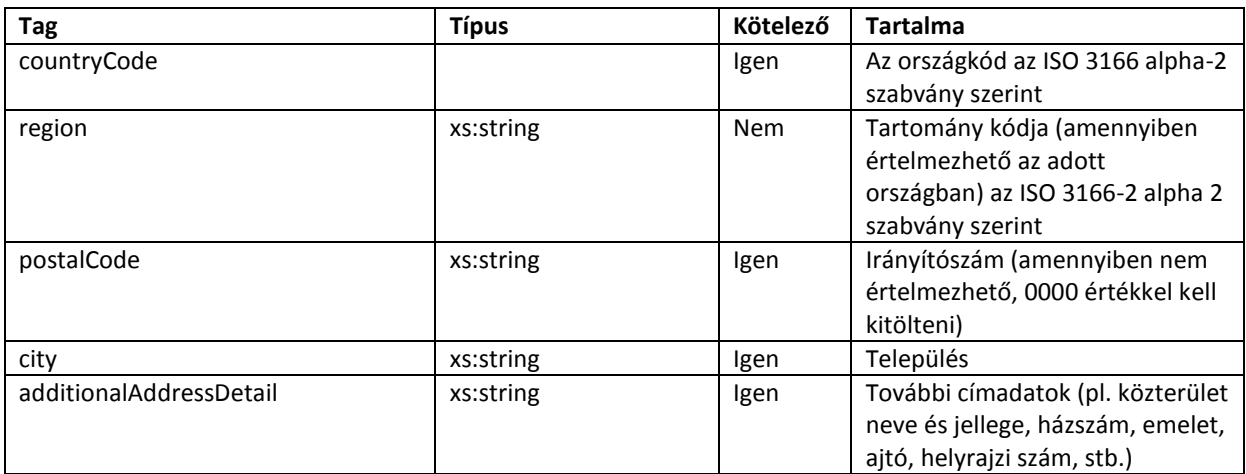

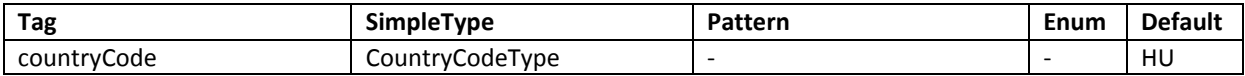

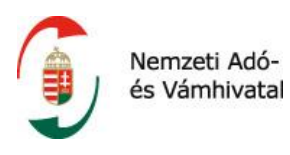

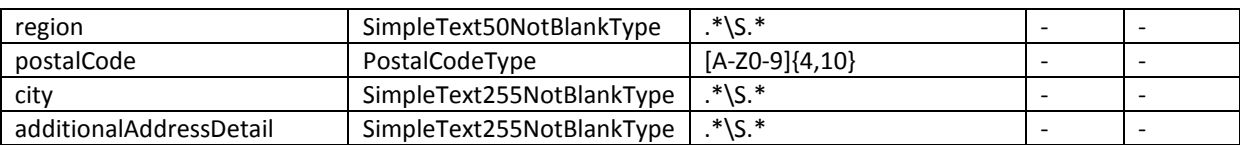

Egyes esetekben előfordulhat, hogy az adatszolgáltatásban szerepeltetendő címadat részletes típus szerinti bontása nem valósítható meg. Tipikus példa az olyan áfa regisztrált adóalany, akinek a székhelye szerinti országban nem létezik utcanév és házszám szerinti bontás a postacímekben (pl. Costa Rica), vagy a közterület neve és jellege nem bontható szét az adott nyelv sajátosságai miatt (pl. Beispielstrasse, Hillakatu).

Ugyancsak előfordulhat, hogy az adatszolgáltatásra kötelezett meglévő rendszerében tárolt vevő címadatok csak aránytalanul nagy erőforrás ráfordításával volnának a részletes típus szerinti bontásban előállíthatók. Ilyen esetekben a címadat az egyszerű címadat szerinti tagolásban is szerepelhet az adatszolgáltatásban.

Egyes speciális esetekben az irányítószám sem értelmezhető az adott országban (pl. Írország), ilyenkor az irányítószám (PostalCode) elemet "0000" karaktersorozattal kell feltölteni.

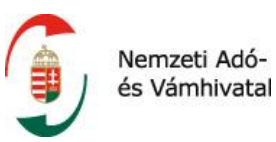

#### **2.1.3.2 Részletes címadat**

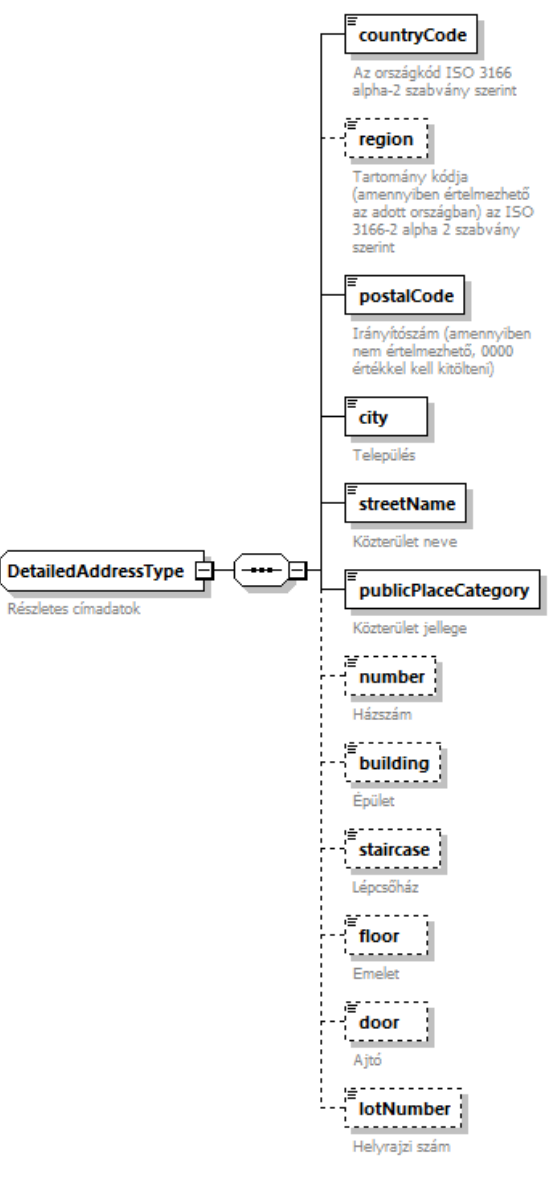

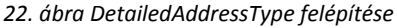

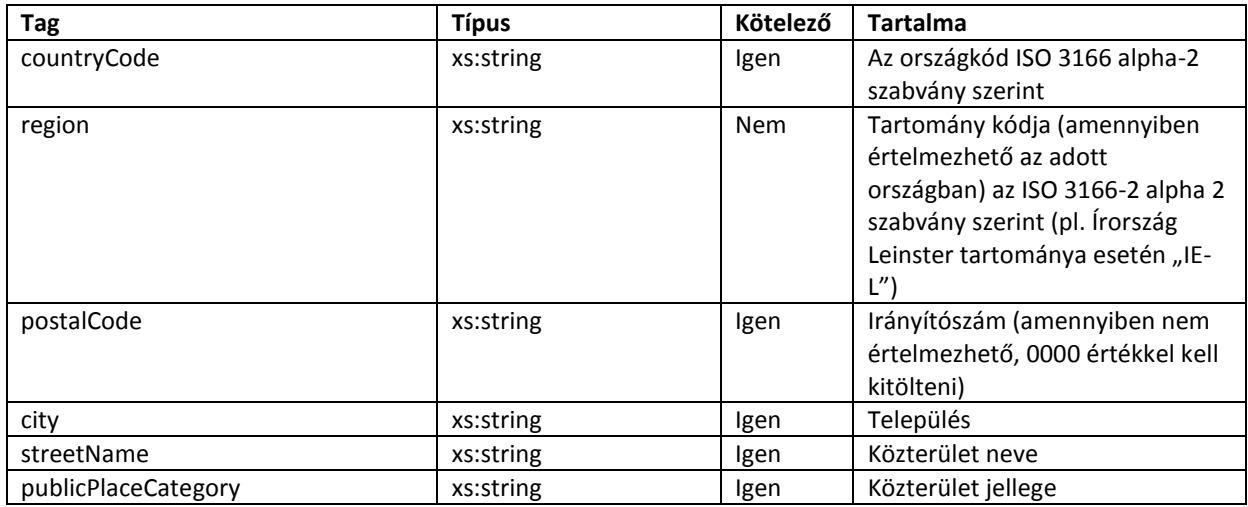

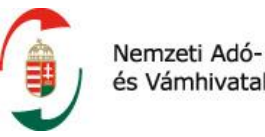

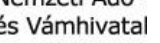

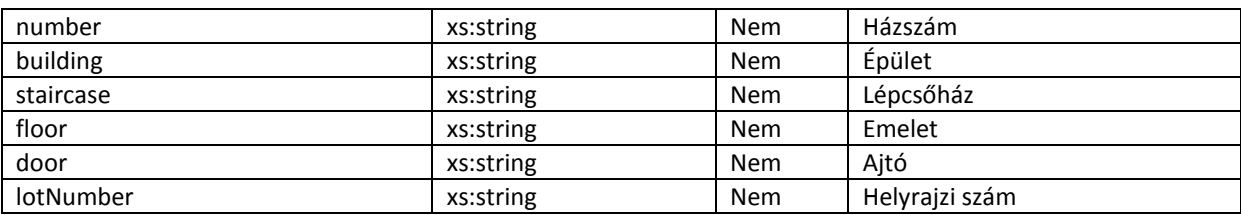

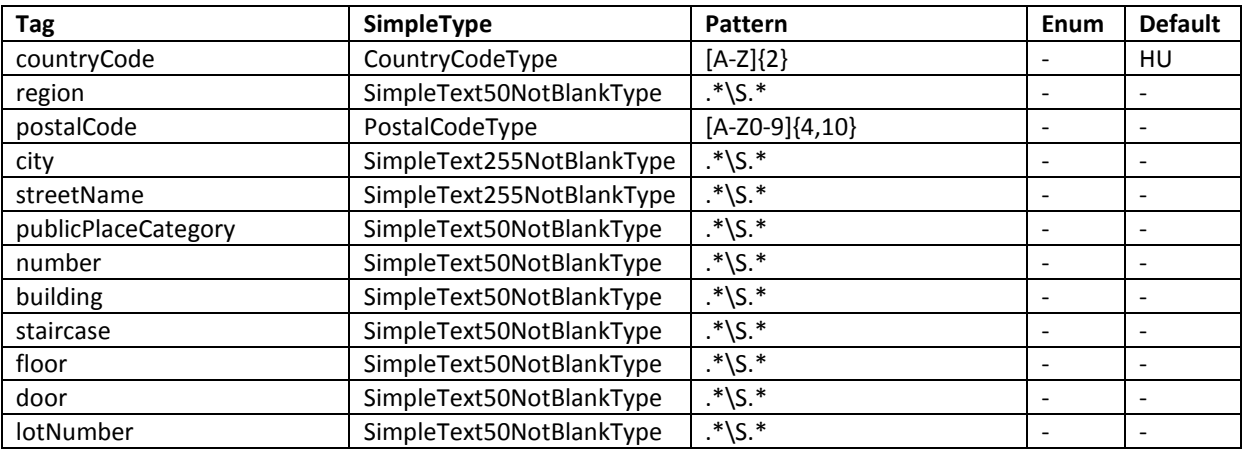

Egyes esetekben (például áfa regisztrált adóalanyoknál) szükséges lehet a címadatban az országon belüli régió szerepeltetése is, mivel számos országban fordul elő pontosan ugyanaz a településnév országon belül többször úgy, hogy különböző nagyobb közigazgatási egységben (tartomány, megye, stb) vannak. Ilyen esetekben a cím csak a régió megadásával egyértelmű.

## **2.1.4 Adószámok a sémában**

A gazdasági eseményt leíró számla, illetve módosítás adatai között kiemelt jelentősége van a gazdasági eseményben részt vevő két fél, a szállító (eladó) és a vevő egyértelmű beazonosításának.

A számlát vagy módosítást leíró adatszerkezetben az alábbi helyeken kell vagy lehet adószámot vagy adószámokat feltüntetni:

- a szállító (eladó) adatai között,
- a vevő adatai között,
- $\bullet$  pénzügyi képviselő<sup>2</sup> megbízása esetén a pénzügyi képviselő adatai között,
- illetve a termékdíj fizetésére kötelezett adatai között speciális esetben.

A szállító (eladó) adatai között a számlán kötelező feltüntetni azt az adószámot, ami alatt a gazdasági esemény történt (supplierTaxNumber elem, típusa: TaxNumberType). Amennyiben az eladó csoportos ÁFA-alany, akkor az egyéni adószámát a groupMemberTaxNumber elemben (típusa: TaxNumberType) kell feltüntetni, amennyiben ez szerepel a számlán. A szállító közösségi (uniós) adószáma pedig a communityVatNumber elemben (típusa: CommunityVatNumberType) szerepeltethető, amennyiben az szerepel a számlán.

**.** 

 $^{2}$  Áfa törvény 148-149. §

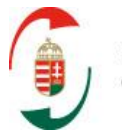

Nemzeti Adóés Vámhivatal

A termék beszerző, szolgáltatás igénybevevő adószámának, közösségi adószámának számlán való kötelező feltüntetésére vonatkozó előírásokat az Áfa törvény 169. § d) pontja tartalmazza. A paragrafus d) pontja értelmében a számla kötelező adattartalmát képezi a termékbeszerző, szolgáltatást igénybevevő adószámának vagy csoportos általános forgalmiadó-alanyiság esetén csoportazonosító számának első nyolc számjegye, amely alatt, mint belföldön nyilvántartásba vett adóalany részére a termékértékesítést, szolgáltatásnyújtást teljesítették, feltéve, hogy a terméket beszerző, szolgáltatást igénybevevő adóalanyra áthárított adó a 100 000 forintot eléri vagy meghaladja és a termék értékesítője, szolgáltatás nyújtója gazdasági céllal belföldön telepedett le, gazdasági célú letelepedés hiányában pedig lakóhelye vagy szokásos tartózkodási helye van belföldön.

Az adószám helye a customerTaxNumber elem (típusa: TaxNumberType). Amennyiben a vevő csoportos ÁFA-alany, akkor az egyéni adószámát a groupMemberTaxNumber elemben (típusa: TaxNumberType) kell feltüntetni, amennyiben ez szerepel a számlán. A vevő közösségi (uniós) adószáma a communityVatNumber elemben (típusa: CommunityVatNumberType) szerepeltethető, amennyiben az szerepel a számlán. Harmadik országbeli fél harmadik országbeli adószáma a thirdStateTaxId elemben (típusa: SimpleText50NotBlankType) szerepeltethető, amennyiben az szerepel a számlán.

Megjegyzendő, hogy a közösségi, illetve harmadik országbeli adószámoknak elsősorban adatexport esetén van jelentősége.

A pénzügyi képviselő adatai között egy magyar adószám feltüntetése kötelező a fiscalRepresentativeTaxNumber elemben (típusa: TaxNumberType).

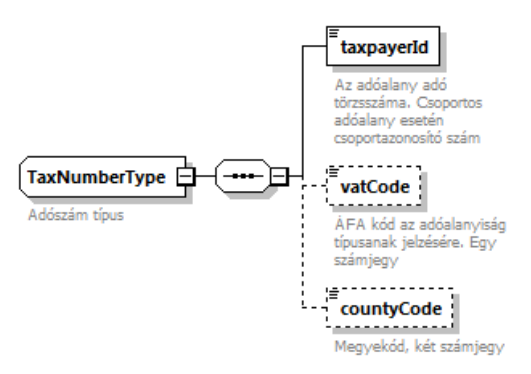

*23. ábra TaxNumberType felépítése*

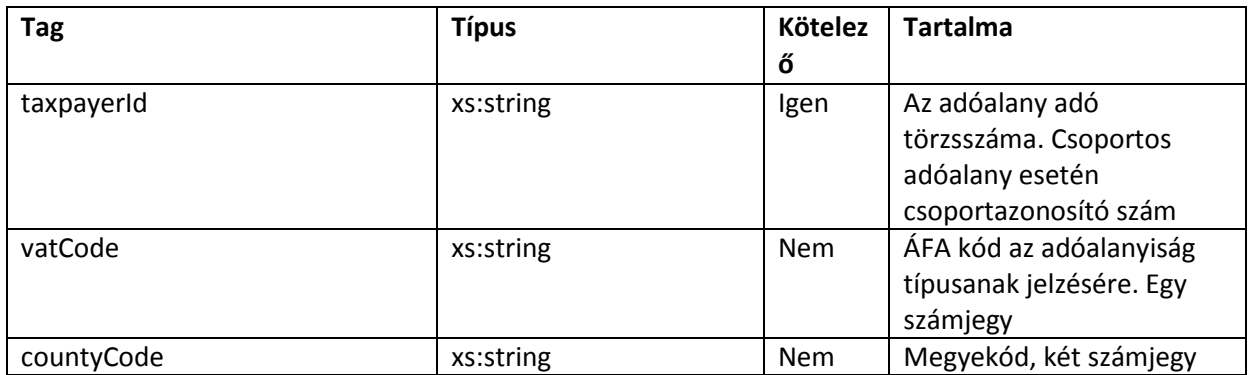

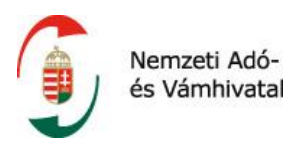

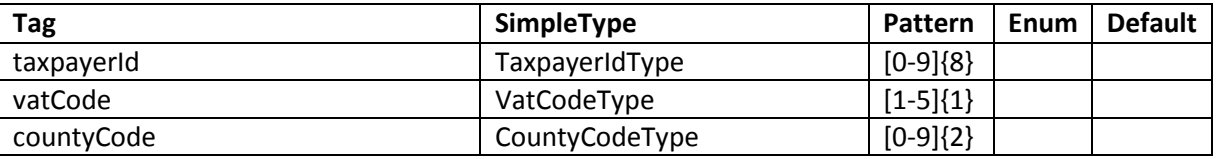

## **2.1.5 Előre nem nevesített adatok szerepeltetése**

A típusdefiníció lehetőséget biztosít olyan adatok szerepeltetésére is, amelyek nem kerültek nevesítésre annak meghatározásakor (továbbiakban: extra adatok). Természetesen ilyen adatok szerepeltetése nem kötelező.

Szükségessé teheti extra adatok szerepeltetését, ha az adatszolgáltatásra kötelezett úgy dönt, hogy az adatszolgáltatás érdekében előállított XML állományt saját folyamataiban is használja és az adatok teljeskörűségének vagy könnyebb feldolgozhatóságának szempontja ezt megkívánja. Hasznos lehet a felek számára például a vevőnek tájékoztatásul megküldött XML állományban struktúráltan feltüntetni a számlát vagy az egyes tételeket jellemző cikkszámot, rendelésszámot. Ugyancsak hasznos lehet a számlával bizonylatolt szállítmány tömegét, térfogatát szerepeltetni az adatállományban, ha ez a vevő vagy az eladó belső folyamataiban hatékonyság növekedést eredményezhet.

A séma mind a számlára, mind az egyes számla tételekre vonatkozóan biztosít lehetőséget a további adatok feltüntetésére. Az erre szolgáló elemek:

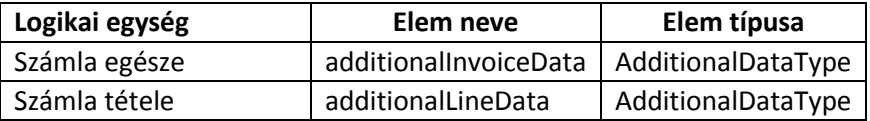

Az AdditionalDataType az alábbi elemekből épül fel:

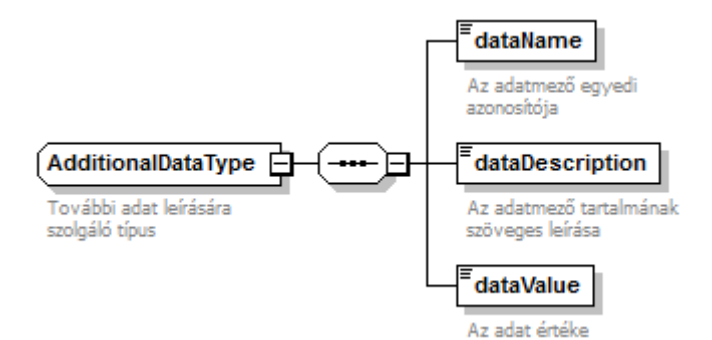

*24. ábra AdditionalDataType felépítése*

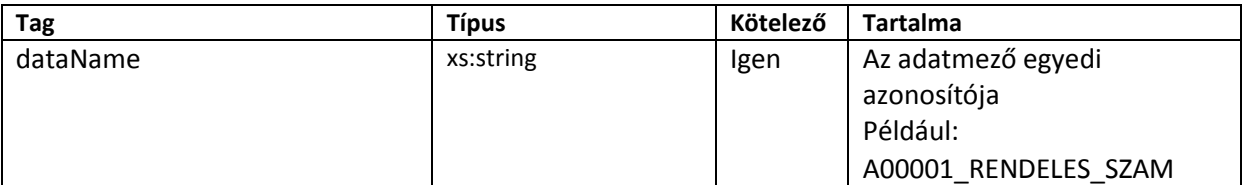

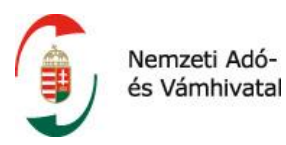

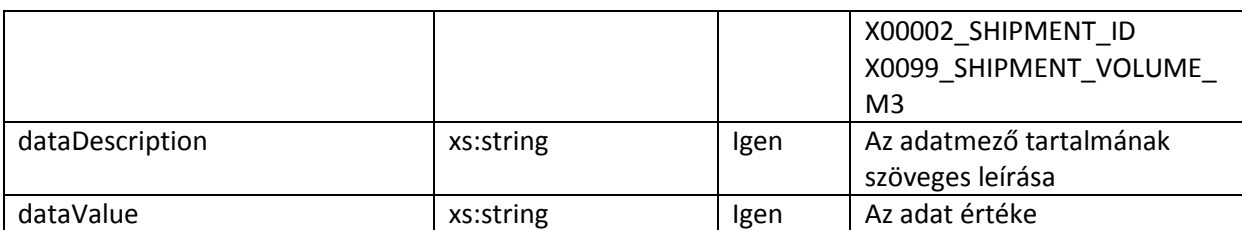

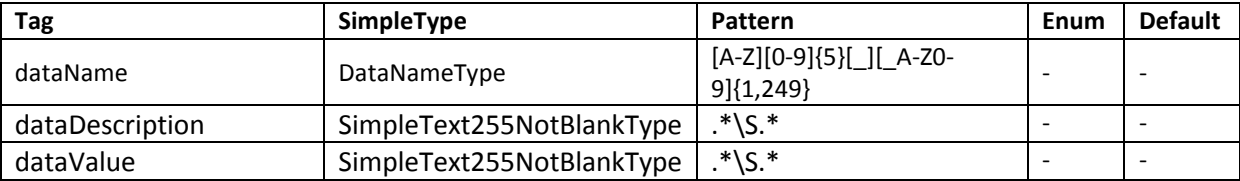

## **2.1.6 Tizedes elválasztó**

A tizedestörtek szerepeltetése esetén az XML 1.0 szabvány szerinti tizedespont használandó, függetlenül attól, hogy a számlán a tizedes elválasztó karakter pont vagy vessző.

## **2.2 A számla/módosítás séma részletes tartalma**

Az invoiceExchangeType elem alapvetően 5 elemből épül fel, amely biztosítja az egységes működést valamennyi - az elemtípussal érintett - operáció tekintetében.

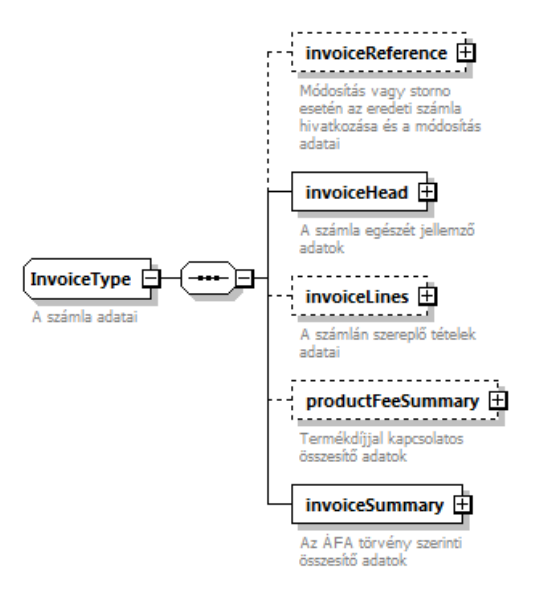

*25. ábra Az InvoiceExchangeType felépítése*

## **2.2.1 invoiceReference**

Amennyiben az adatszolgáltatás nem eredeti számláról, hanem egy korábban kiállított számla módosításról történik, akkor a módosító okirat (pl. módosító számla, érvénytelenítő számla, stb.) adatait az invoiceReference elem (típusa: invoiceReferenceType) tartalmazza.

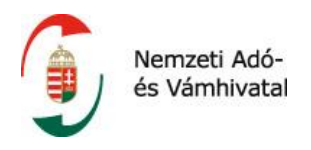

Az elemet kizárólag a módosításról (érvénytelenítésről) történő adatszolgáltatásban kell és lehet szerepeltetni.

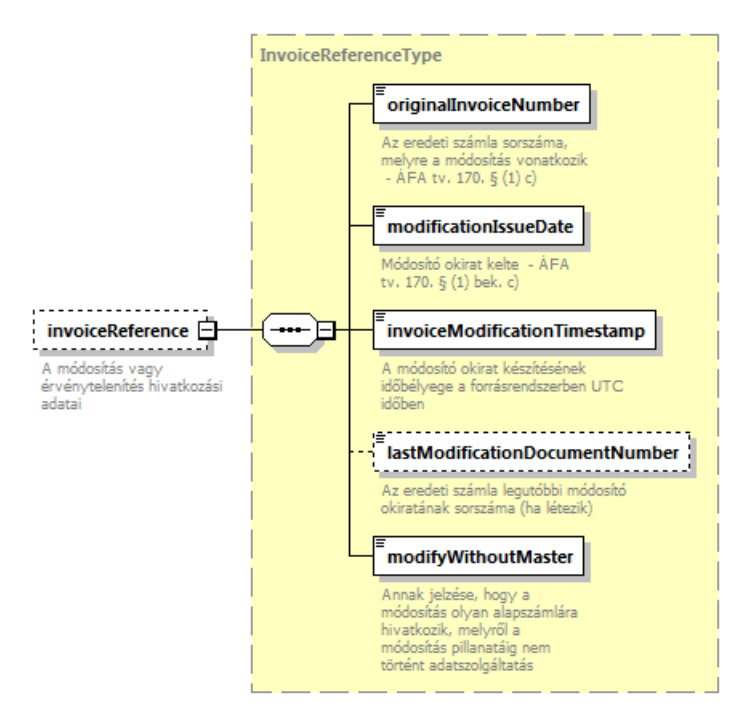

*26. ábra Az InvoiceReferenceType felépítése*

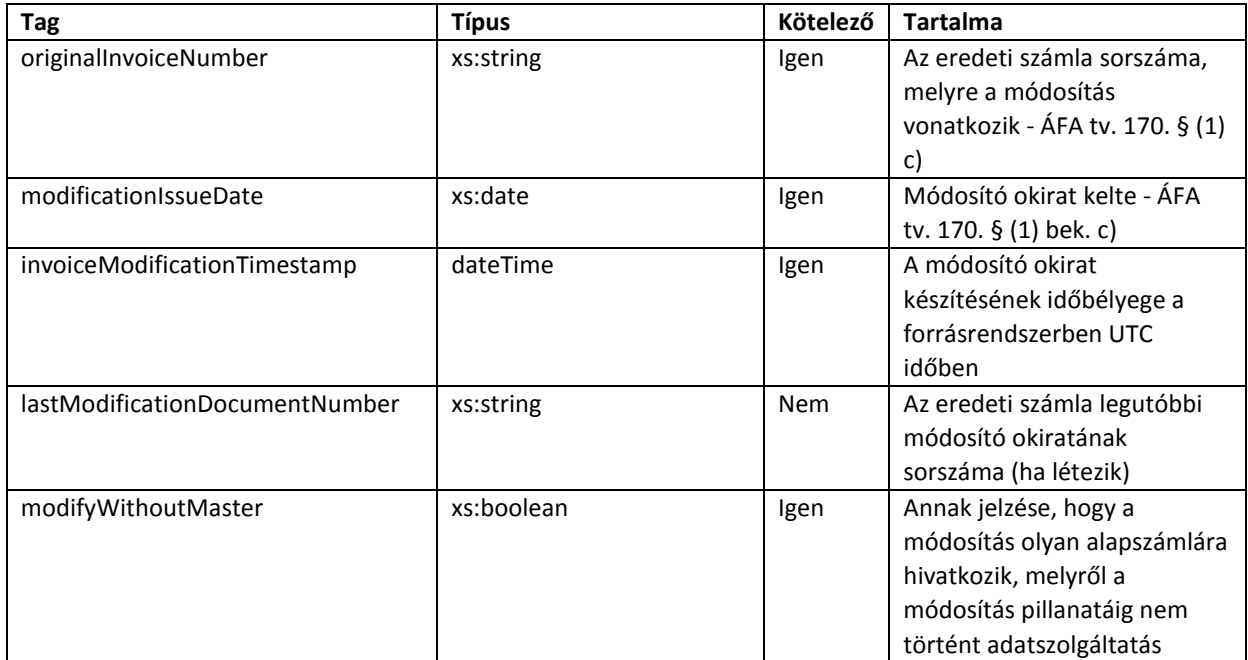

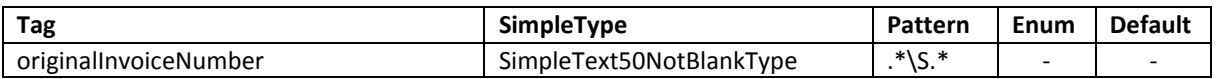

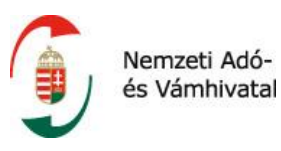

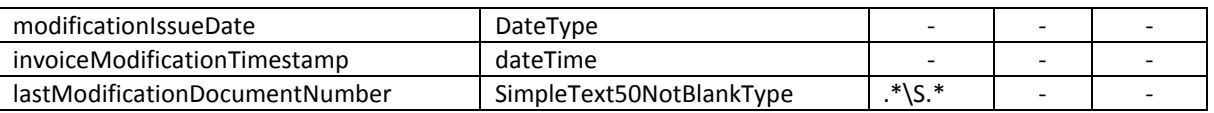

Az originalInvoiceNumber elem tartalmazza annak az eredeti számlának a sorszámát (az eredeti számláról adott adatszolgáltatás invoiceNumber eleme), amire a módosítás vonatkozik.

A modificationIssueDate a módosító okirat keltét tartalmazza.

A módosító okirat "saját" sorszámát NEM az invoiceReference elem tartalmazza, azt az invoiceNumber elemben kell szerepeltetni.

Az invoiceModificationTimestamp elem az adott módosító okirat kiállításának időpontját tartalmazza, másodperc pontossággal. A kiállításnak, mint eseménynek a pontos meghatározását az adott számlázó rendszer specifikációja tartalmazza. Ezen időpont akkor lényeges különösen, ha azonos napon belül kiállított egynél több módosító okiratról teljesít gép-gép adatszolgáltatást az adózó, és van olyan adat, ami többször is módosul.

Az invoiceModificationTimestamp az XML szabvány szerinti dateTime típusú. Az adat elvárt formátuma: "éééé-hh-nnTóó:pp:mm", mindenkor a magyar időszámítás szerint. Az adózónak kell gondoskodnia arról, hogy minden esetben (pl. a nyári-téli időszámítás váltásakor is) a később kiállított módosító okiratról történő adatszolgáltatásban az invoiceModificationTimestamp későbbi időértéket tartalmazzon.

A lastModificationDocumentNumber elem azt a célt szolgálja, hogy egy adott számlával kapcsolatban az adott eredeti számla összes módosító okiratának kiállítási sorrendje akkor is egyértelmű legyen, ha jogszabályi vagy műszaki okokból a korábbi okiratról később érkezik adatszolgáltatás.

Speciális esetekben előfordulhat, hogy olyan módosító okiratról történik adatszolgáltatás, amelynek az eredeti számlájáról még nem történt. Ezt a tényt a modifyWithoutMaster elem "true" értékével kell ielezni.

## **2.2.2 invoiceHead**

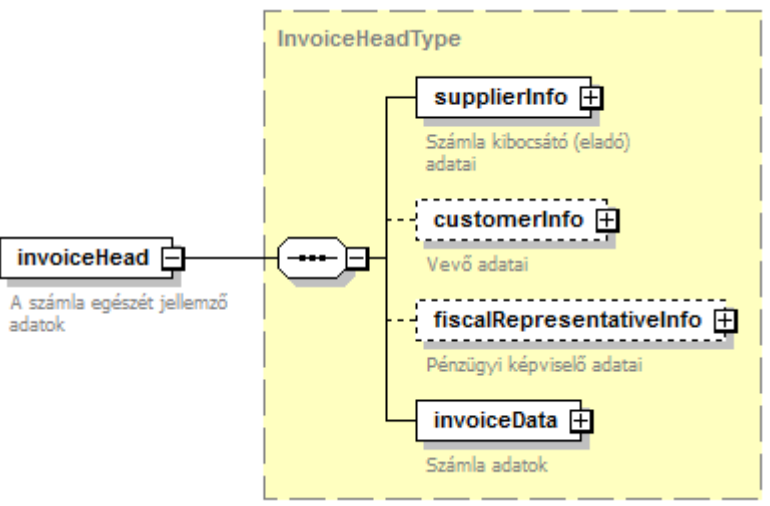

*27. ábra Az InvoiceHeadType felépítése* 

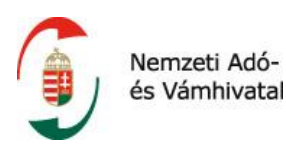

Az invoiceHead elem (típusa: InvoiceHeadType) a számla egészére (és nem az egyes számlatételek) jellemző adatokat tartalmazza az itt szereplő sorrendben.

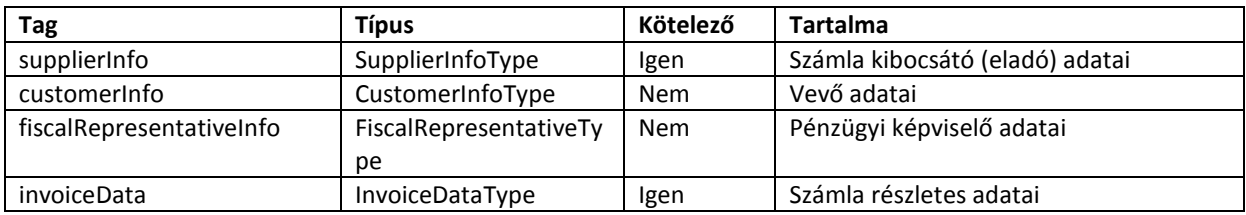

#### **2.2.2.1 supplierInfo**

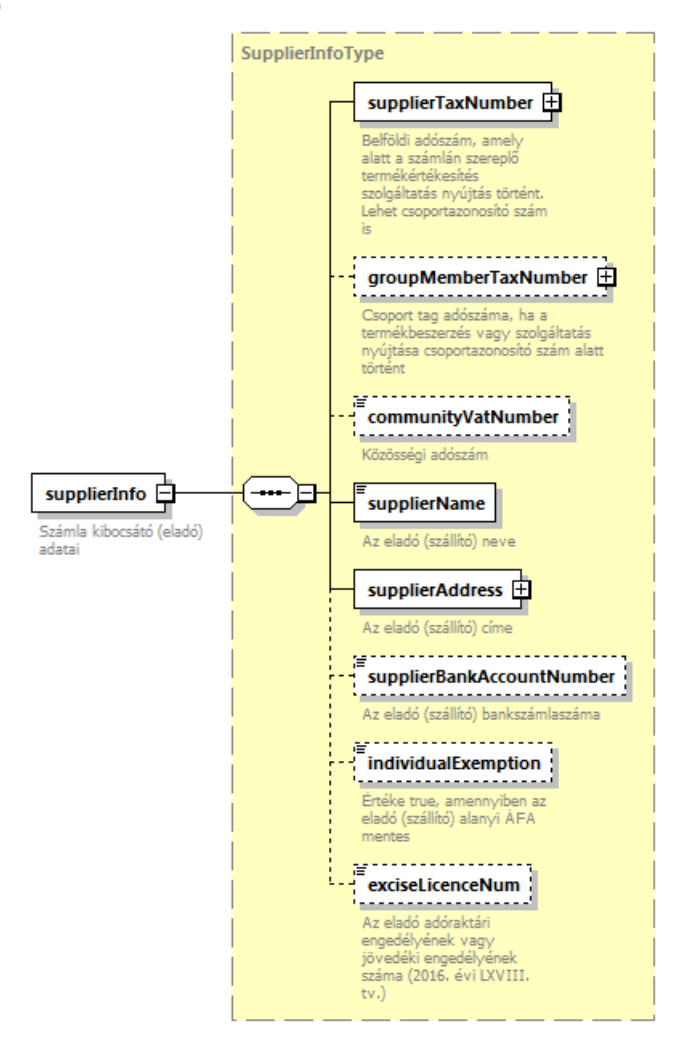

*28. ábra A SupplierInfoType felépítése*

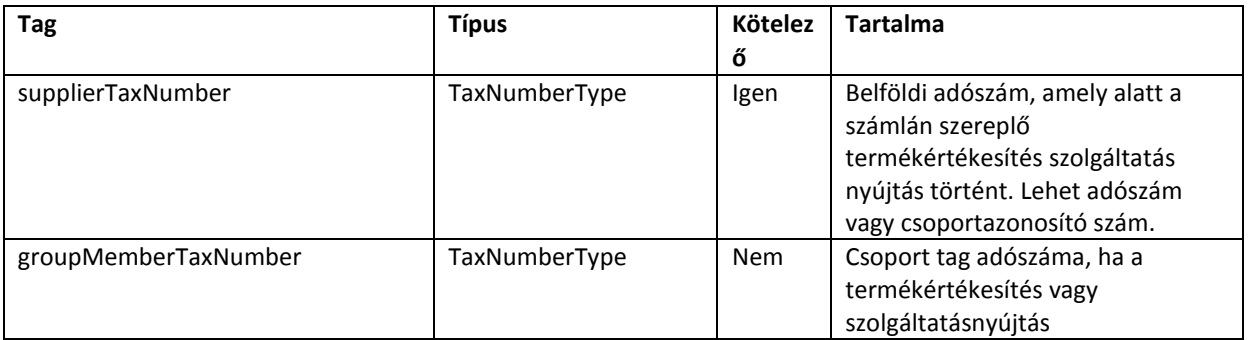

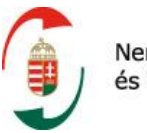

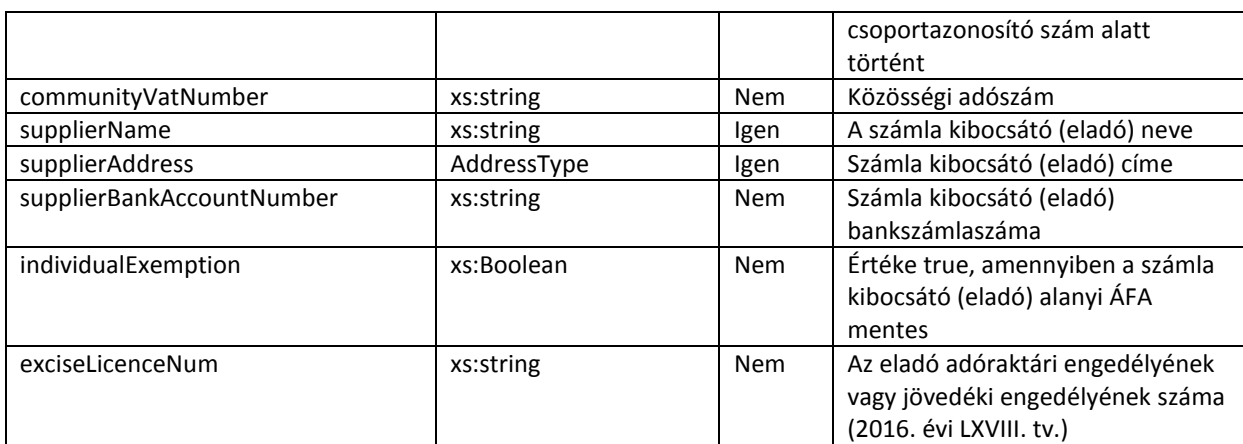

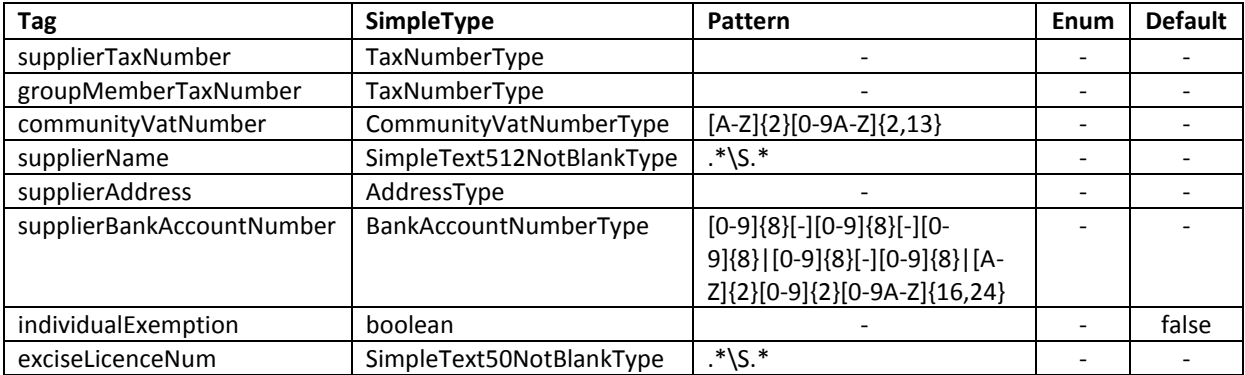

A BankAccountNumberType típus leírása *Az üzleti tartalomban szereplő típusok leírása* fejezetben található.

Az AddressType típus a *Címadatok a sémában* fejezetben került részletesen bemutatásra.

A TaxNumberType típus az *Adószámok a sémában* fejezetben szerepelt.

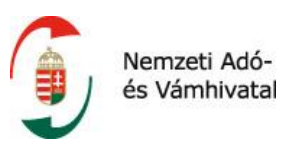

#### **2.2.2.2 customerInfo**

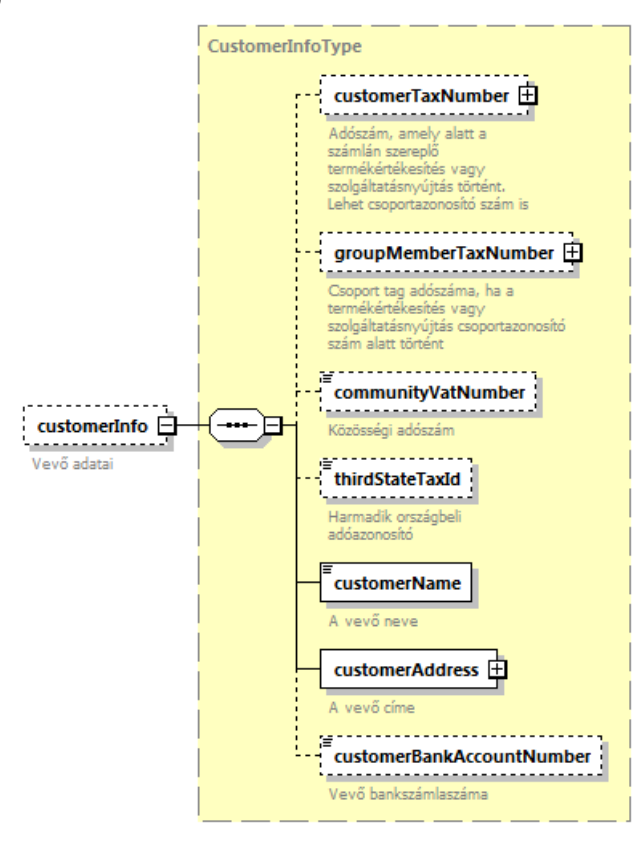

*29. ábra A CustomerInfoType felépítése*

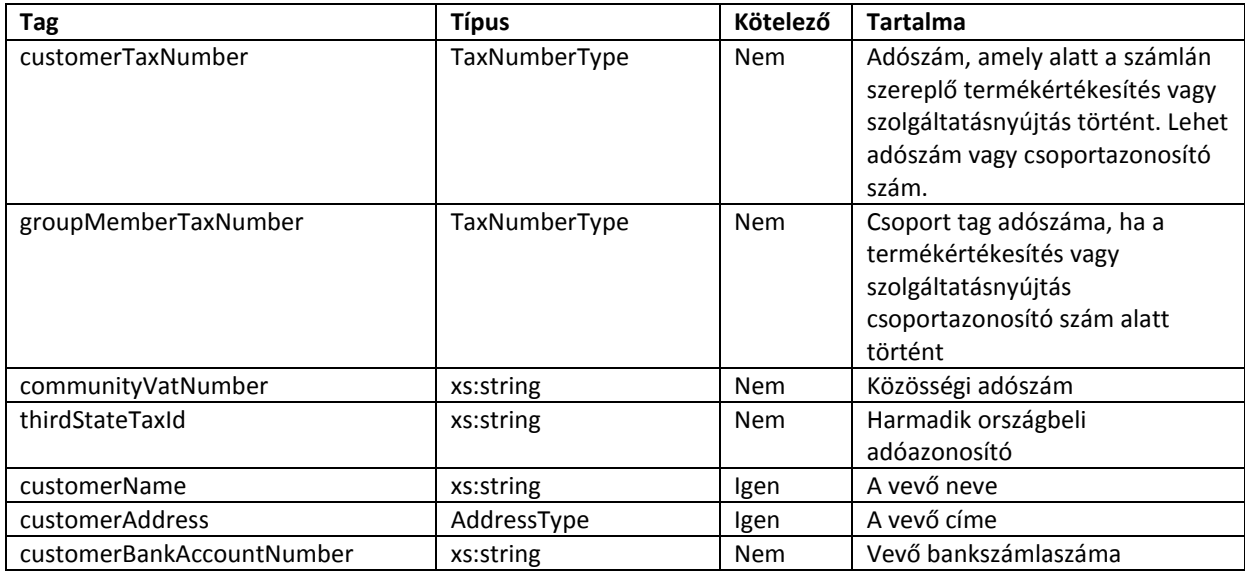

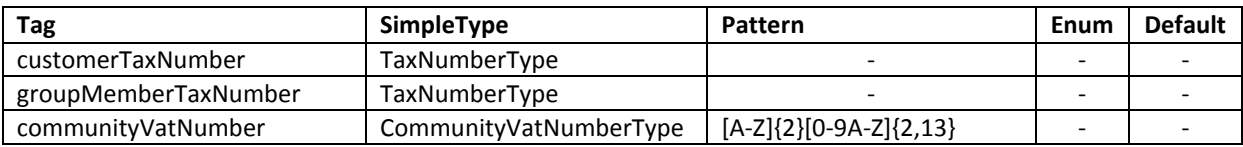

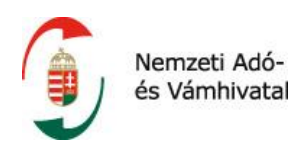

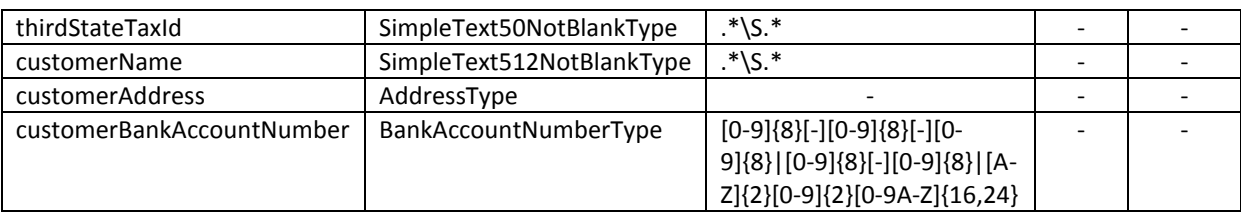

A BankAccountNumberType típus leírása *Az üzleti tartalomban szereplő típusok leírása* fejezetben található.

Az AddressType típus a *Címadatok a sémában* fejezetben került részletesen bemutatásra.

A TaxNumberType típus az *Adószámok a sémában* fejezetben szerepelt.

## **2.2.2.3 fiscalRepresentativeInfo**

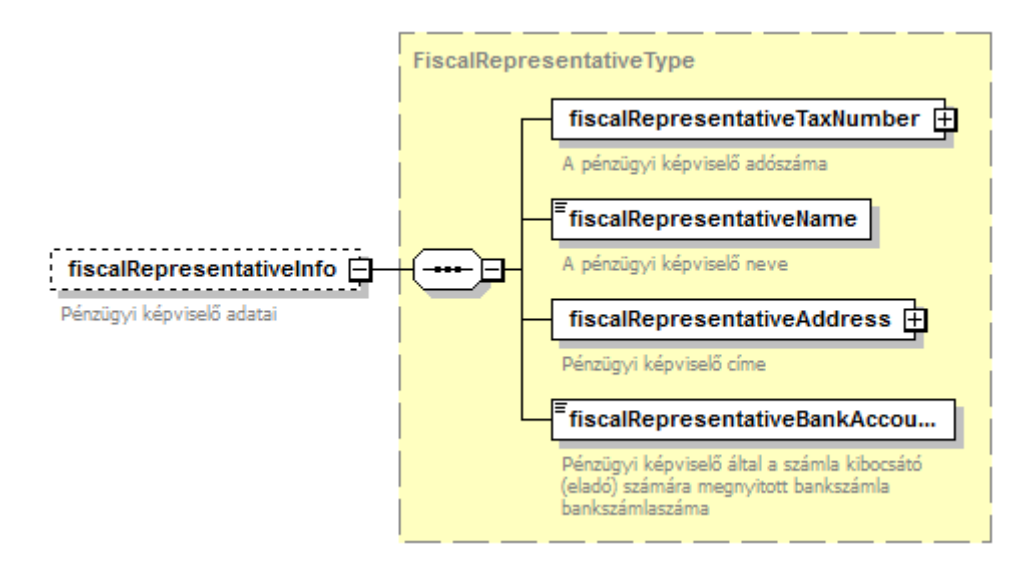

*30. ábra A FiscalRepresentativeInfoType felépítése*

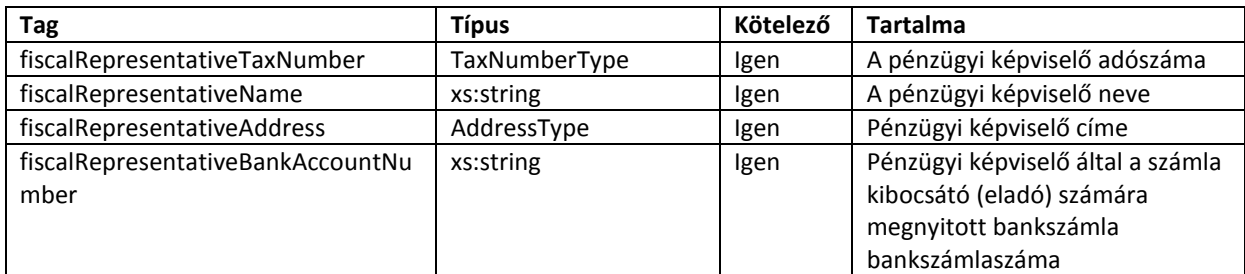

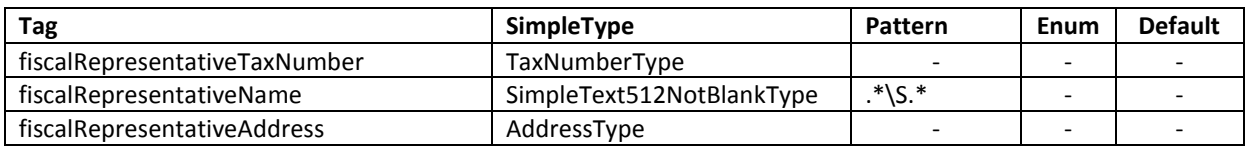

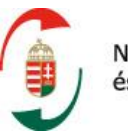

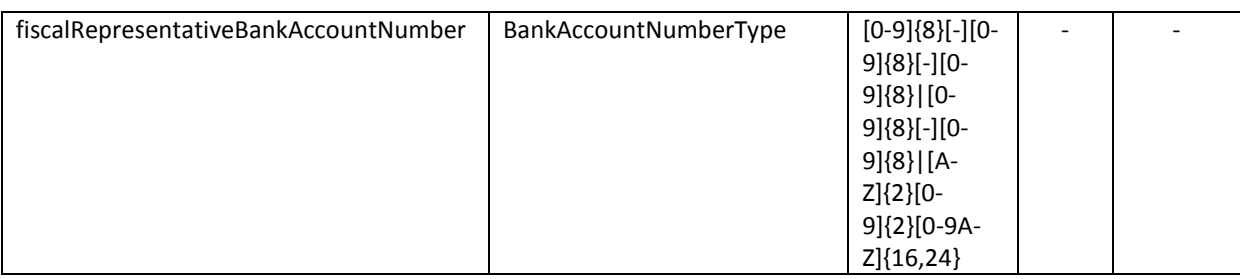

A BankAccountNumberType típus leírása a *Az üzleti tartalomban szereplő típusok leírása* fejezetben található.

Az AddressType típus a *Címadatok a sémában* fejezetben került részletesen bemutatásra.

A TaxNumberType típus az *Adószámok a sémában* fejezetben szerepelt.

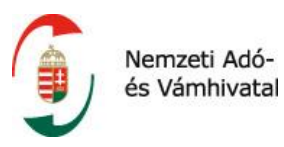

#### **2.2.2.4 invoiceData**

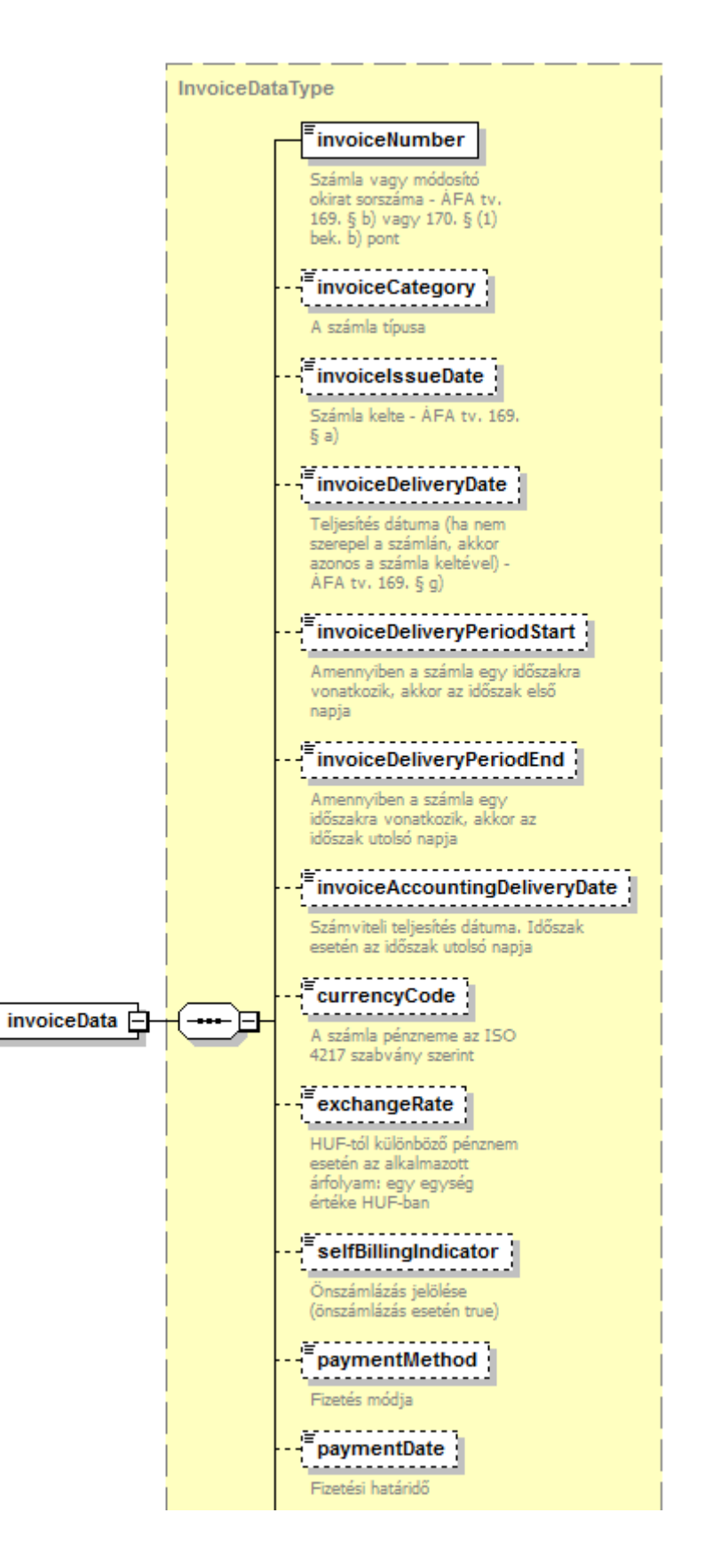

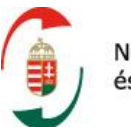

Nemzeti Adóés Vámhivatal

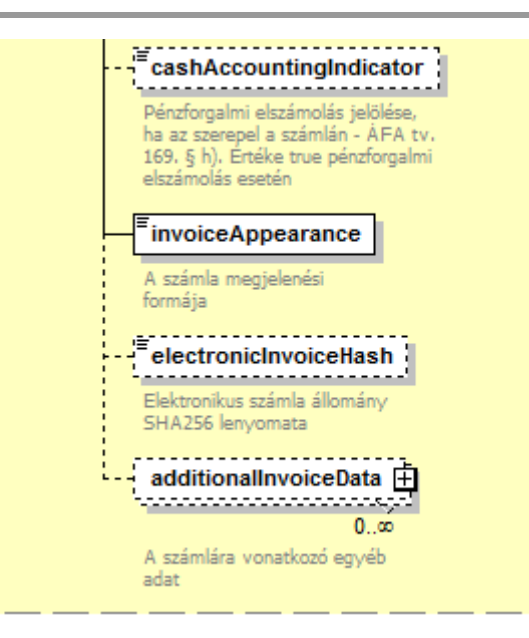

*31. ábra Az InvoiceDataType felépítése*

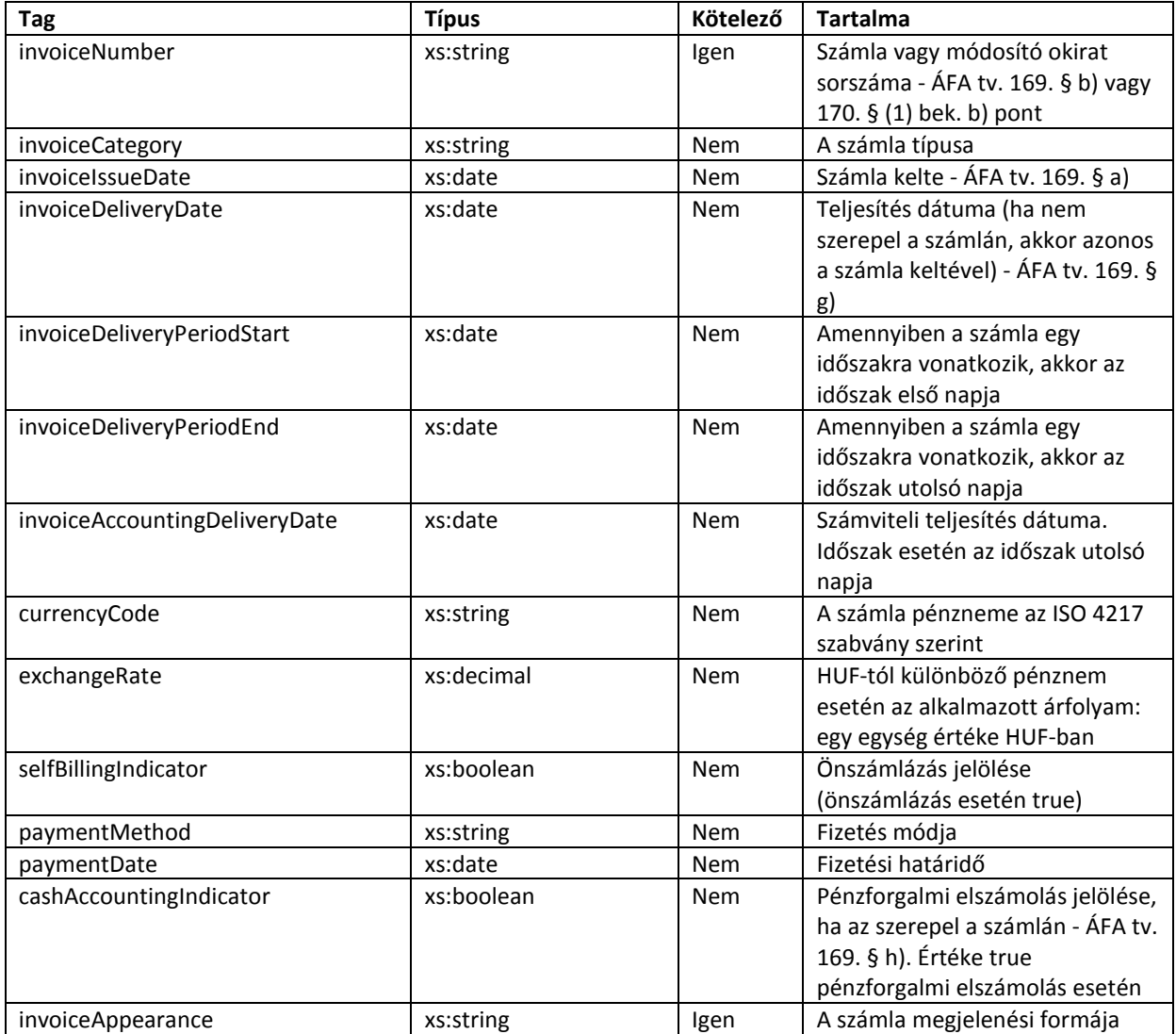

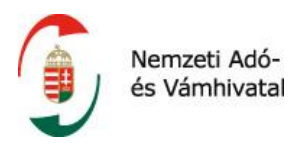

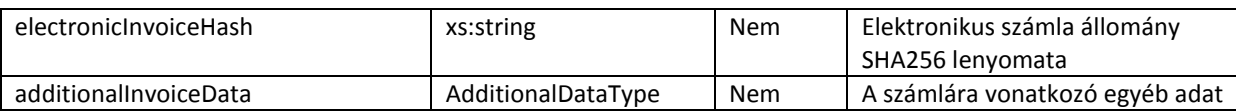

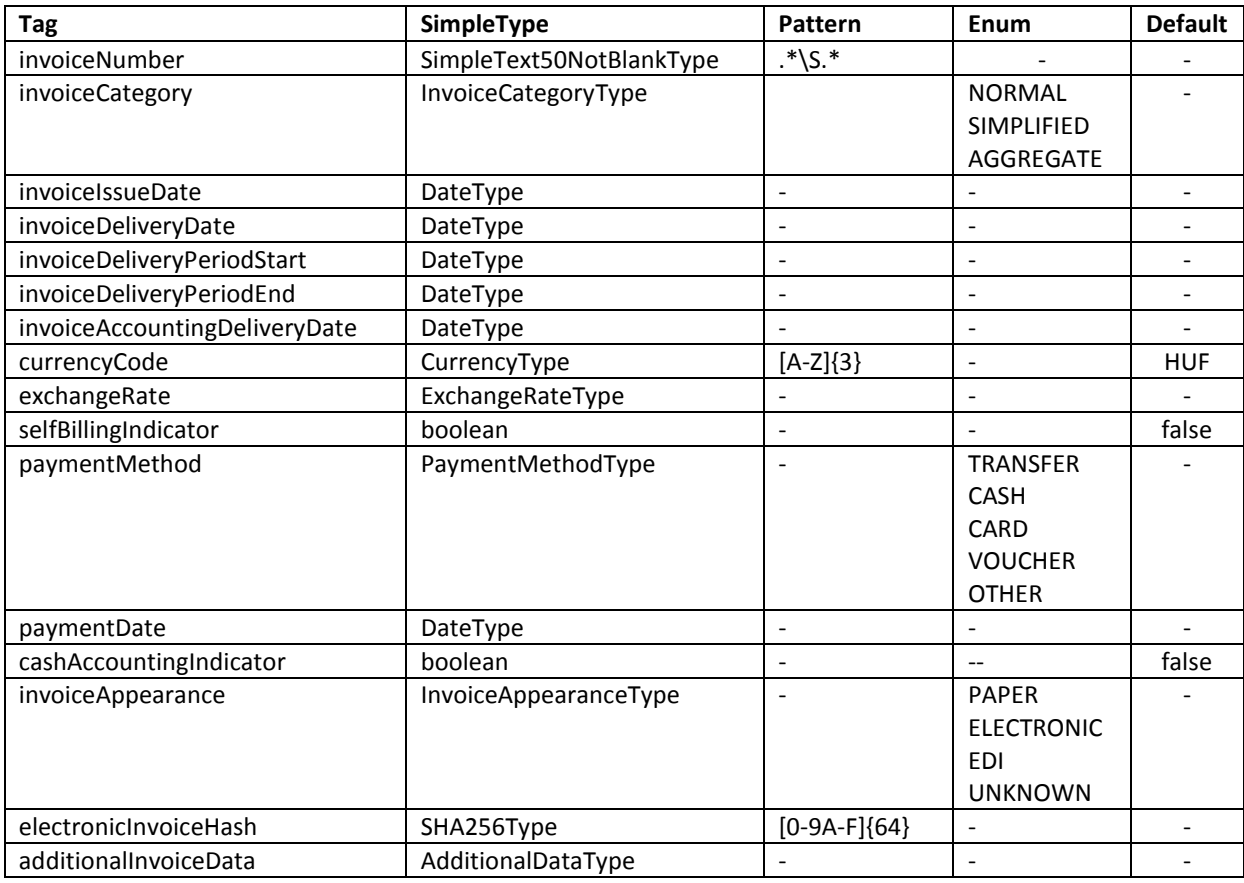

Az AdditionalDataType leírása az Előre nem nevesített adatok szerepeltetése fejezetben került leírásra.

Az InvoiceCategoryType, CurrencyType, ExchangeRateType, PaymentMethodType, InvoiceAppearanceType leírása Az üzelti tartalomban szereplő típusok leírása fejezetben szerepel.

Az electronicInvoiceHash elemben az elektronikus (nem EDI) számla, mint állomány SHA-256 algoritmussal képzett lenyomata adható meg. Az adatszolgáltatásban nem kötelező szerepeltetni, de megadása megoldást jelenthet az Áfa törvény 168/A. §-ban foglalt adattartalom sértetlenségének igazolására.

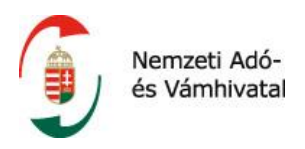

## **2.2.3 invoiceLines**

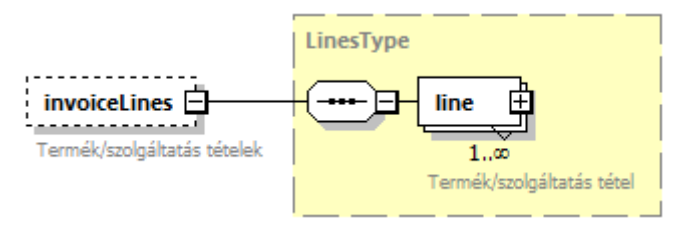

*32. ábra A LinesType felépítése*

Az invoiceLines elem (típusa: LinesType) szolgál a számlán vagy módosításon szereplő tétel adatok feltüntetésére az adatszolgáltatásban. Ez az elem annyi line elemet (típusa: LineType) tartalmaz, ahány termék/szolgáltatás tétel szerepel a számlán vagy módosításon.

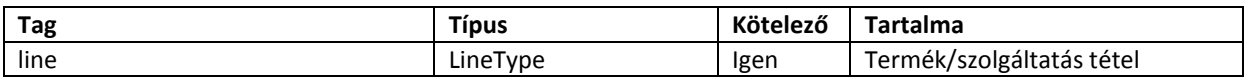

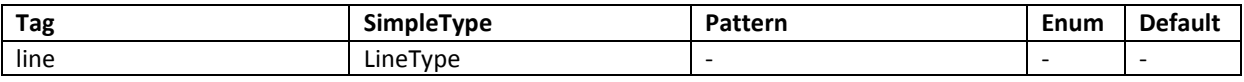

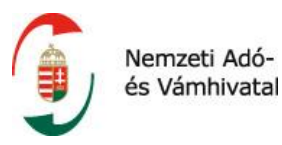

#### **2.2.3.1 line**

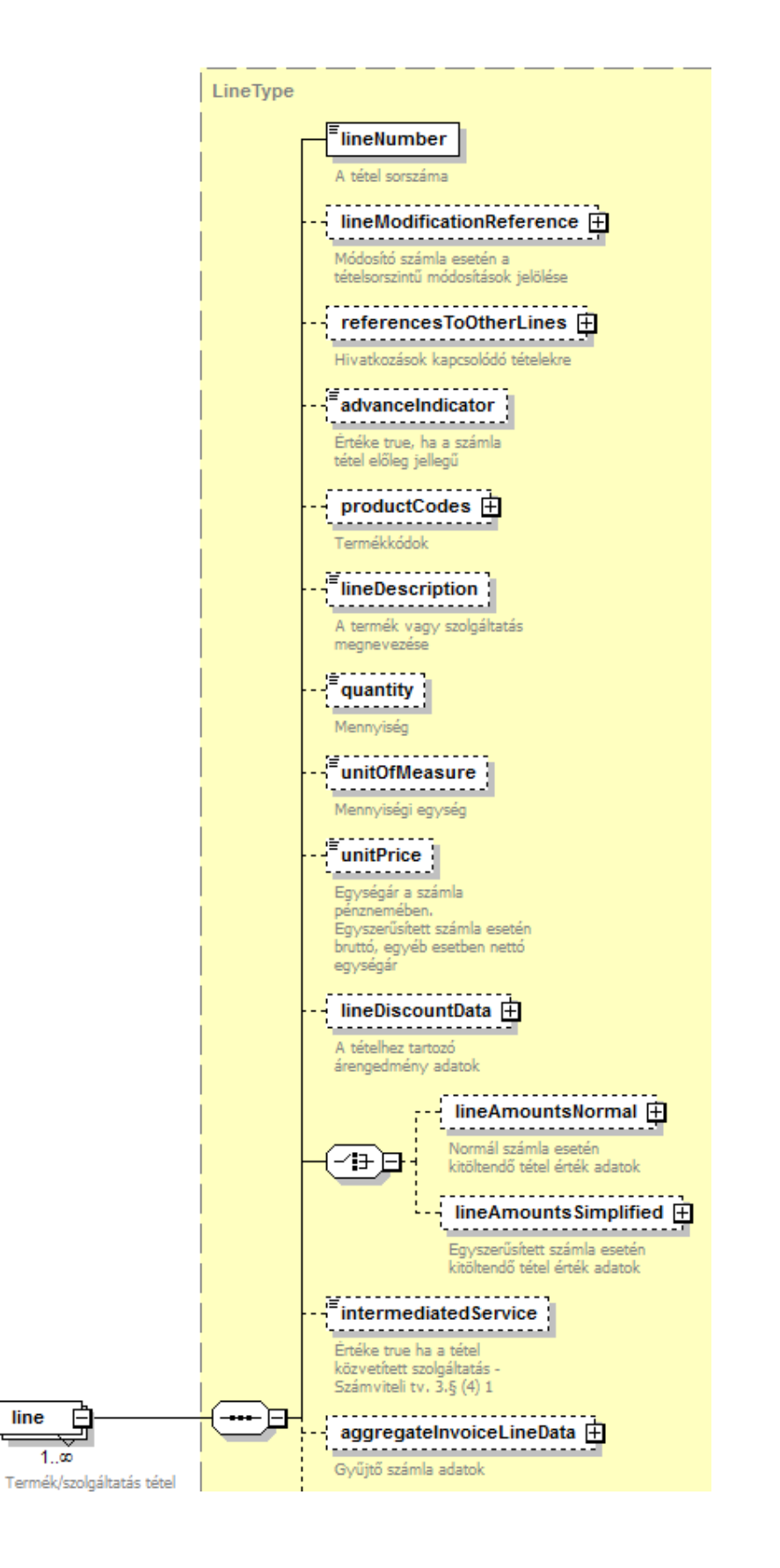

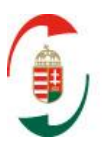

Nemzeti Adóés Vámhivatal

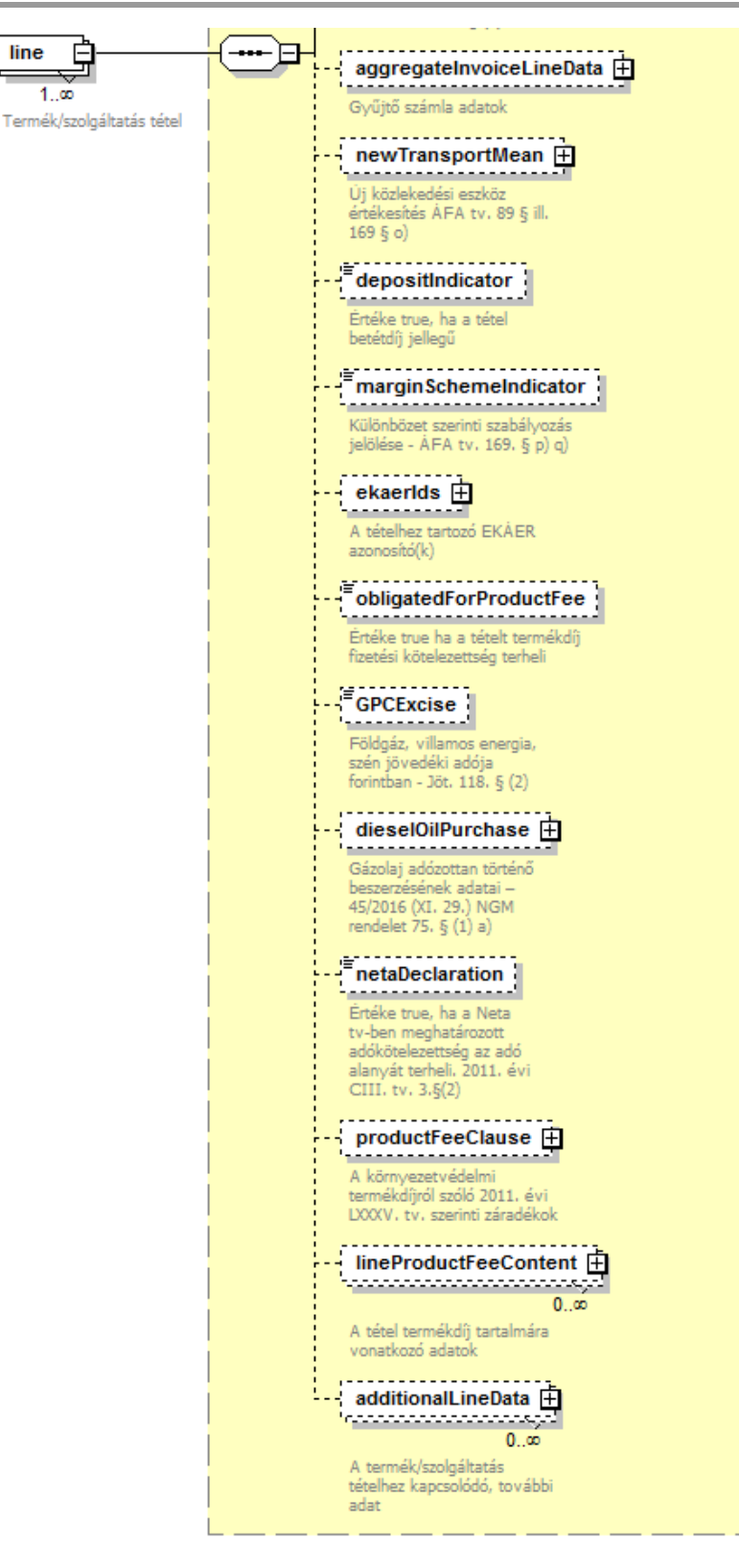

*33. ábra A LineType felépítése*

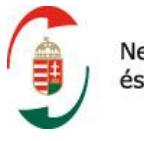

Nemzeti Adóés Vámhivatal

A line elem (típusa: LineType) a számlán vagy módosításon szereplő egy tétel adatait tartalmazza. A line elem az adott tétel érték adatait tartalmazza. Az értékadatok köre attól függ, hogy az adott számla (vagy az az eredeti számla, amire vonatkozó módosításról készül adatszolgáltatás) egyszerűsített számla-e vagy sem.

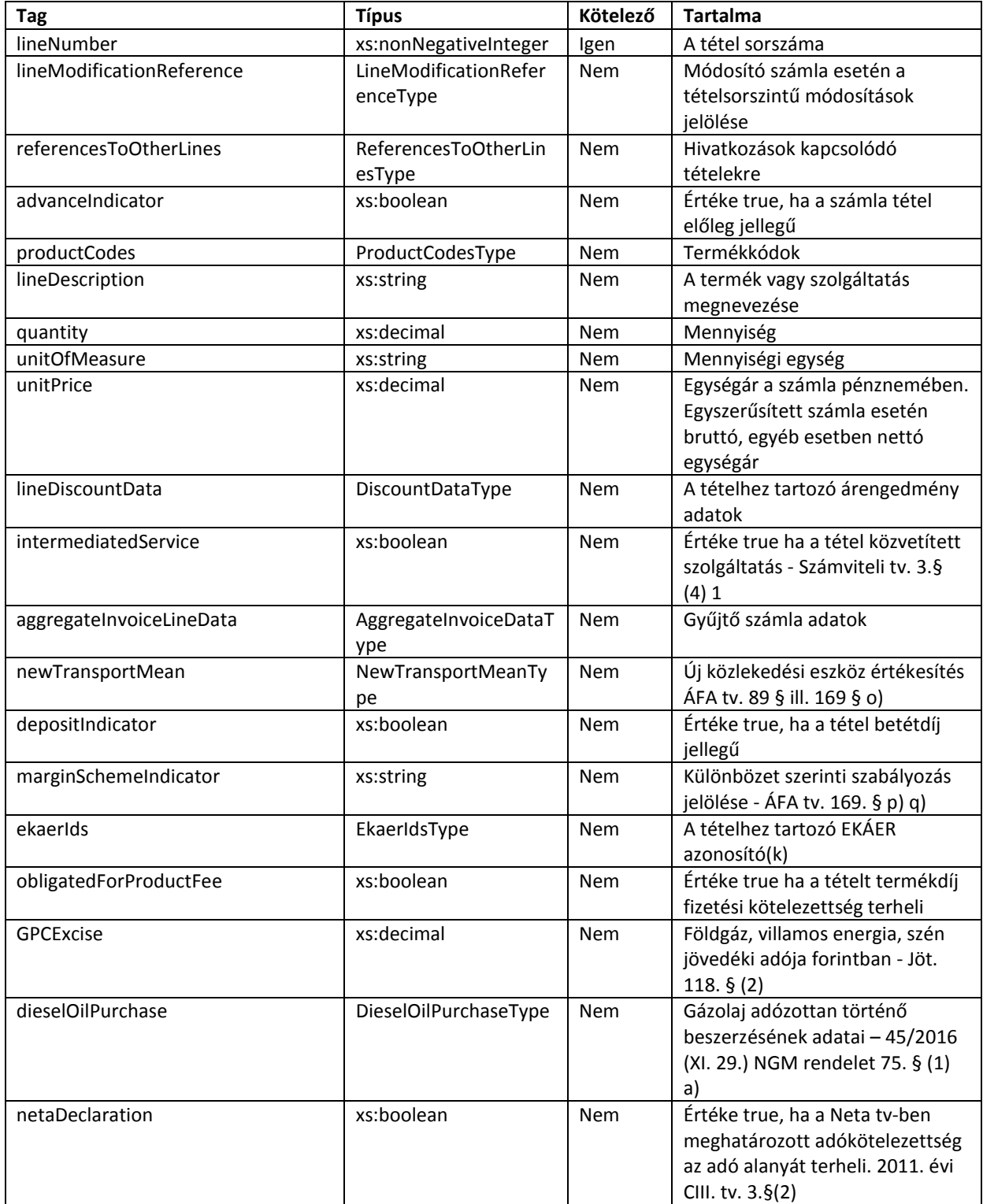

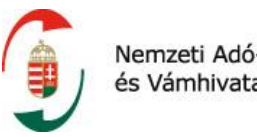

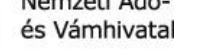

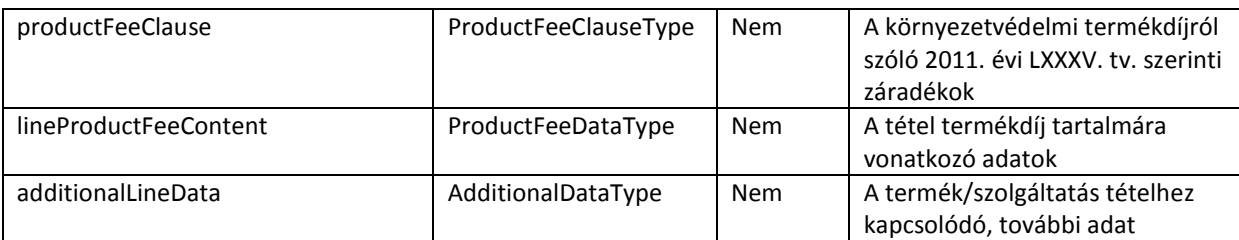

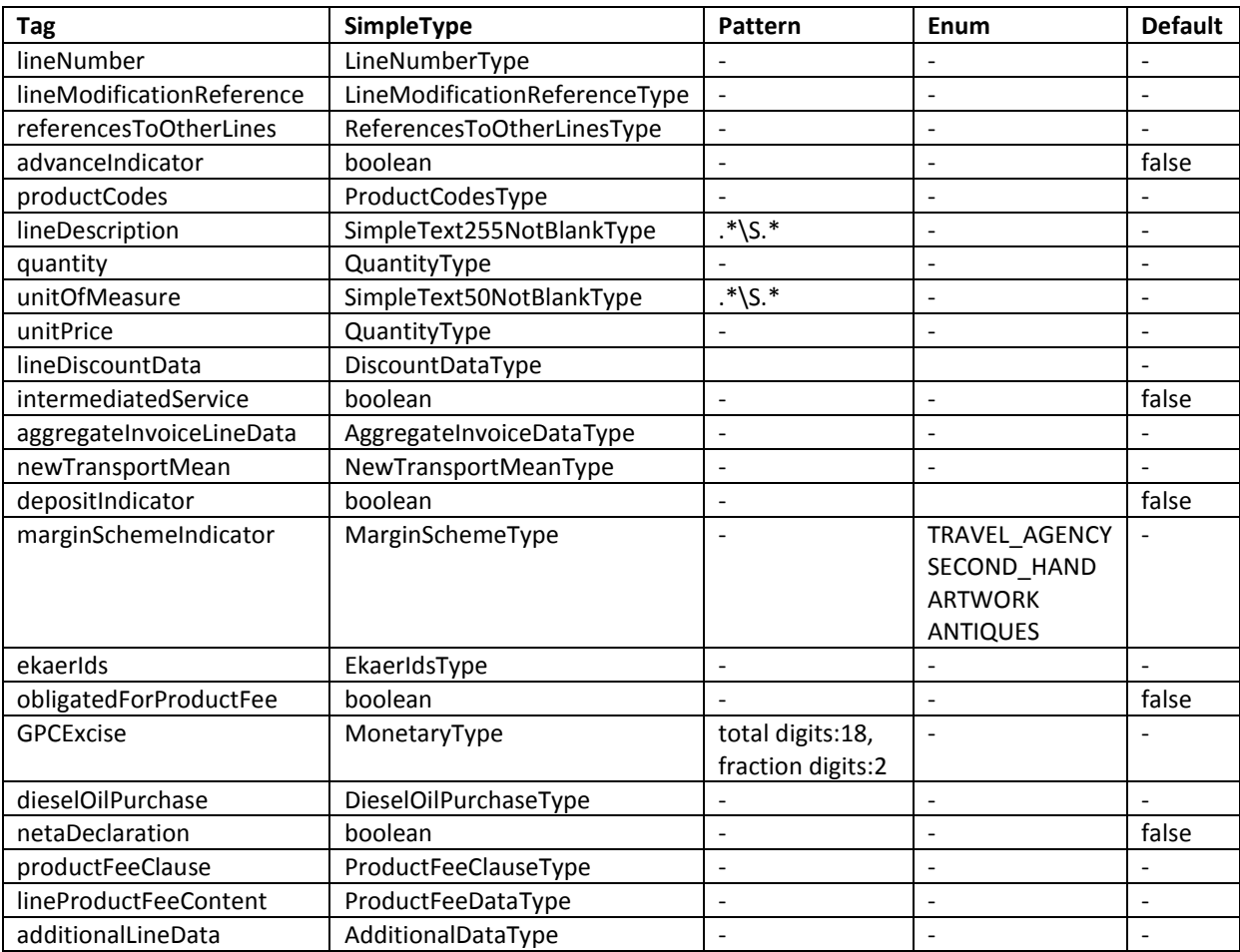

A lineNumber elem minden számláról vagy módosításról történő adatszolgáltatás esetén 1-től indulva, ismétlés és kihagyás nélküli sorszám.

Az unitPrice elem ugyan pénzértéket tartalmaz, de a használni szükséges tizedesjegyek száma miatt a típusa QuantityType.

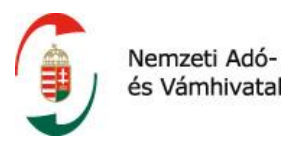

## **2.2.3.1.1 lineModificationReference**

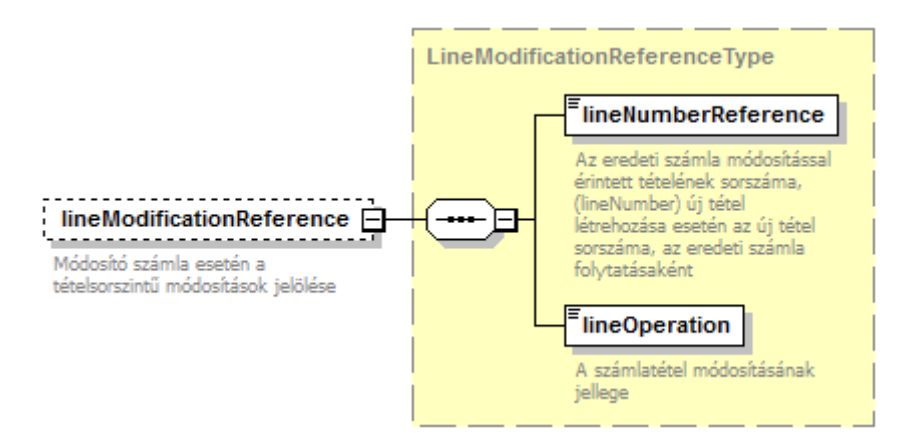

*34. ábra A LineModificationReferenceType felépítése*

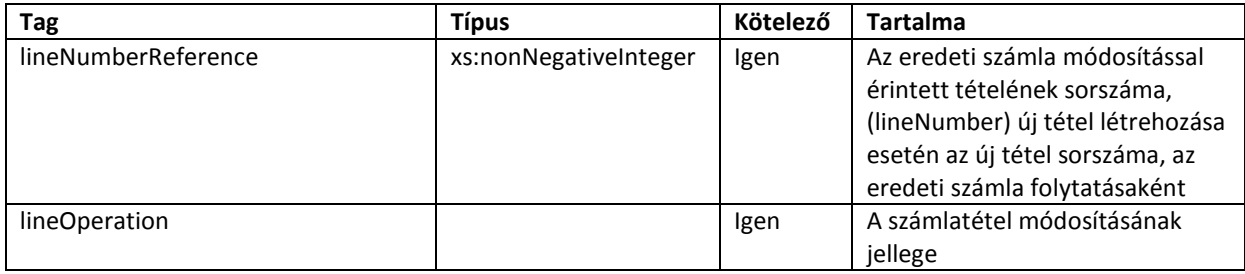

#### **Facetek és leírók**

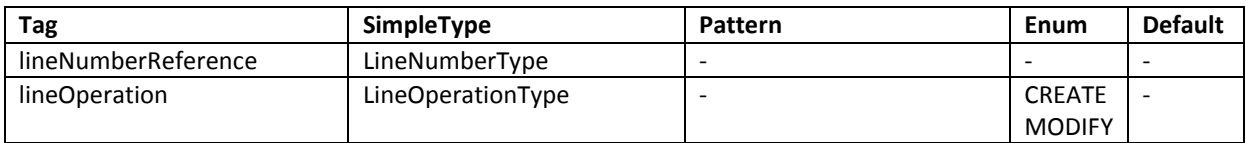

A lineModificationReference elemet kizárólag módosításról történő adatszolgáltatás esetén lehet és kell szerepeltetni.

## **2.2.3.1.2 referencesToOtherLines**

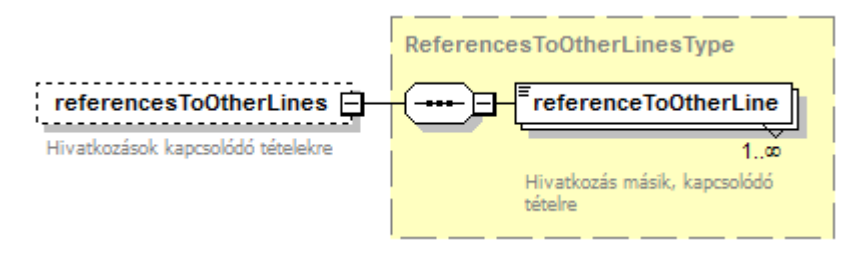

*35. ábra A ReferencesToOtherLinesType felépítése*

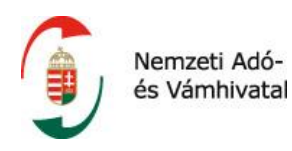

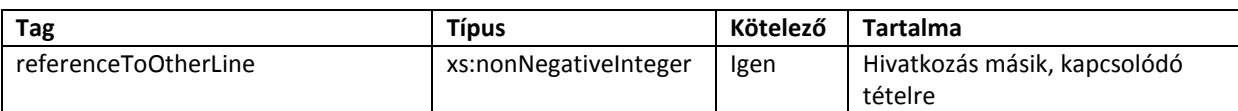

**2.2.3.1.3 productCodes**

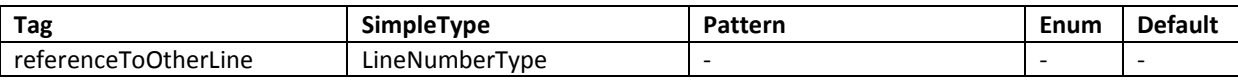

A referenceToOtherLines elem szerepe: valamely tétel/tételek adóalapját az Áfa törvény 70. § (1) bekezdése alapján adóalapot növelő költségek esetén indokolt megjelölni azon tételt/tételeket, amelyeknek az adott költség az adójogi sorsát osztja, hogy pl. az alkalmazott adómérték jogszerűsége egyértelműen megállapítható legyen. Ilyen lehet például a számlán szerepeltetett, járulékos költséget (pl. szállítási költséget) terhelő áfa mértékének megállapítása különböző adómérték alá tartozó termékek értékesítése esetén. Ilyenkor lehetőség van arra, hogy az adóalany a szállítási költséget az általa teljesített ügyletek keretében értékesítésre kerülő termékek között megossza (például a termékek súlya, mérete vagy értéke alapján), de az sem kifogásolható, ha a társaság az egyes termékek értékesítésére jutó, költség meghatározása, illetve megosztása helyett a költséget összesíti és a legmagasabb – 27%-os – adómértékkel számolva minősíti azokat a kérdéses ügyletek esetében adóalapot képező tételnek.

#### ProductCodesType productCodes  $\mathrel{\sqsubseteq}$ productCode E . . . . . . . . . . . . . . Termékkódok  $1, \infty$ Termékkód ProductCodeType productCodeCategory termékkód fajtájának (p productCode E CsK, stb.) jelölé  $1.6$ .<br>productCodeValue Termékkőd A termékkód értéke

*36. ábra A ProductCodesType felépítése*

| Tag                 | <b>Típus</b>    | Kötelező | <b>Tartalma</b>                   |
|---------------------|-----------------|----------|-----------------------------------|
| productCode         | ProductCodeType |          | Termékkód                         |
| productCodeCategory | xs:string       | Igen     | A termékkód fajtájának (pl. VTSZ, |
|                     |                 |          | CsK, stb.) jelölése               |
| productCodeValue    | xs:string       | Igen     | A termékkód értéke                |

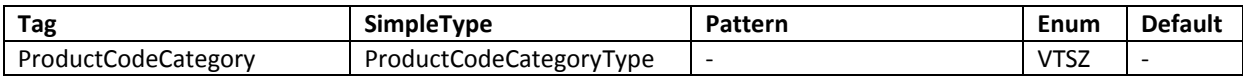

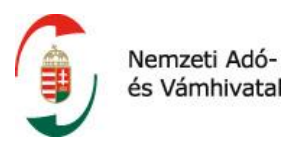

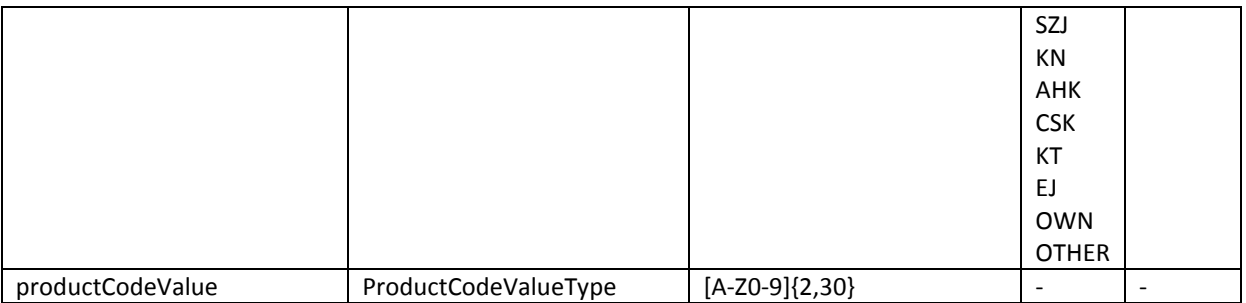

A számla egy adott tétele esetén több, különböző típusú kód is szerepeltethető úgy, hogy a ProductCodes elemen belül a ProductCode elem többször fordul elő. Nincs megkötés arra vonatkozóan, hogy egy fajta termékkód (pl. VTSZ kód, CsK kód) egy tételnél csak egyszer szerepelhet, mert bizonyos esetekben szükséges lehet ugyanazon kód fajtából több érték szerepeltetése.

## **2.2.3.1.4 lineDiscountData**

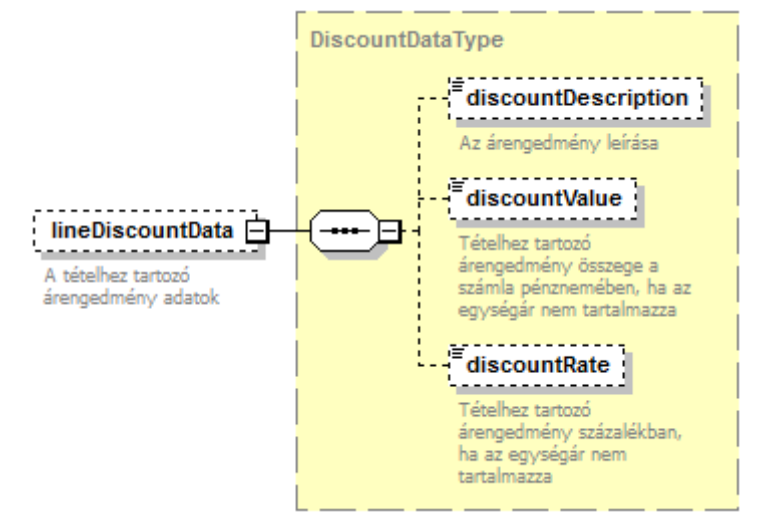

*37. ábra A DiscountDataType felépítése*

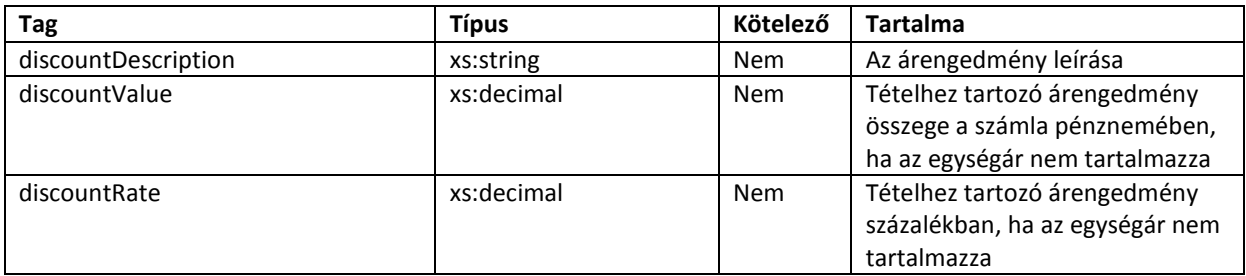

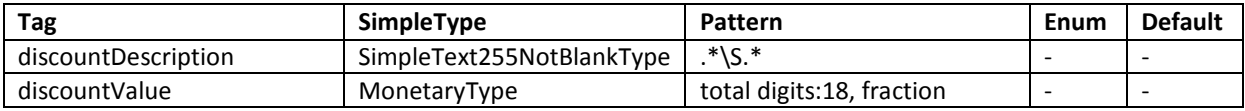

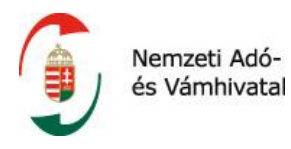

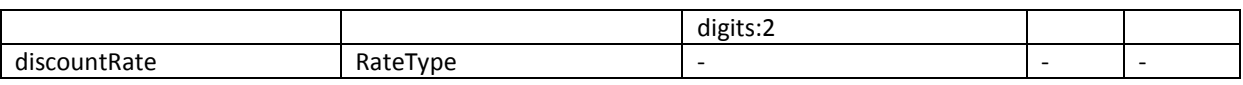

Amennyiben az árengedményt a számla végösszegéből, százalékosan vagy fix összegben adja az eladó, az árengedmény az adatszolgáltatásban külön tételként szükséges szerepeltetni. Ha a számla több, különböző áfa mérték alá tartozó tételt tartalmaz, akkor szükséges a végösszegből adott kedvezmény megbontása a különböző adómértékek között, így az ilyen árengedményt több tételként szükséges szerepeltetni.

## **2.2.3.2 lineAmountsNormal**

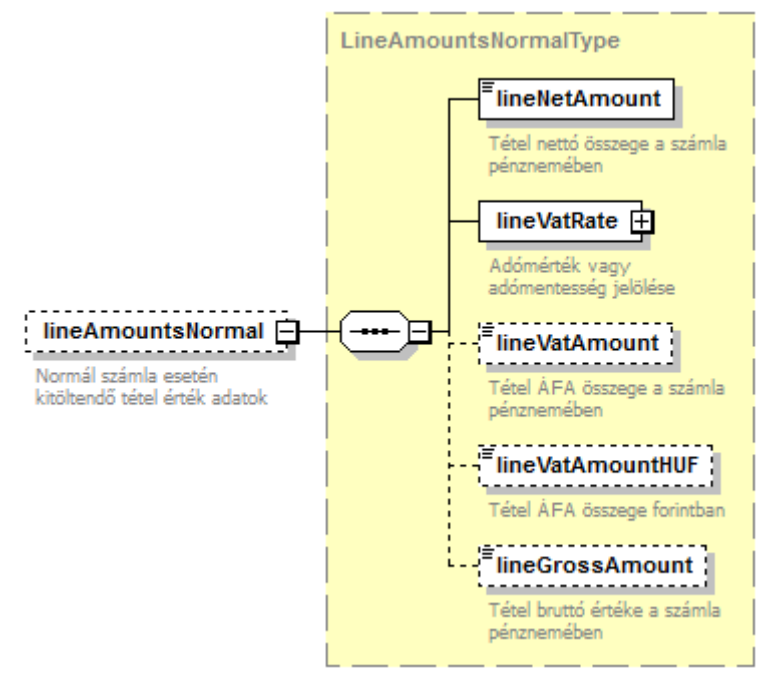

*38. ábra A LineAmountsNormalType felépítése*

A line elem "normál" (azaz nem egyszerűsített) számla esetén pontosan egy lineAmountsNormal elemet (típusa: LineAmountsNormalType), egyszerűsített számla esetén pontosan egy lineAmountSimplified elemet (típusa: LineAmountsSimplifiedType) tartalmaz. Módosításról történő adatszolgáltatás esetén nem feltétlenül szerepel egyik vagy másik elem az adatszolgáltatásban.

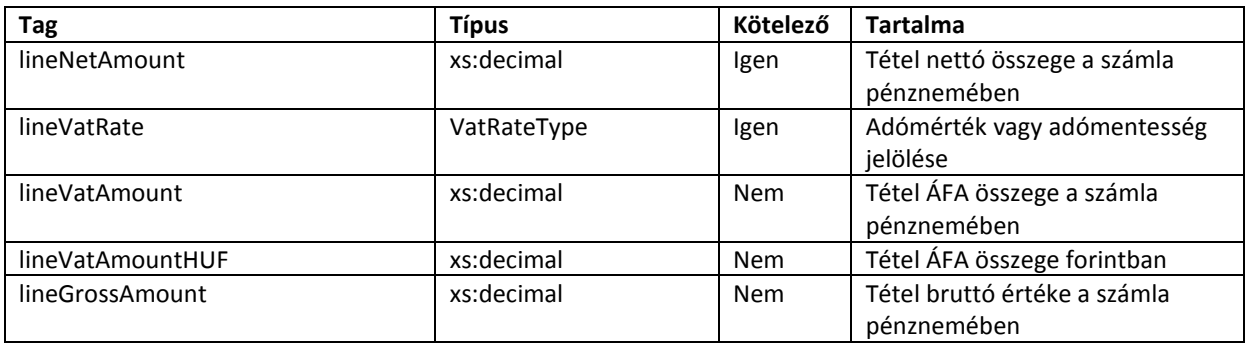

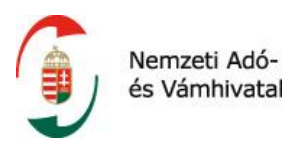

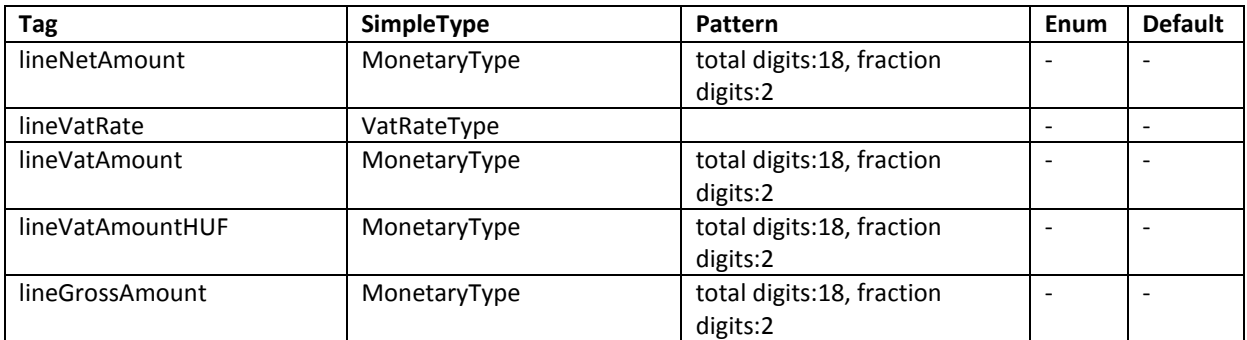

#### **2.2.3.2.1 vatRate**

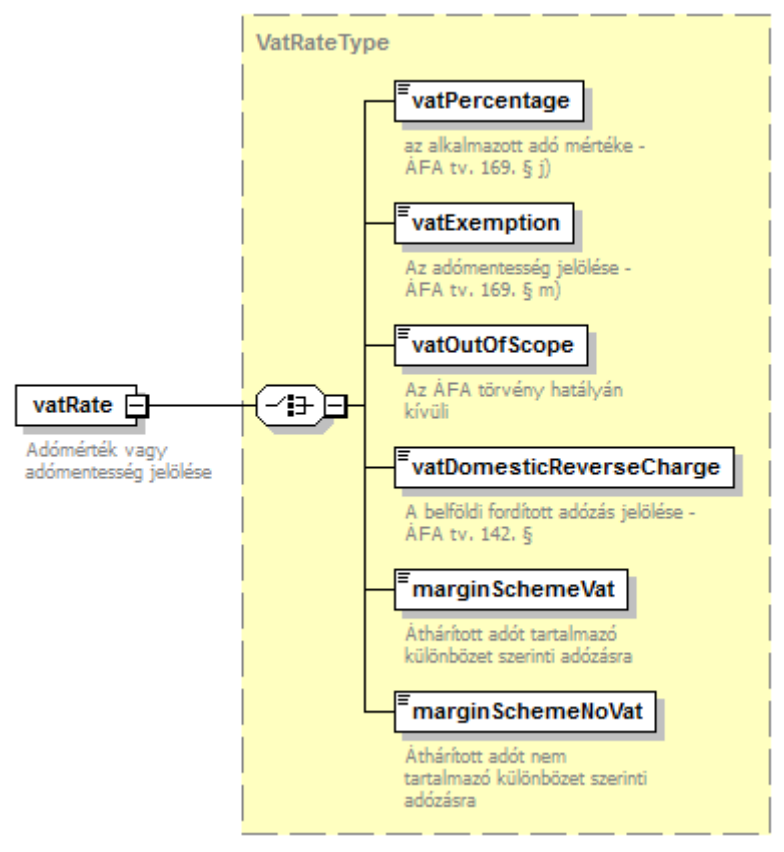

*39. ábra A VatRateType felépítése*

Ez a típus szolgál egy számla tétel esetén az áfa mértékének feltüntetésére, vagy annak jelölésére, hogy az adott tétel – különböző okokból – nem tartalmaz áfát. **A VatRateType típusú elemek az alábbi hat elem közül pontosan az egyiket tartalmazhatják sorrendben jelölve**.

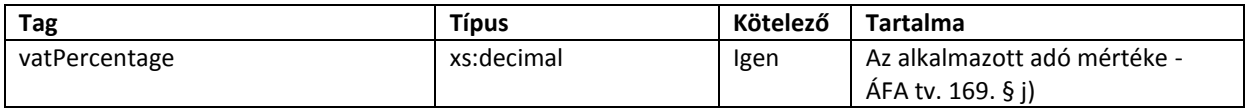

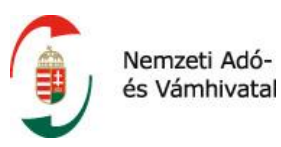

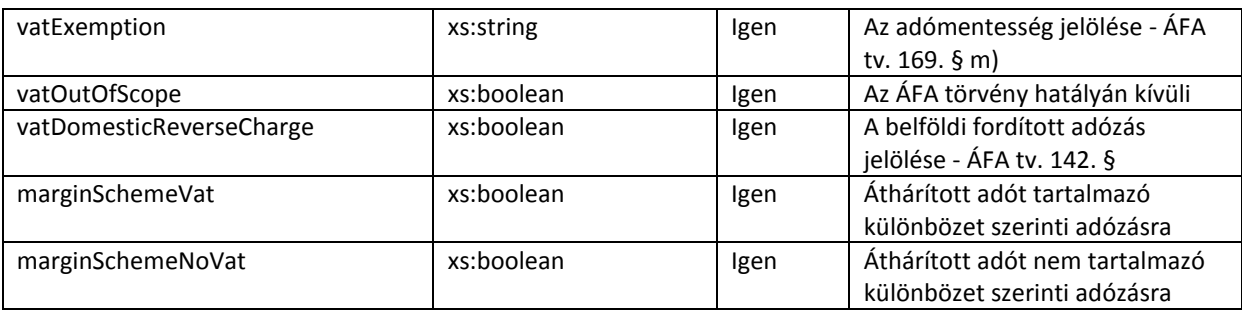

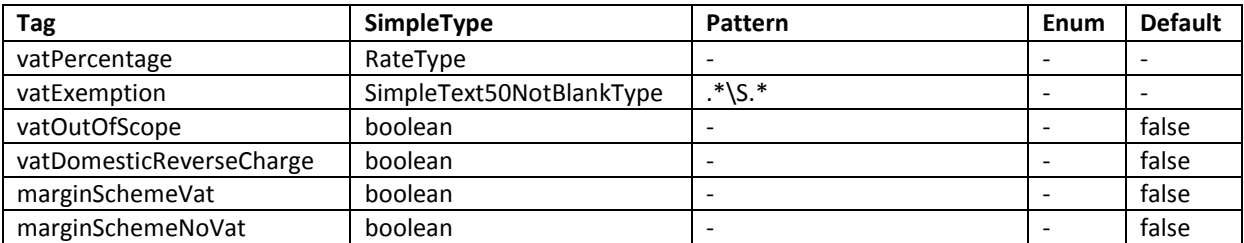

## **2.2.3.3 LineAmountsSimplified**

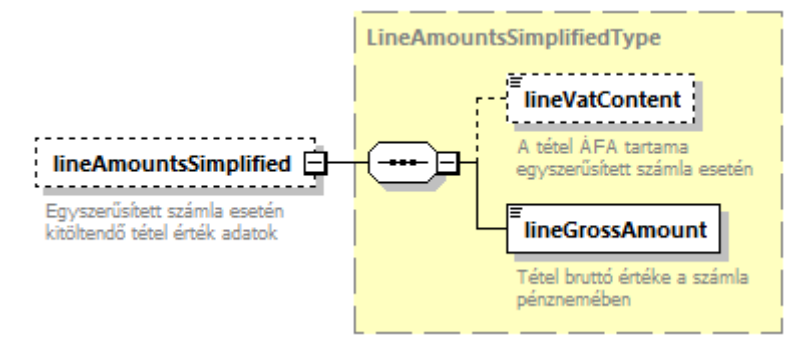

#### *40. ábra A LineAmountsSimplifiedType felépítése*

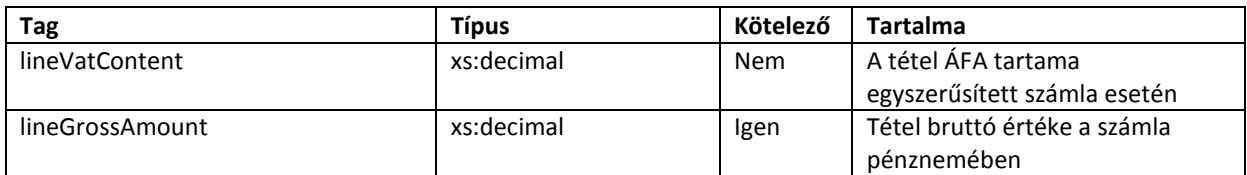

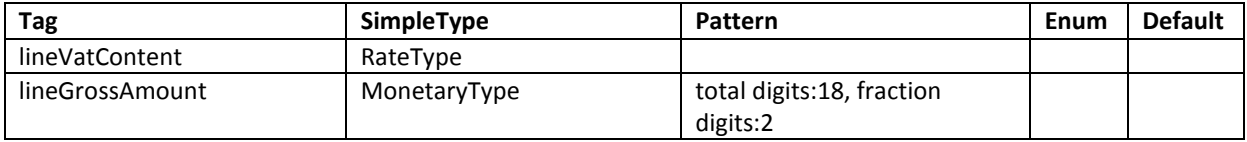

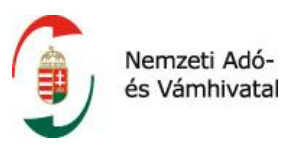

## **2.2.3.4 aggregateInvoiceLineData**

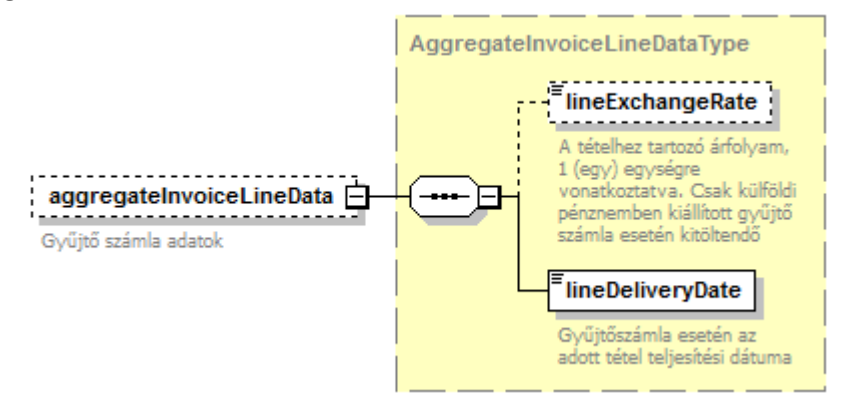

*41. ábra Az AggregateInvoiceLineDataType felépítése*

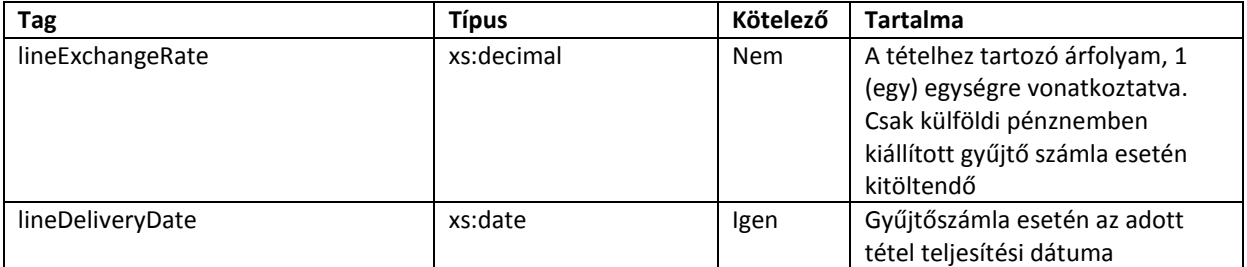

#### **Facetek és leírók**

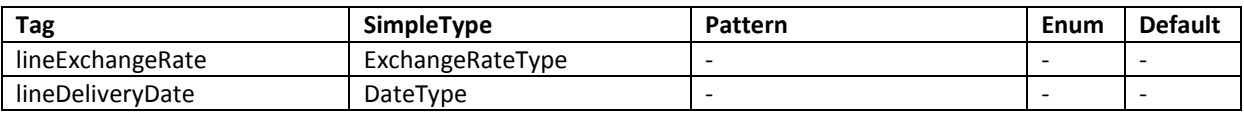

Gyűjtőszámláról, vagy ennek módosításáról történő adatszolgáltatás esetén szükséges megadni a tételhez tartozó teljesítési dátumot, illetve – ha a számla pénzneme nem forint – akkor az adott tételhez tartozó árfolyamot.

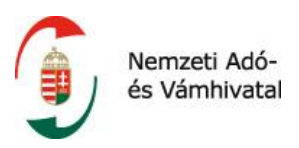

#### **2.2.3.5 newTransportMean**

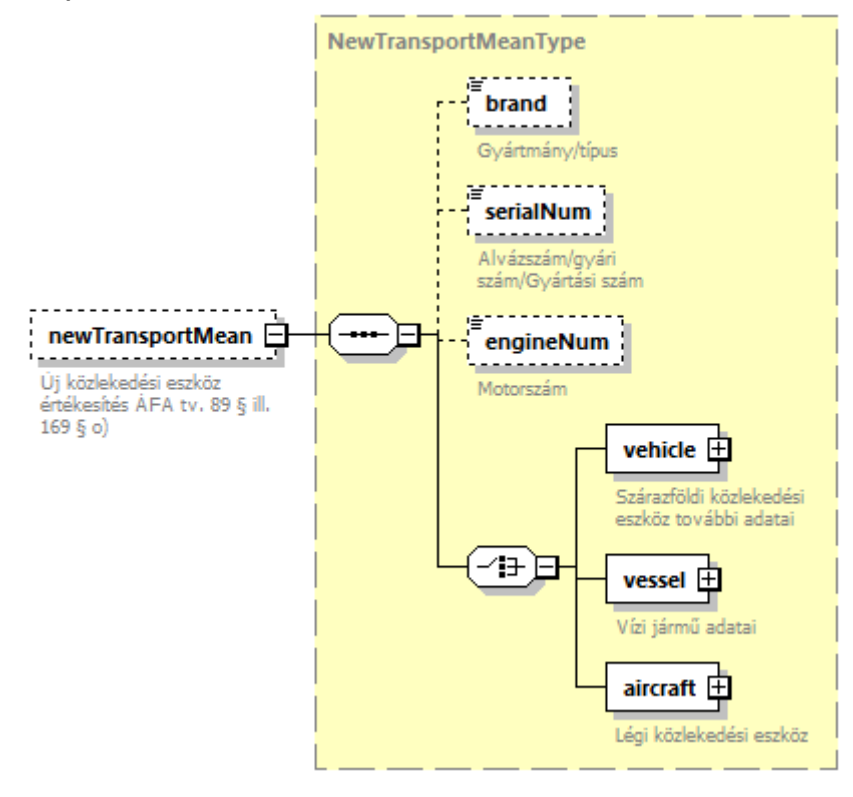

*42. ábra A NewTransportMeanType felépítése* 

Az új közlekedési eszközökkel kapcsolatos adatokat, a Line elem NewTransportMeans eleme tartalmazza.

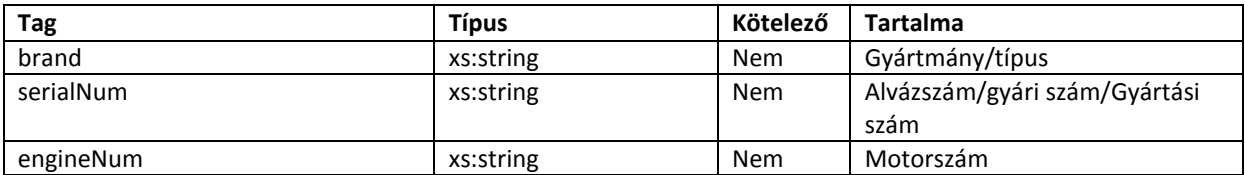

#### **Facetek és leírók**

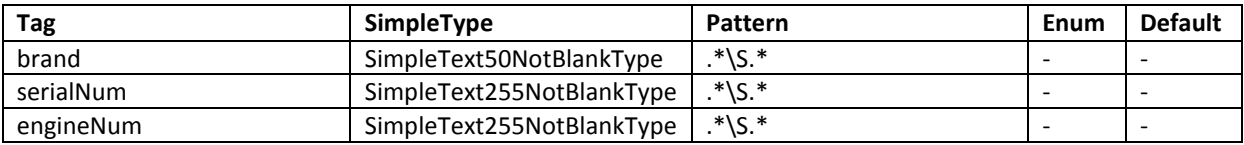

Amennyiben a számla adott tétele új közlekedési eszköz másik tagállamba való értékesítése, az Áfa törvény a számlán további adatok feltüntetését írja elő. Megjegyzendő, hogy az ilyen értékesítések nem belföldi adóalanyok részére történnek és áfa-mentesek, emiatt ezekről a számlákról a jelen jogszabályi környezetben nem kötelező adatot szolgáltatni. Ezen elemek az adatexport esetén szerepelhetnek kötelező jelleggel.

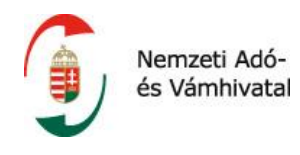

A NewTransportMeans elem tartalma attól függ, hogy az adott számlatétel szárazföldi (vehicle), vízi (vessel) vagy légi (aircraft) közlekedési eszköz. Ezen három lehetőség közül pontosan az egyik lehet érvényes.

## **2.2.3.5.1 vehicle**

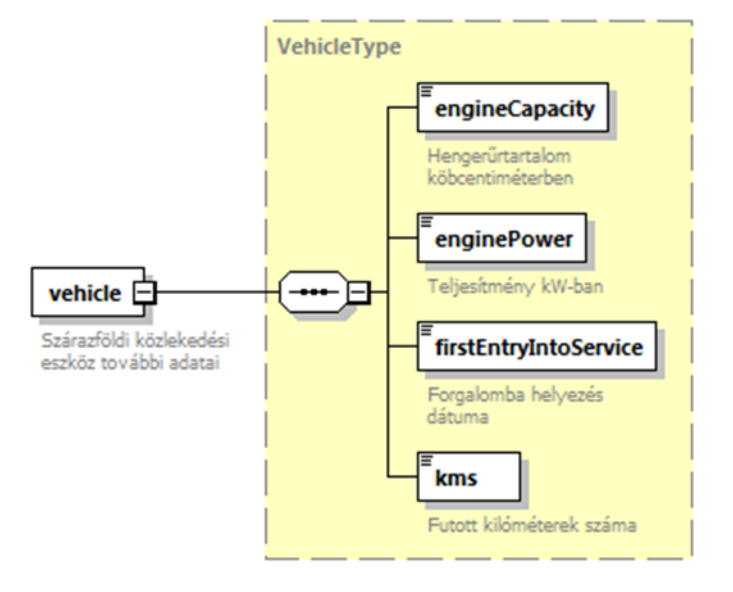

*43. ábra A VehicleType felépítése*

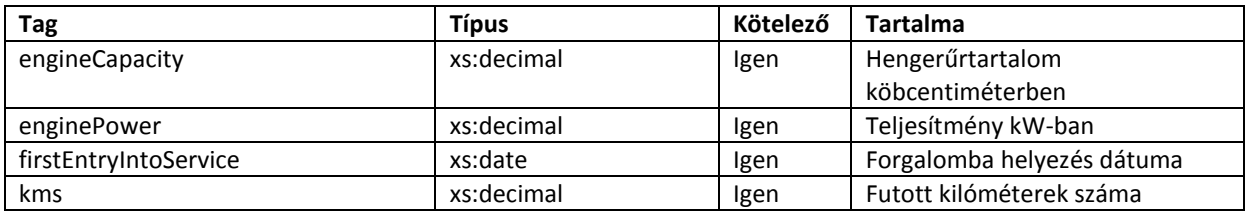

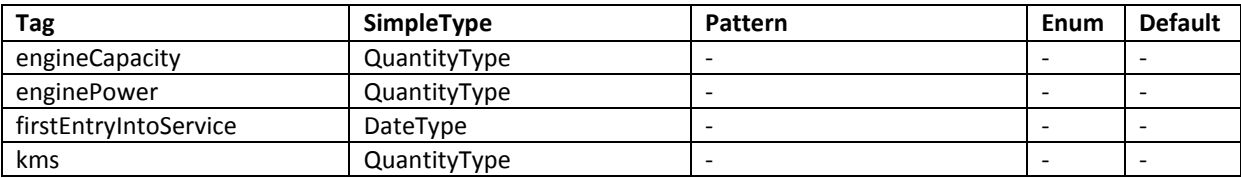

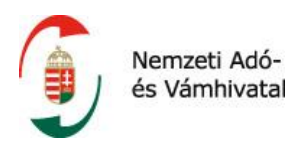

#### **2.2.3.5.2 vessel**

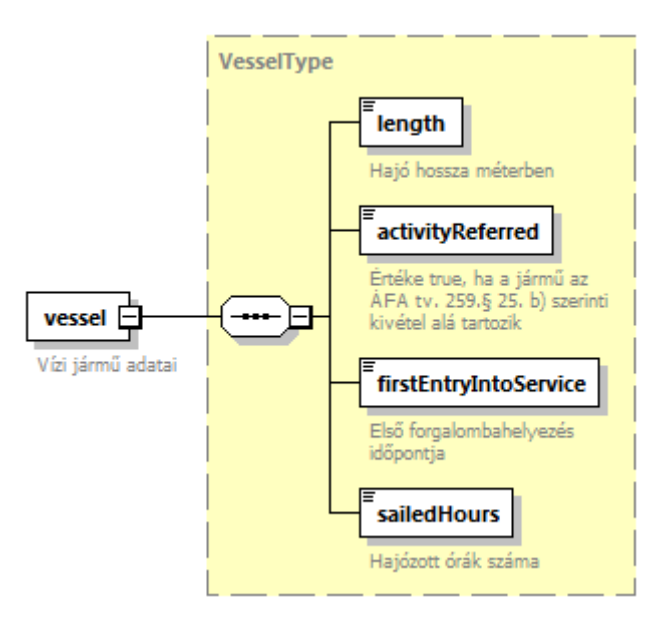

*44. ábra A VesselType felépítése*

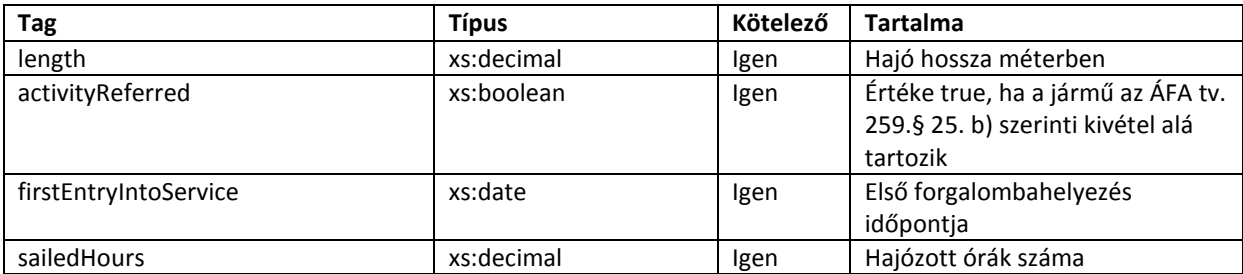

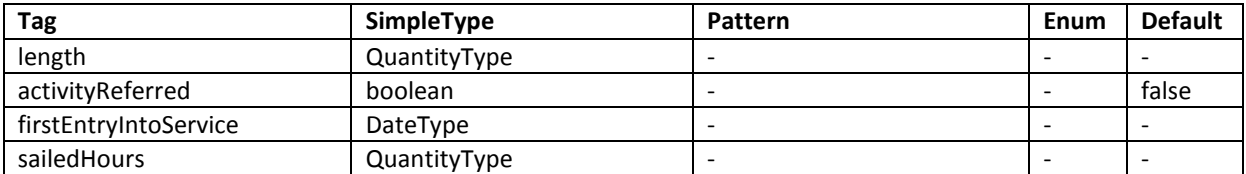

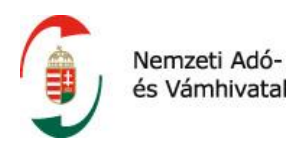

#### **2.2.3.5.3 aircraft**

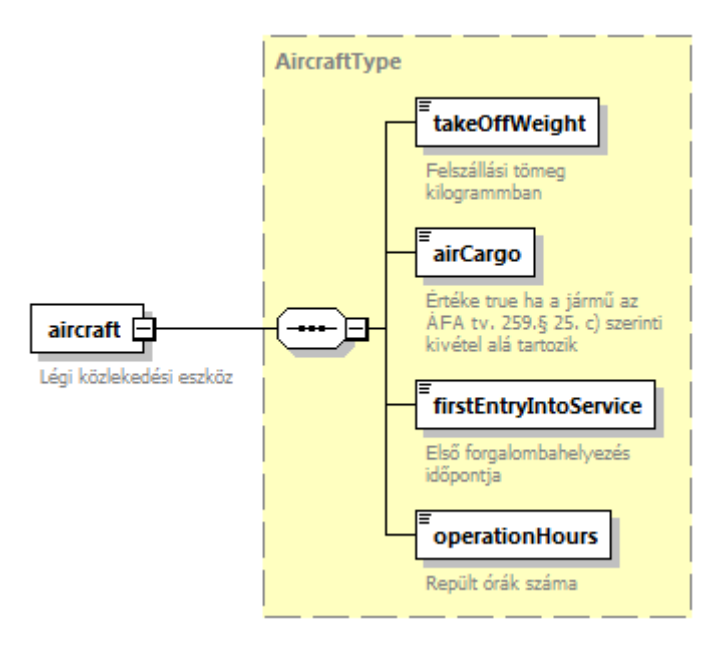

*45. ábra Az AircraftType felépítése*

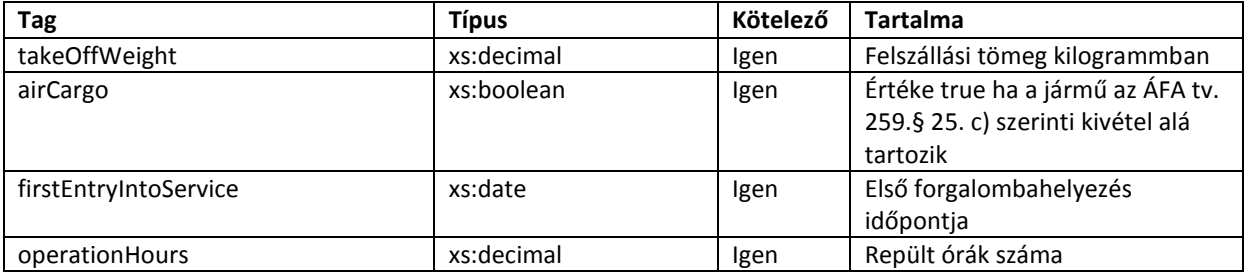

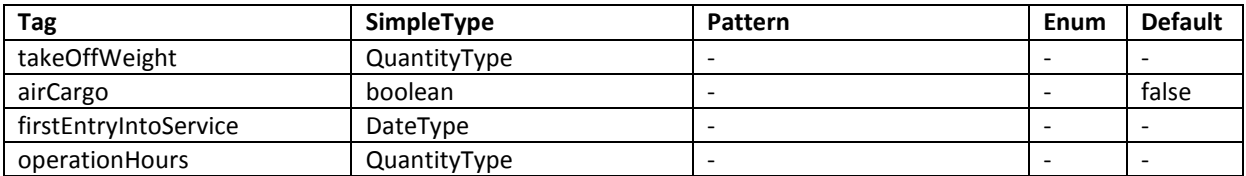
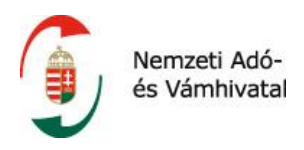

## **2.2.3.6 ekaerIds**

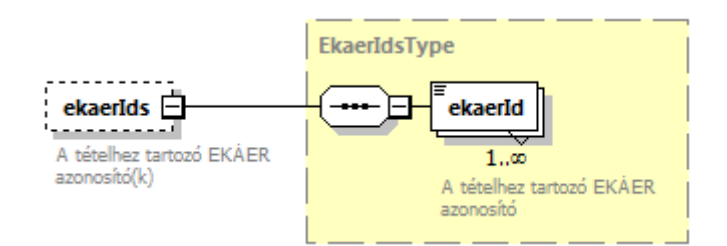

#### *46. ábra Az EkaerIdsType felépítése*

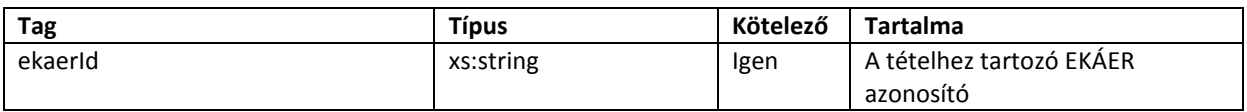

#### **Facetek és leírók**

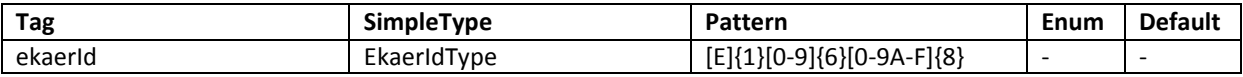

#### **2.2.3.7 dieselOilPurchase**

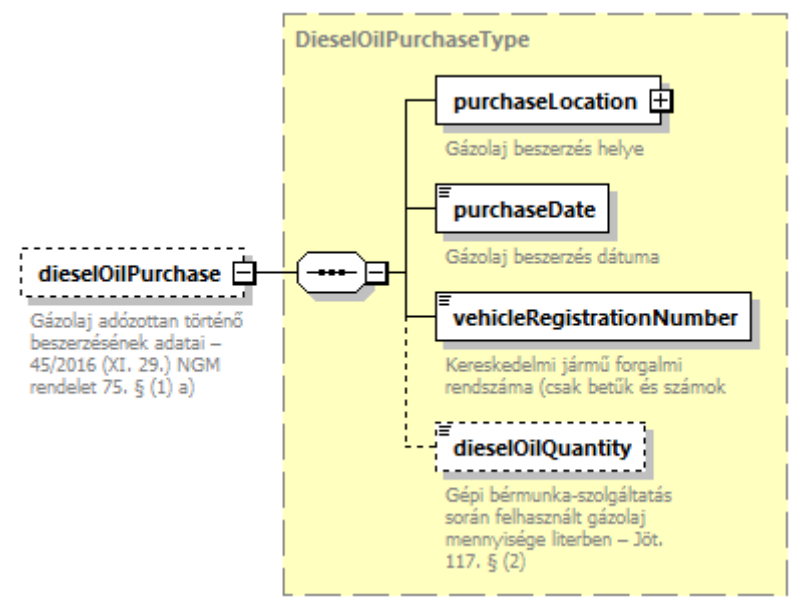

*47. ábra A DieselOilPurchaseType felépítése*

A line elemben lehetőség van a számlán szereplő, gázolaj adózottan történő beszerzésének adatainak feltüntetésére is a 45/2016 (XI. 29.) NGM rendelet 75. § (1) a) szerint.

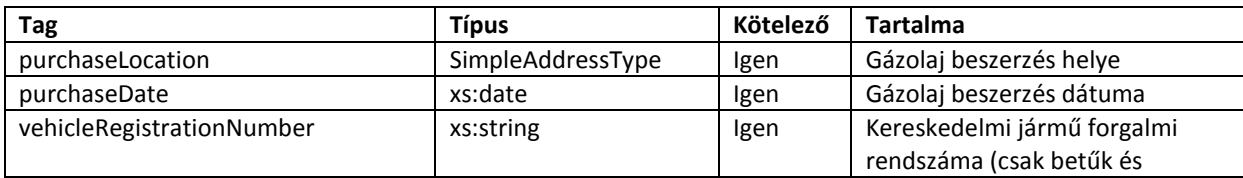

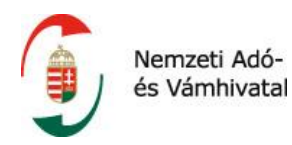

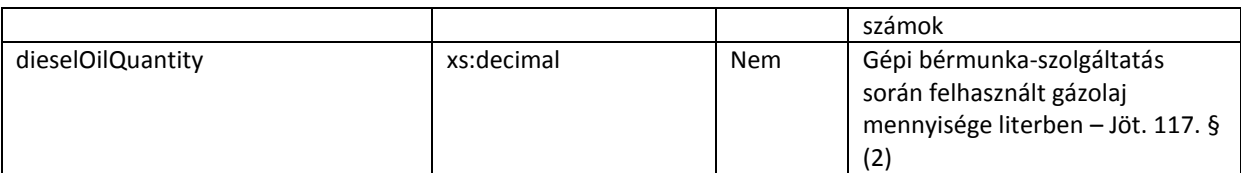

#### **Facetek és leírók**

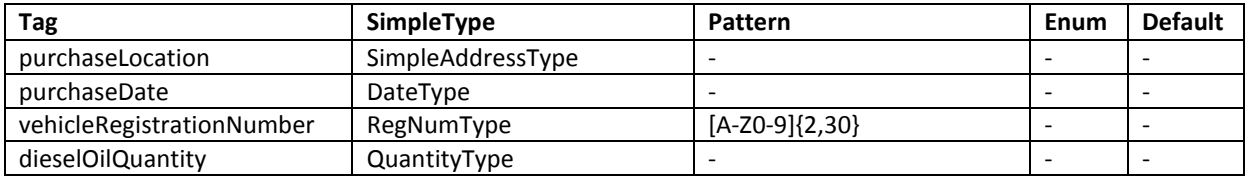

#### **2.2.3.7.1 purchaseLocation**

A purchaselocation típusa a simpleAddressType. Részletesen lásd a *Címadatok a sémában* fejezetben.

#### **2.2.3.8 productFeeClause**

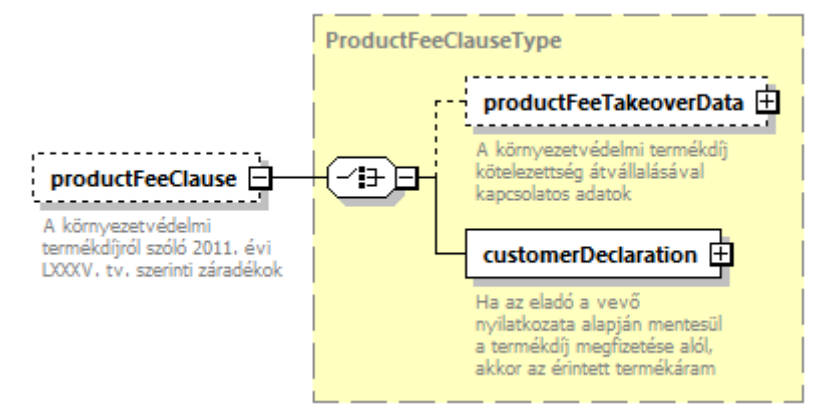

*48. ábra A ProductFeeClauseType felépítése*

A séma lehetőséget biztosít a termékdíj törvényben előírt záradékok feltüntetésére is. A termékdíj törvény az alábbi, adott tétel vonatkozásában egymást kizáró eseteket különbözteti meg:

- A. A környezetvédelmi termékdíj kötelezettség átvállalása
- B. Az eladó a vevő nyilatkozata alapján mentesül a termékdíj megfizetése alól

Ennek megfelelően a ProductFeeClause elem productTakeoverData és a customerDeclaration elemek közül pontosan az egyiket tartalmazza

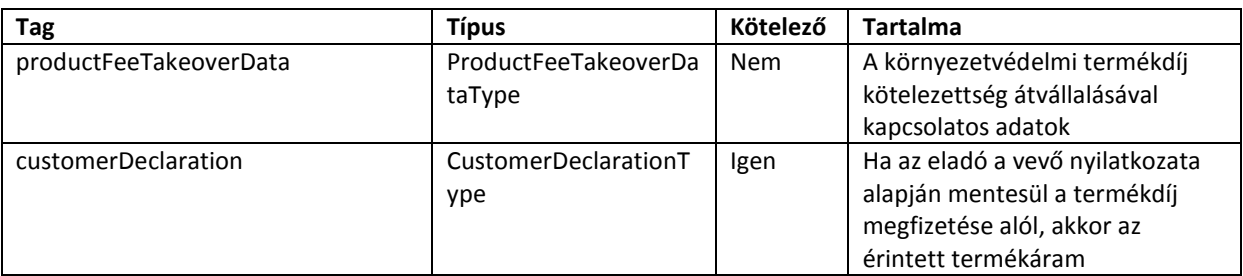

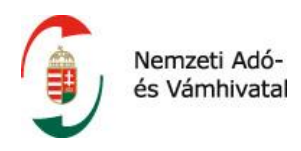

# **Facetek és leírók**

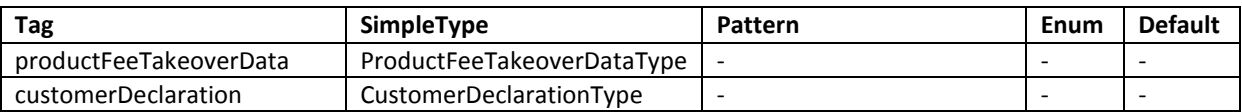

#### **2.2.3.8.1 productFeeTakeoverData**

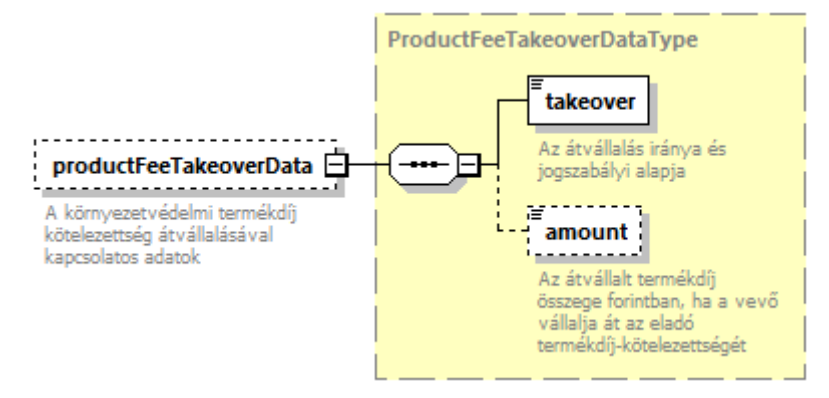

*49. ábra A ProductFeeTakeoverDataType felépítése*

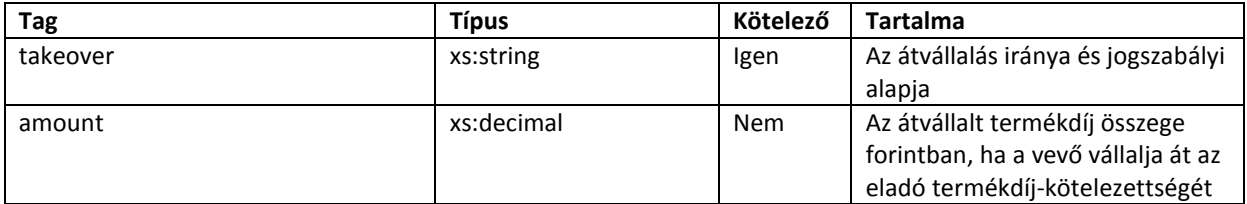

#### **Facetek és leírók**

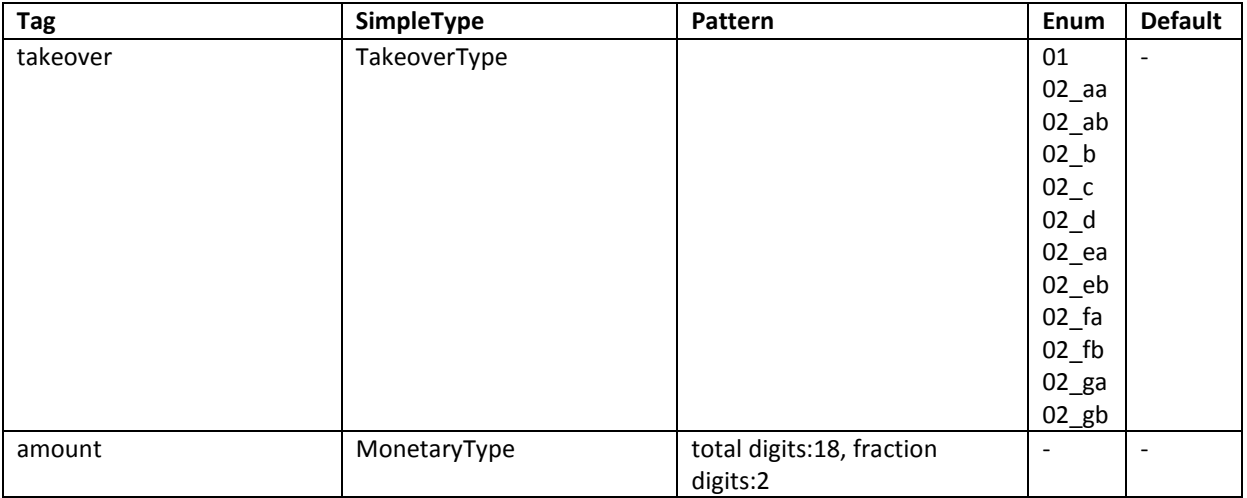

A TakeOverType leírását *Az üzleti tartalomban szereplő típusok leírása* fejezet tartalmazza.

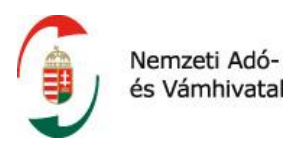

## **2.2.3.8.2 customerDeclaration**

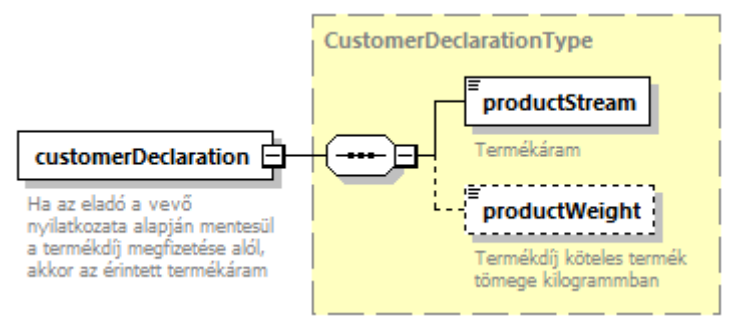

*50. ábra A CustomerDeclarationType felépítése*

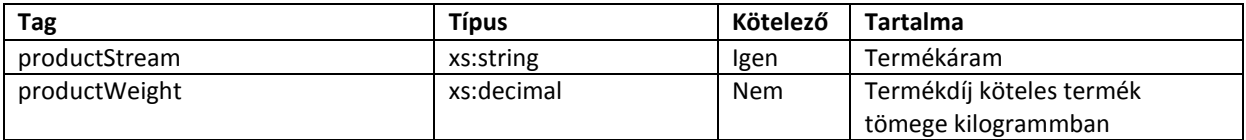

#### **Facetek és leírók**

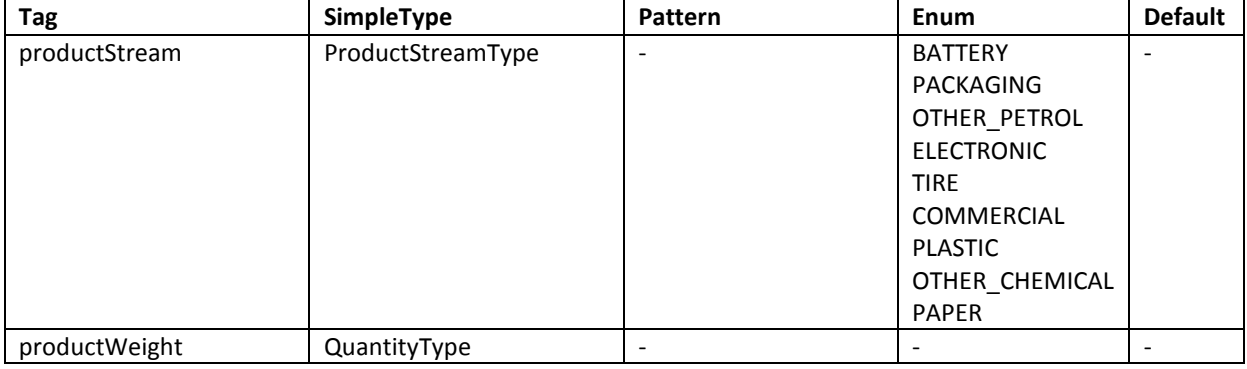

A ProductStreamType típusról *Az üzleti tartalomban szereplő típusok* fejezet tartalmaz leírást.

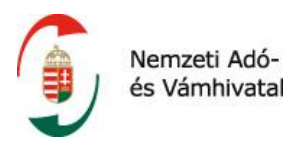

#### **2.2.3.9 lineProductFeeContent**

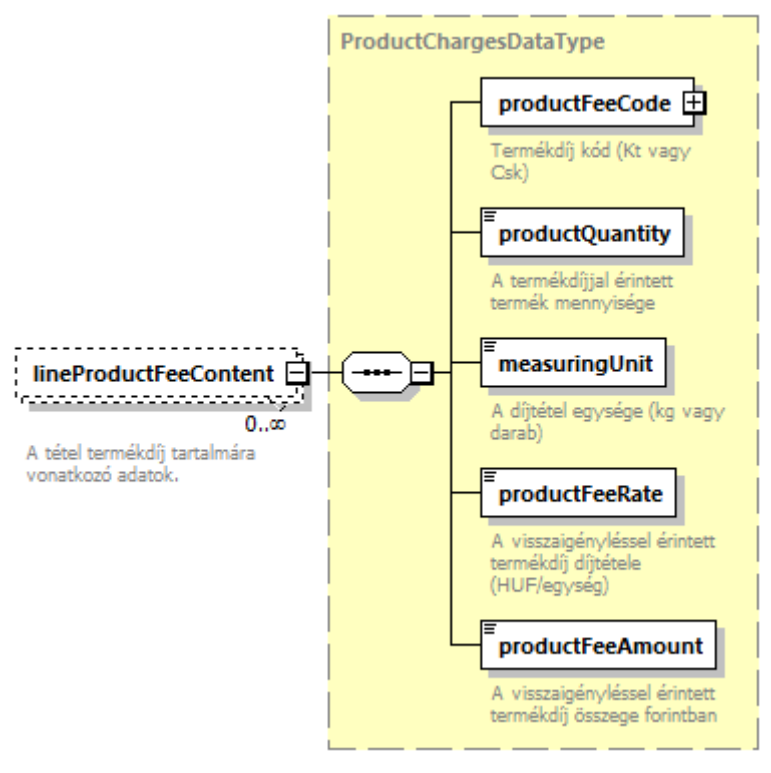

*51. ábra A ProductChargesDataType felépítése*

Amennyiben a számlán szerepel, a séma lehetőséget biztosít az adott számla tételhez kapcsolódó termékdíj tartalom feltüntetésére is a lineproductFeeContent elemben.

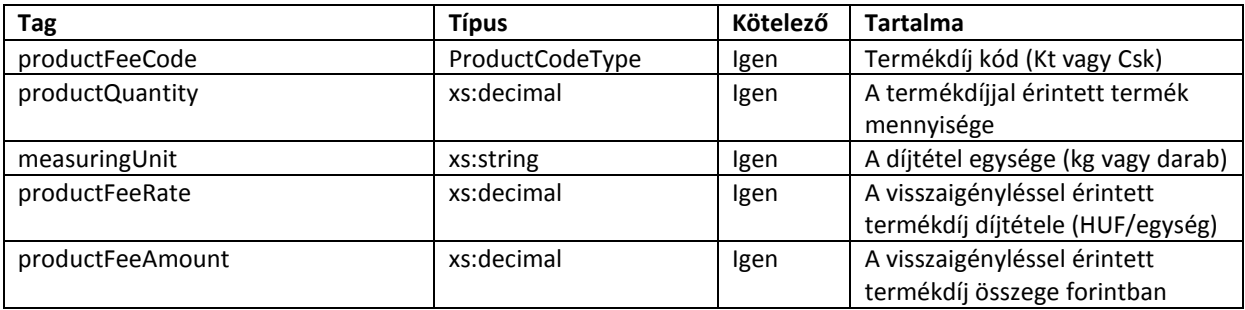

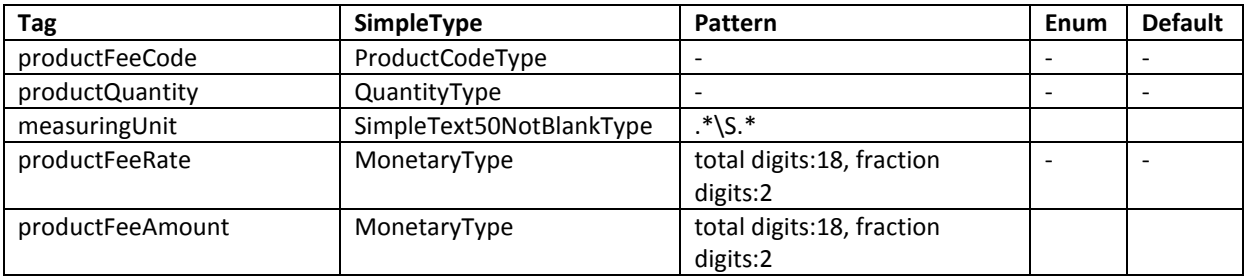

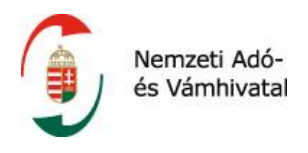

Amikor a termékkód adatot a ProductFeeDataType-on belül szerepeltetik, ott csak Csk vagy Kt kód adható meg.

# **2.2.3.9.1 productFeeCode**

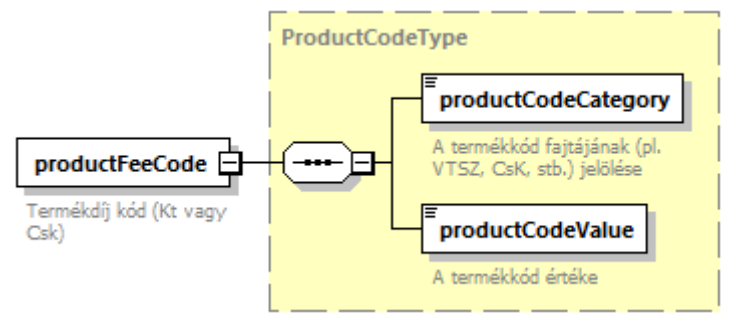

*52. ábra A ProductFeeCodeType felépítése*

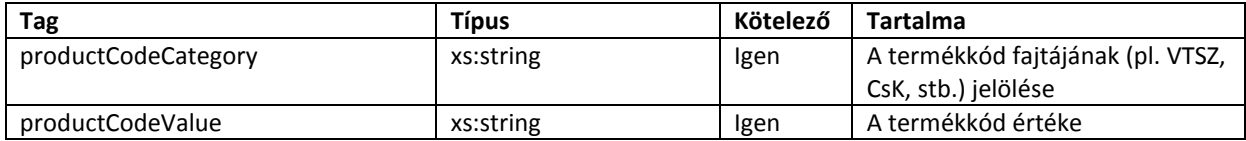

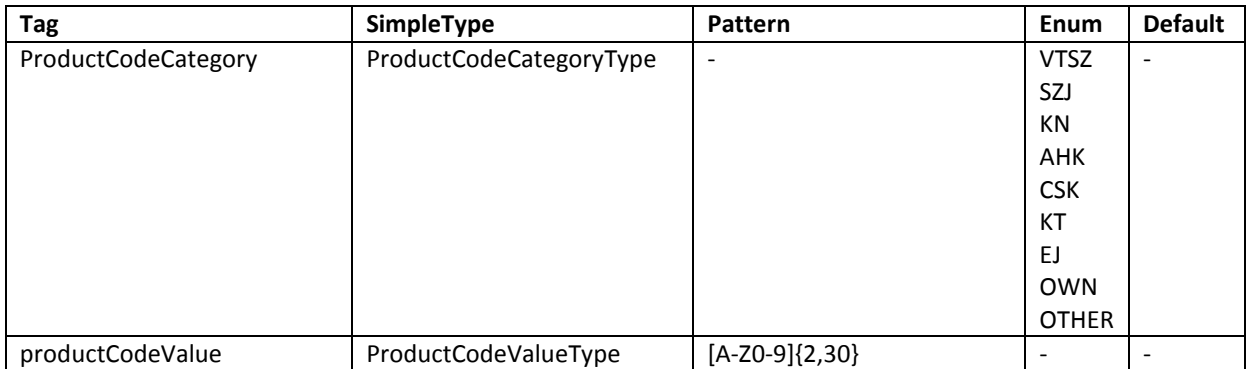

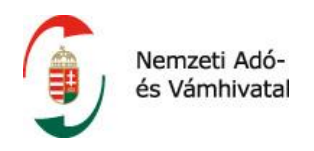

# **2.2.3.10 additionalLineData**

A számla tételsorára jellemző további adatok szerepeltetéséhez. Részleteket lásd az *Előre nem nevesített adatok szerepeltetése* cím alatt.

# **2.2.4 productFeeSummary**

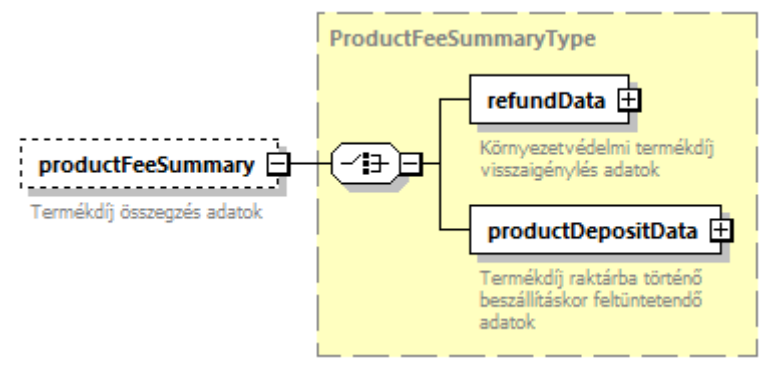

*53. ábra A ProductFeeSummaryType felépítése*

A séma lehetőséget biztosít a környezetvédelmi termékdíj törvény szerinti azon záradékok feltüntetésere is, amelyeket a termékdíj visszaigénylésekor, illetve az áru termékdíj raktárba történő beszállításakor kell a számlán szerepeltetni.

A productFeeSummary elem (típusa: ProductFeeSummaryType) a termékdíj visszaigénylése esetén pontosan egy refundData (típusa: RefundDataType) elemet tartalmaz.

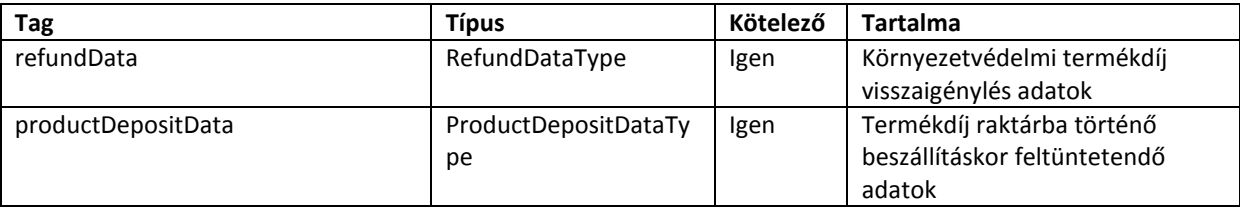

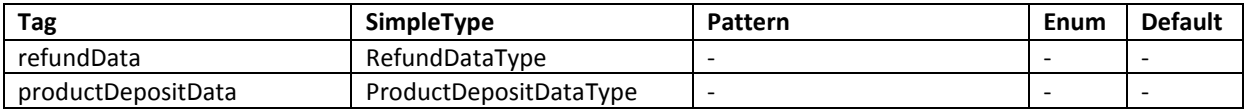

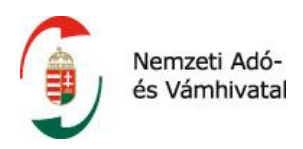

#### **2.2.4.1 refundData**

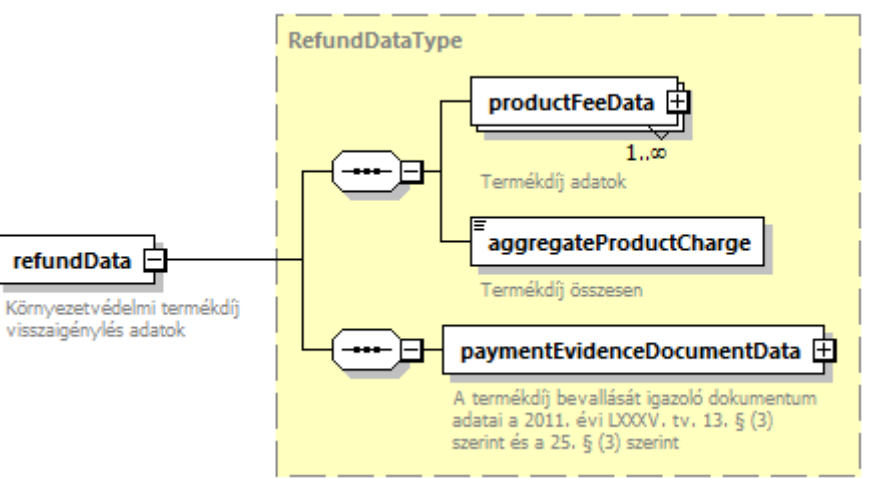

*54. ábra A RefundDataType felépítése*

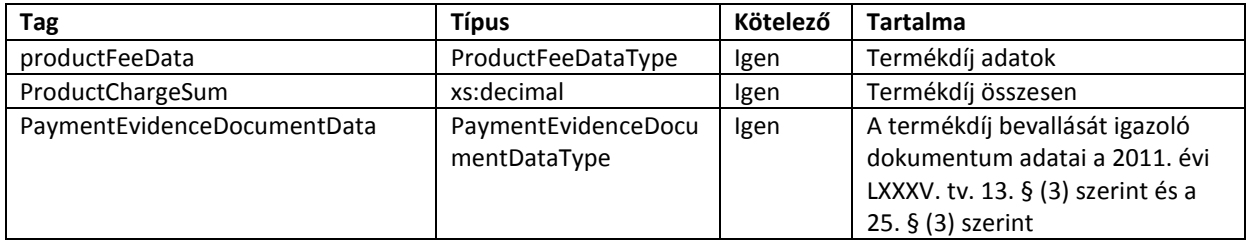

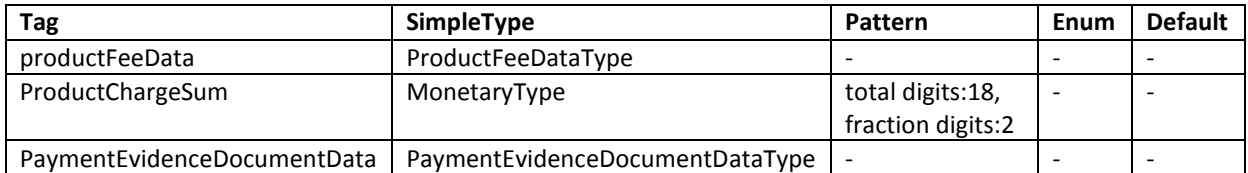

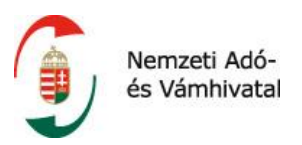

#### **2.2.4.1.1 productFeedata**

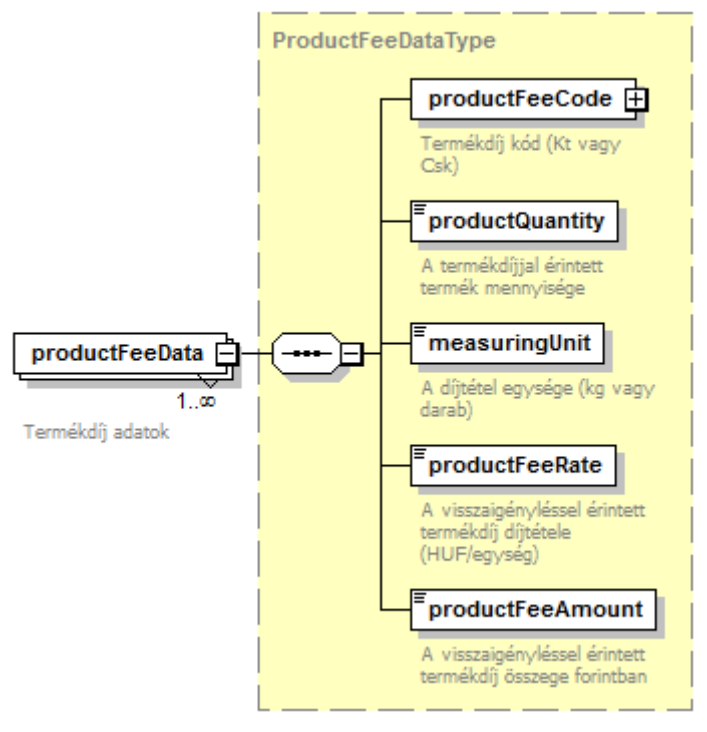

*55. ábra A ProductFeeDataType felépítése*

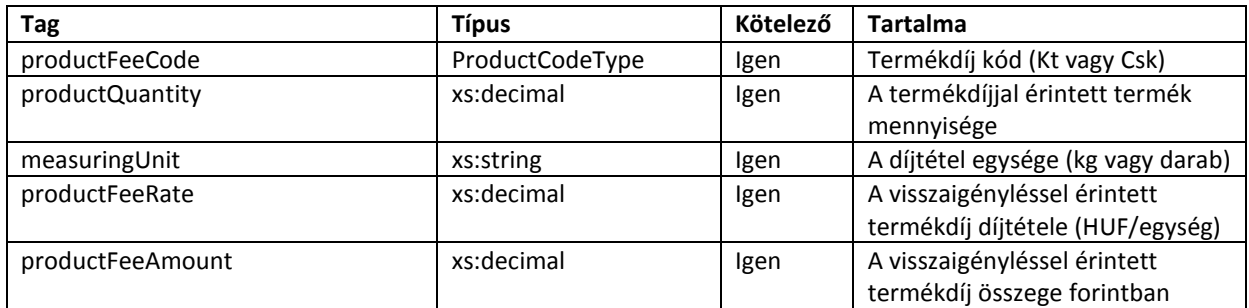

#### **Facetek és leírók**

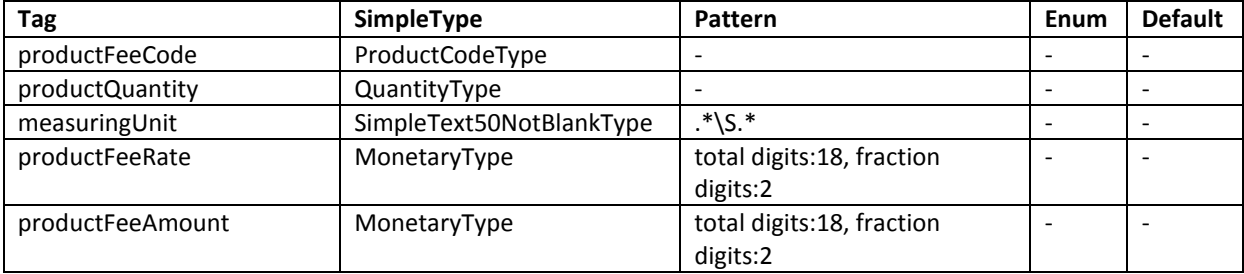

A productFeeCode elem tekintetében lásd a productFeeCode fejezetet.

# 2.2.4.1.1.1 **productFeeCode**

Lásd a productCodes című fejezetben.

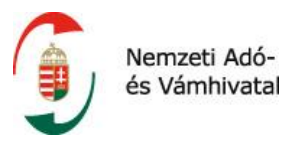

#### **2.2.4.1.2 paymentEvidenceDocumentData**

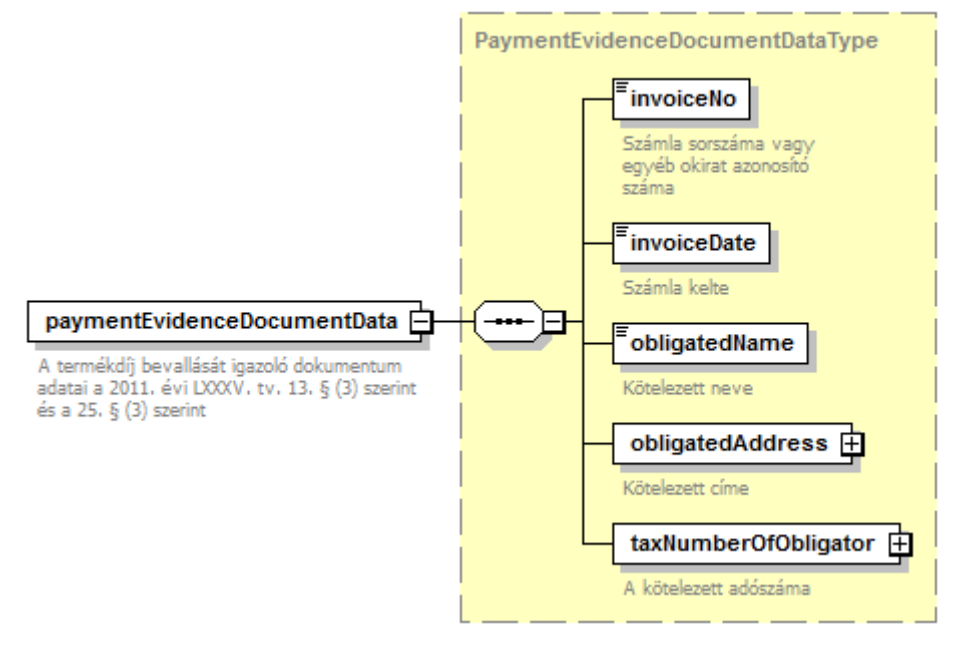

*56. ábra A PaymentEvidenceDocumentDataType felépítése*

A paymentEvidenceDocumentData elemben hivatkozott dokumentumra (számla vagy egyéb dokumentum) nem feltétlenül vonatkozik adatszolgáltatási kötelezettség, illetve tipikusan nem az az adózó szolgáltat róla adatot, aki a visszaigényléssel kapcsolatos záradékokat a számlán szerepelteti.

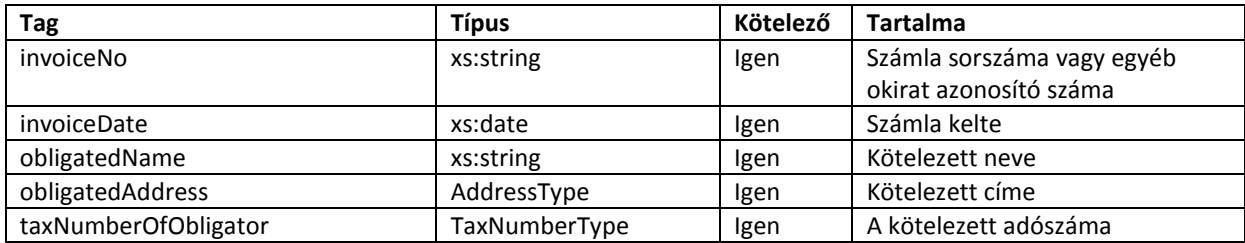

#### **Facetek és leírók**

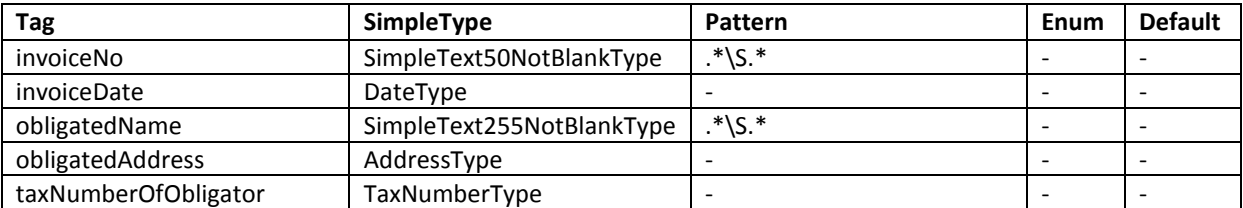

# 2.2.4.1.2.1 **obligatedAddress**

Az Addresstype leírást lásd a **Címadatok a sémában** című fejezetben.

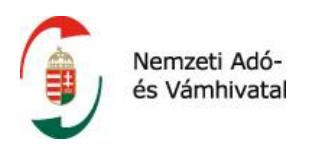

# **2.2.4.2 productDepositData**

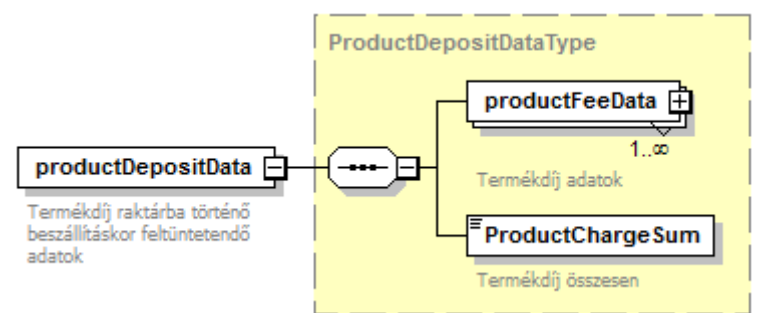

*57. ábra A ProductDepositDataType felépítése*

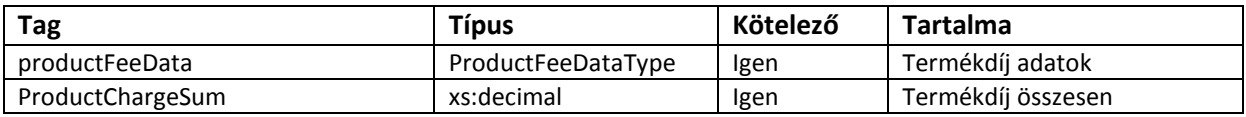

#### **Facetek és leírók**

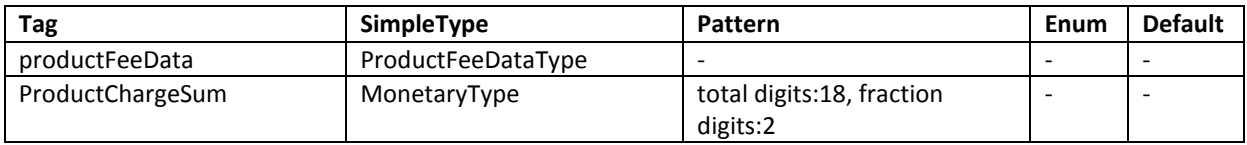

# **2.2.5 invoiceSummary**

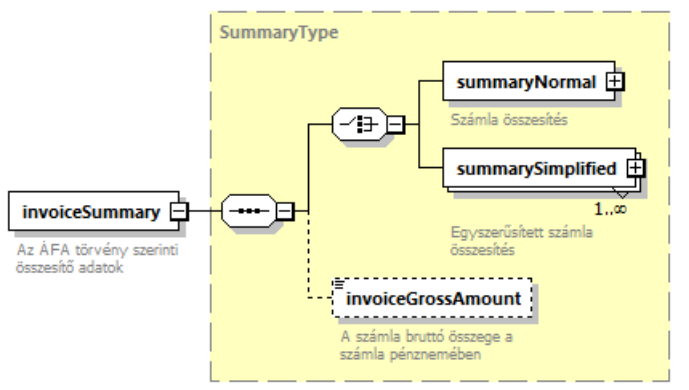

*58. ábra A SummaryType felépítése*

A számla Áfa törvény szerinti összegző adatait az invoiceSummary elem (típusa: SummaryType) tartalmazza. Az invoiceSsummary elem adattartalma attól függ, hogy az adott számla (illetve a módosítással érintett eredeti számla) "normál" (azaz nem egyszerűsített) számla vagy egyszerűsített számla.

Az invoiceSummary elem normál számla esetén summaryNormal elemet, egyszerűsített számla esetén a summarySimplified elemet tartalmazza.

Az invoiceSummary elem módosításról történő adatszolgáltatás esetén az adott módosító okirat hatását mutatja be az eredeti számla összesítő adataira.

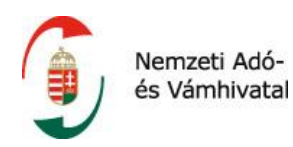

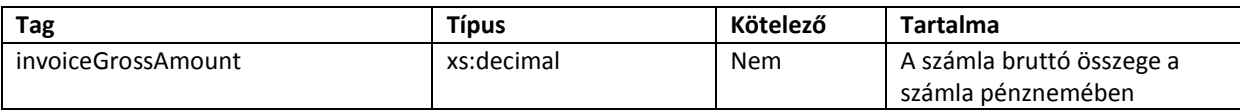

#### **Facetek és leírók**

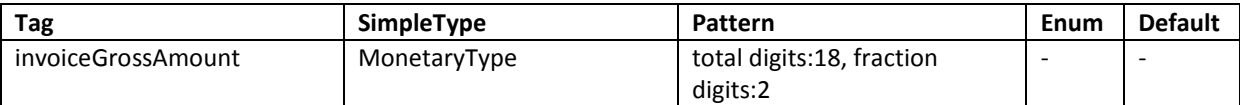

#### **2.2.5.1 summaryNormal**

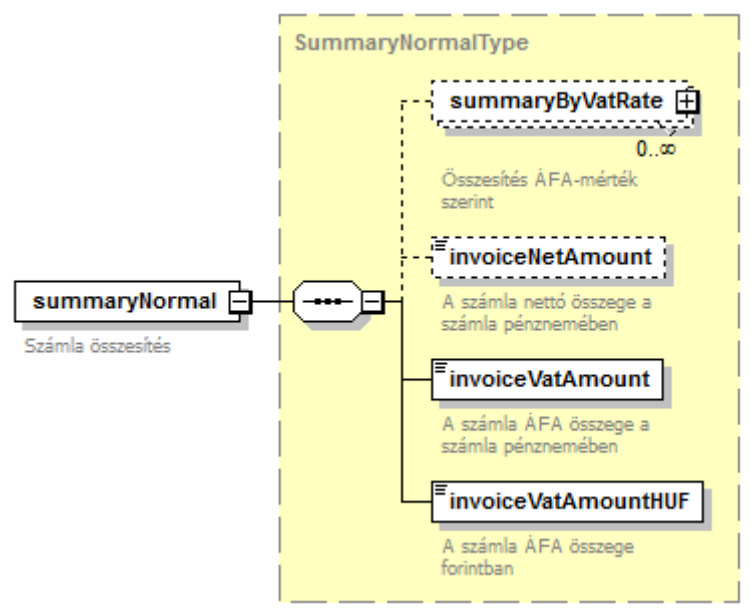

*59. ábra A SummaryNormalType felépítése*

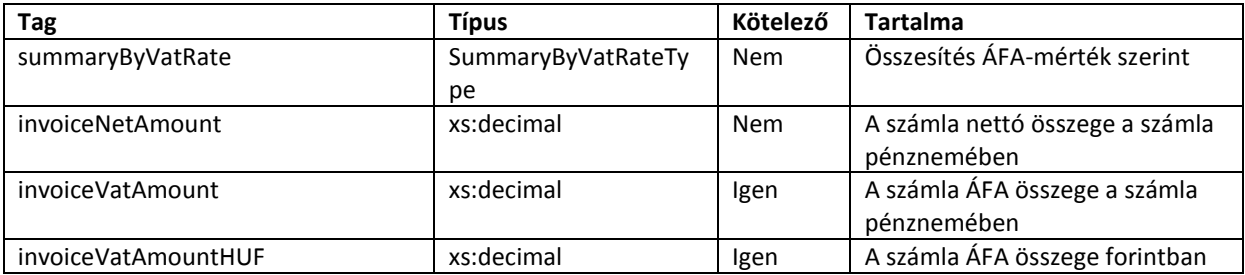

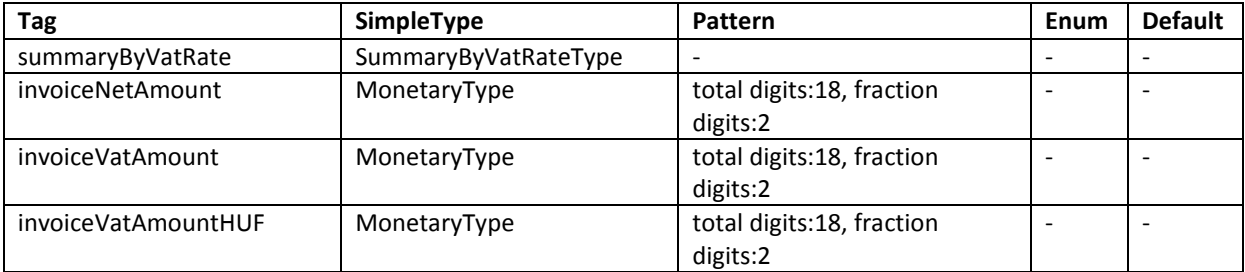

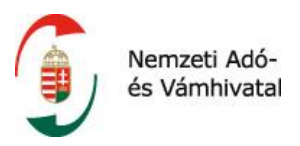

#### **2.2.5.1.1 summaryByVatRate**

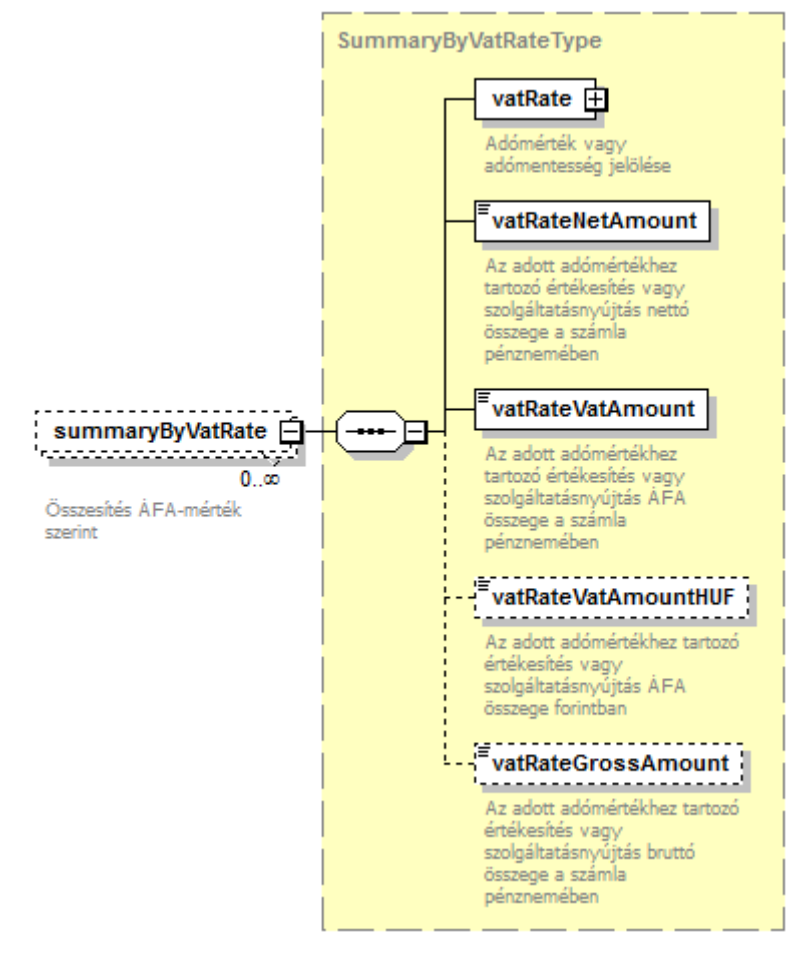

*60. ábra A SummaryByVatRate felépítése*

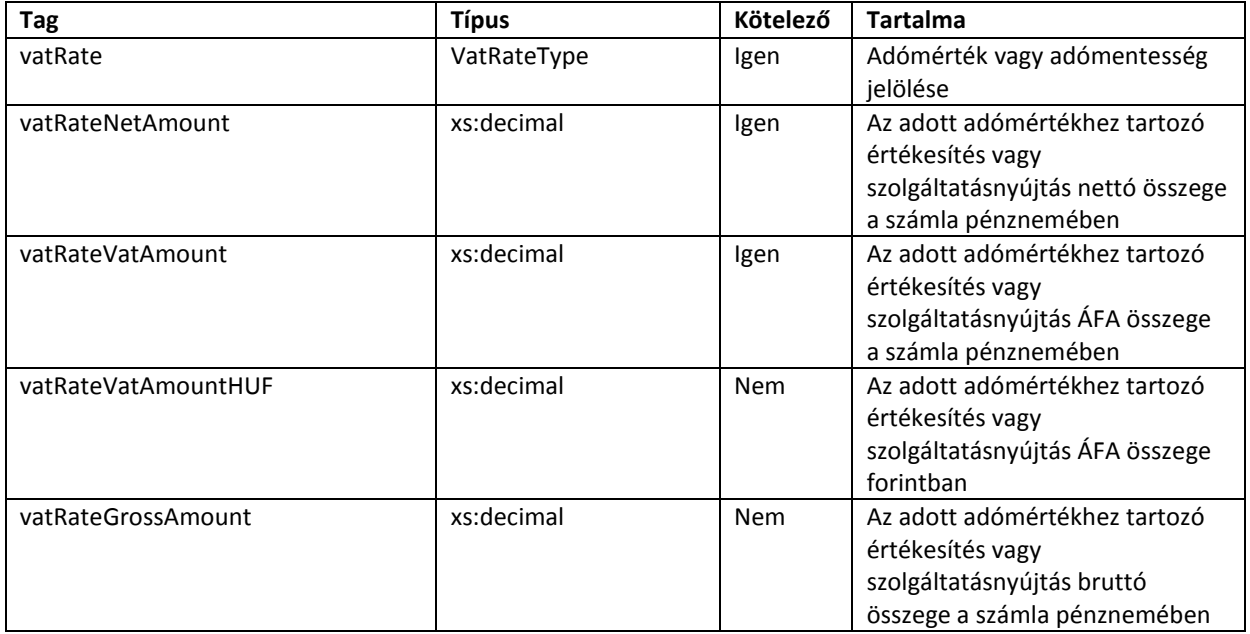

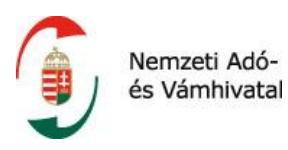

#### **Facetek és leírók**

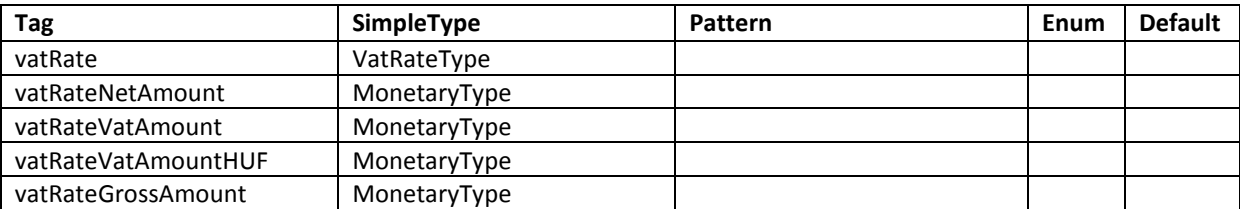

# **2.2.5.1.2 vatRate**

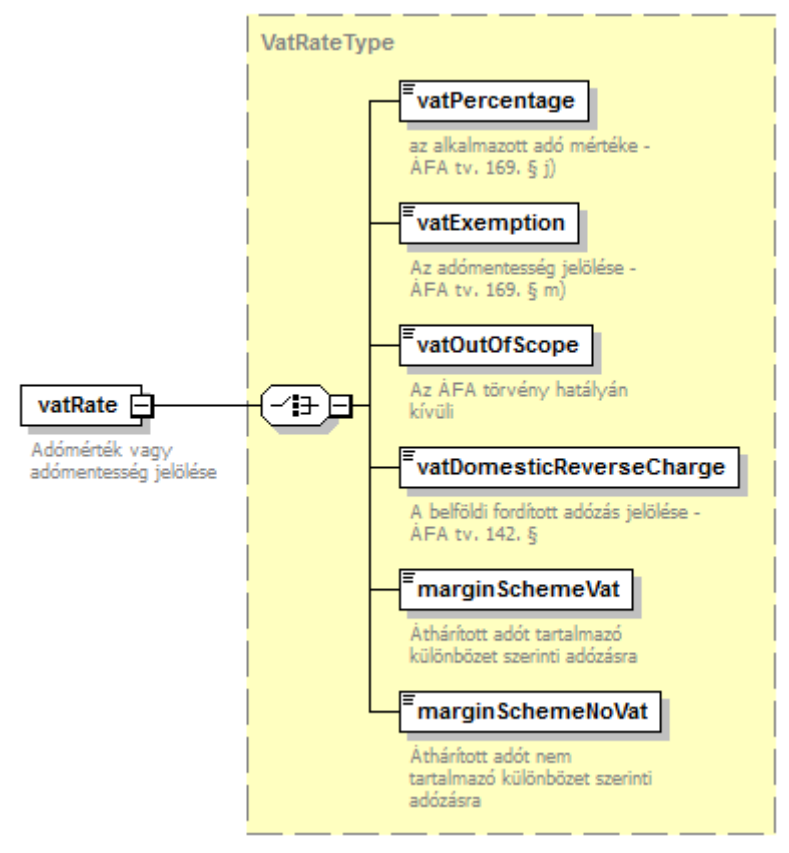

*61. ábra A VatRateType felépítése*

Ez a típus szolgál egy számla tétel esetén az áfa mértékének feltüntetésére, vagy annak jelölésére, hogy az adott tétel – különböző okokból – nem tartalmaz áfát. A VatRateType típusú elemek az alábbi hat elem közül pontosan az egyiket tartalmazhatják sorrendben jelölve.

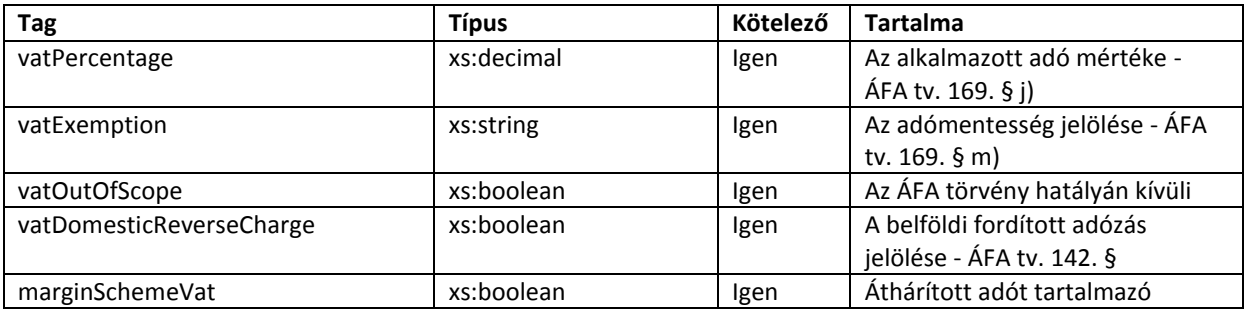

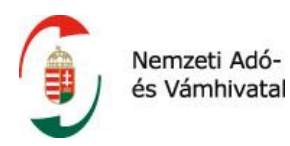

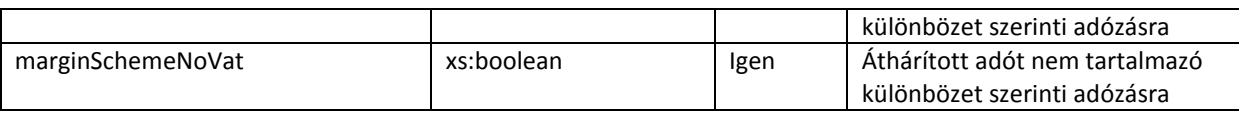

# **2.2.5.2 summarySimplified**

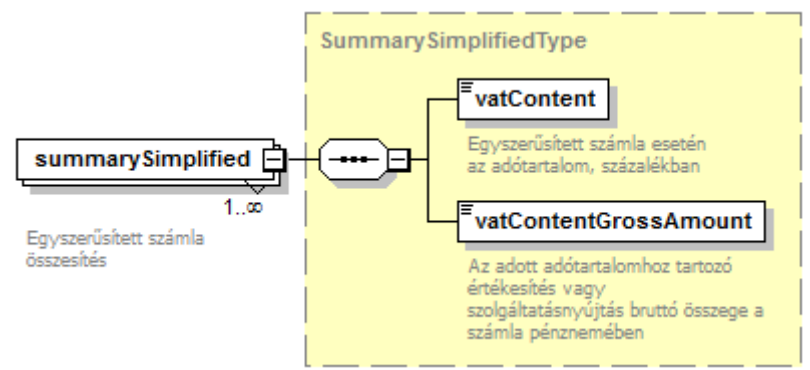

*62. ábra A SummarySimplifiedType felépítése*

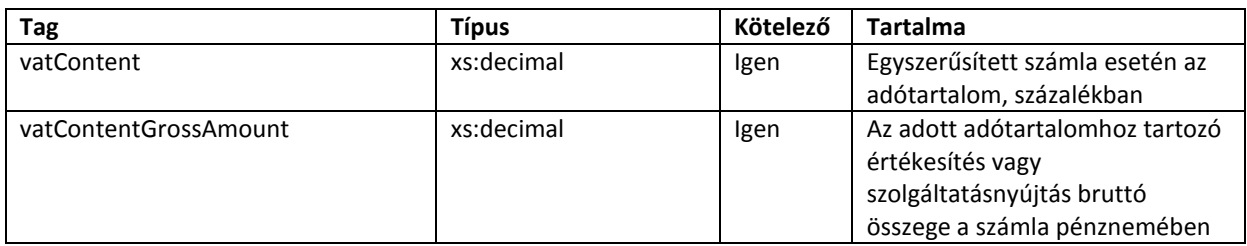

#### **Facetek és leírók**

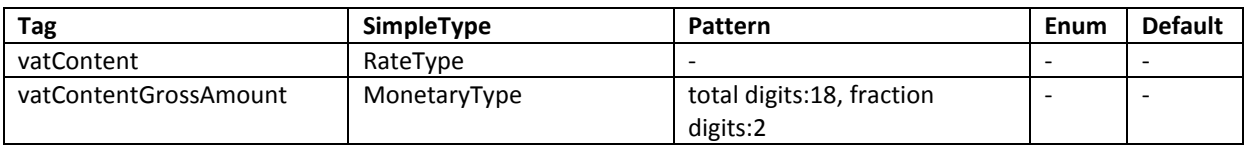

# **2.3 Az üzleti tartalomban szereplő típusok leírása**

A jelen tájékoztató anyag *A számla/módosítás séma részletes tartalma* fejezetében szereplő, korábban nem részletezett típusok leírását ez a fejezet tartalmazza. Az egyes típusok betűrendben, a típusok neve alapján szerepelnek.

#### **2.3.1 BankAccountNumberType (Bankszámlaszám típus)**

Az ezen típusba tartozó elemek a következő bankszámlaszám formátumokat tartalmazhatják:

- a) Kétszer nyolc számjegy, kötőjellel elválasztva (12345678-12345678)
- b) Háromszor nyolc számjegy, kötőjellel elválasztva (12345678-12345678-12345678)
- c) Kétbetűs országkód + kétjegyű ellenőrzőszám + 24 számjegyű belföldi pénzforgalmi jelzőszám (IBAN, International Bank Account Number)

#### **2.3.2 Boolean (Logikai érték)**

Az XML 1.0 szabvány szerinti logikai érték. Értéke true (igaz) vagy false (hamis) lehet.

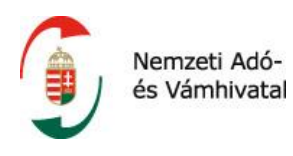

# **2.3.3 DateType (Dátum típus)**

Az XML 1.0 szabvány szerinti dátum típus. Értéke "ÉÉÉÉ-HH-NN" alakú, ahol ÉÉÉÉ az év száma, HH a hónap sorszáma két karakteren, NN a nap sorszáma két karakteren.

# **2.3.4 ExchangeRateType (Árfolyam típus)**

Az árfolyam típus a különböző árfolyamok leírására szolgál. Legfeljebb 14 számjegyet tartalmazhat, ebből legfeljebb 5 lehet a tizedesponttól jobbra. Értéke nem lehet negatív.

# **2.3.5 InvoiceAppearanceType (Megjelenési forma típus)**

Az ezen típusba tartozó elem lehetséges értékei a következők:

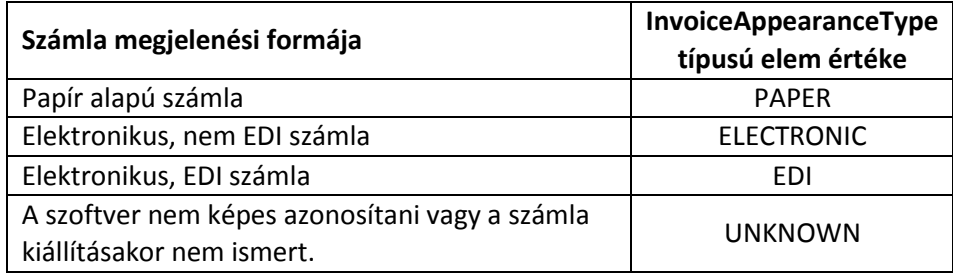

Elektronikus számlán az Áfa törvény 259. § 5. pontja szerinti számla értendő. Az EDI számlán az elektronikus adatcsererendszerben elektronikus adatként létrehozott és továbbított elektronikus számla értendő.

Az "UNKNOWN" érték például abban az esetben lehet használatos az adatszolgáltatásban, ha a számlázó szoftver a számla kiállításakor még nem ismeri vagy nem képes azonosítani a számla megjelenési formáját.

#### **2.3.6 InvoiceCategoryType (Számla típusa)**

A számla típusának megjelölésére szolgáló típus az alábbi értékekkel.

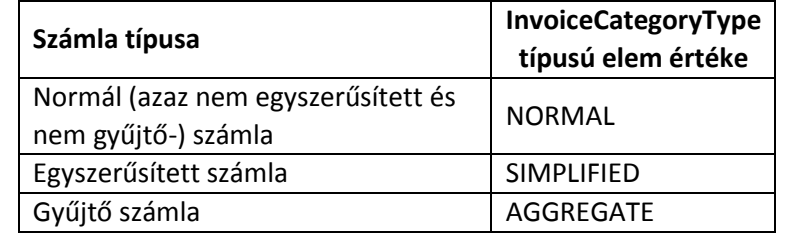

# **2.3.7 MarginSchemeType (Különbözet szerinti adózás típus)**

A különbözet szerinti adózás jogcímének jelölésére szolgál.

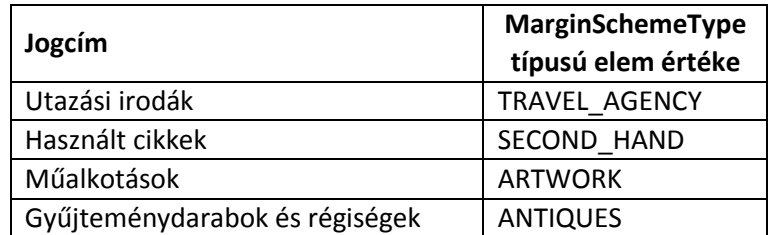

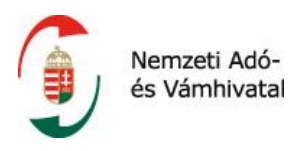

# **2.3.8 MonetaryType (Pénzösszeg típus)**

A pénzérték típusú elem legfeljebb 18 számjegyet tartalmazhat, amiből legfeljebb 2 lehet a tizedesponttól jobbra. Értéke lehet negatív is.

# **2.3.9 PaymentMethodType (Fizetés módja típus)**

Az ezen típusba tartozó elem lehetséges értékei a következők:

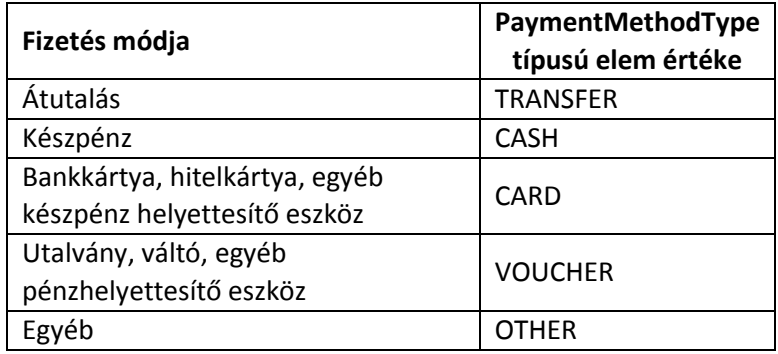

# **2.3.10 ProductCodeCategoryType (Termékkód fajta típus)**

Az ezen típusba tartozó elem legfeljebb egyszer szerepelhet egy tételnél. A típusban számos különböző, az adott tételre vonatkozó kód tüntethető fel, egy-egy termék - vagy szolgáltatáskód típusból akár több is.

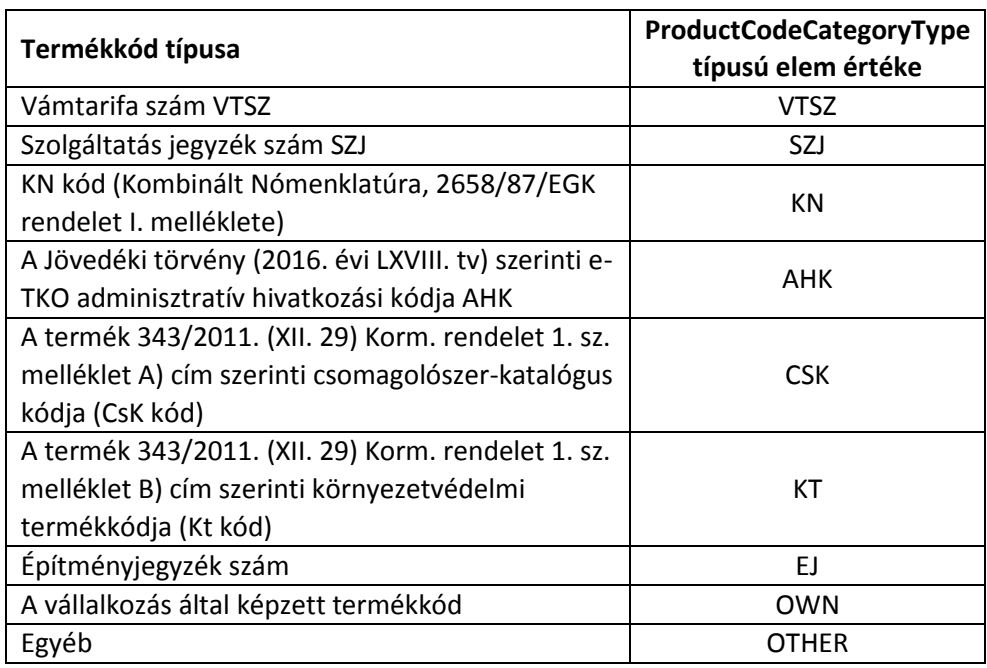

# **2.3.11 ProductStreamType (Termékáram típus)**

A környezetvédelmi termékdíj szempontjából sorolja be a tételt a termékdíj törvény szerinti termékáramba. Lehetséges értékei az alábbiak:

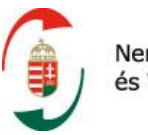

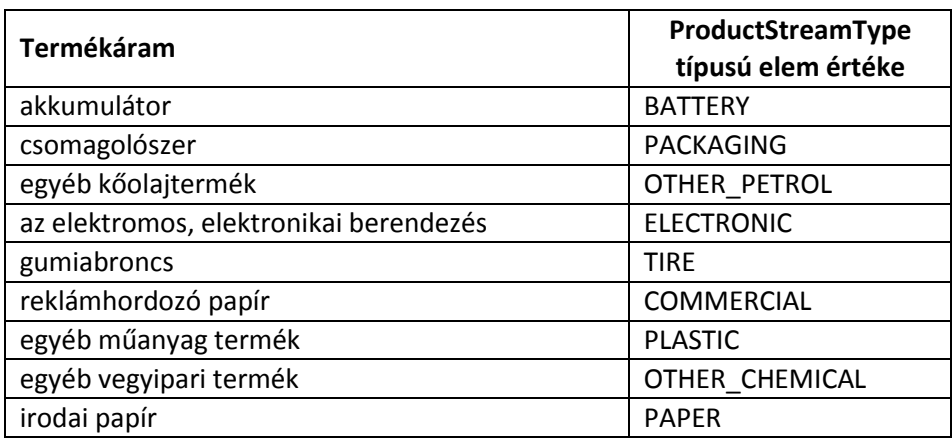

# **2.3.12 QuantityType (Mennyiség típus)**

A mennyiség típus legfeljebb 22 számjegyet tartalmazhat, ebből legfeljebb 6 számjegy lehet a tizedesponttól jobbra. Értéke lehet negatív is.

Ez a típus jelenik meg a tételhez tartozó mennyiség mellett az egységárra vonatkozó elemben is, mert ugyan az egységár egy pénzérték, de a gyakorlatban szükséges lehet a pénzérték típusban megengedettnél több tizedesjegyre.

# **2.3.13 RateType (Százalék típus)**

A százalék típusú elem legalább egy, legfeljebb három egész számjegyet, a tizedespontot, legfeljebb kettő tizedesjegyet, illetve a százalékjelet (%) a felsorolás sorrendjében tartalmazó szöveges értéket tartalmazhat.

# **2.3.14 TakeoverType (Termékdíj átvállalás típus)**

A típusba tartozó elemek jelzik a termékdíj átvállalás irányát és jogszabályi alapját. A lehetséges értékek listája az alábbi:

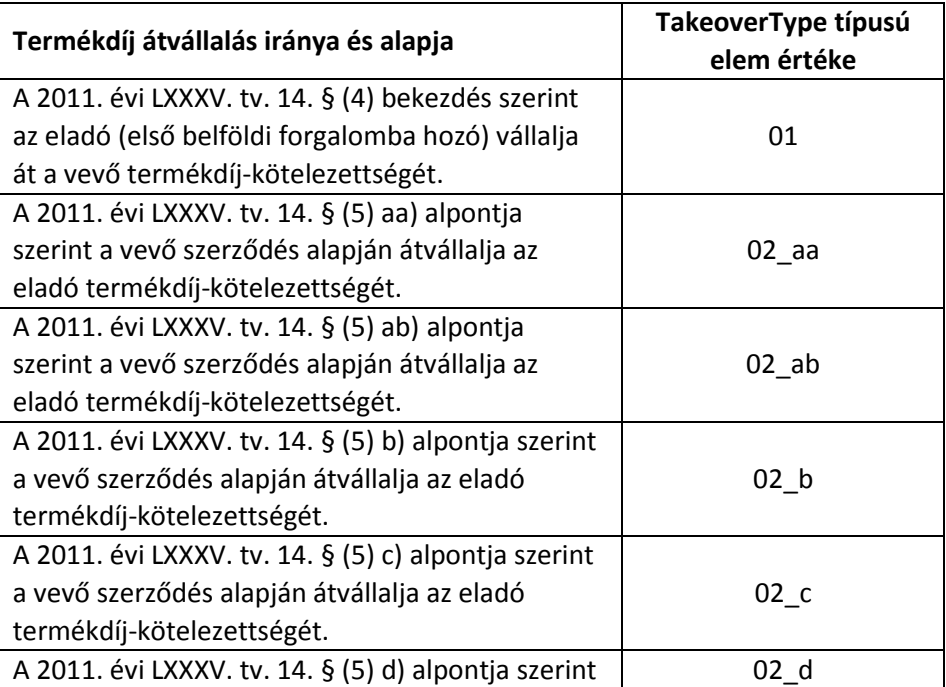

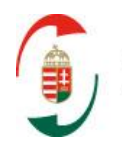

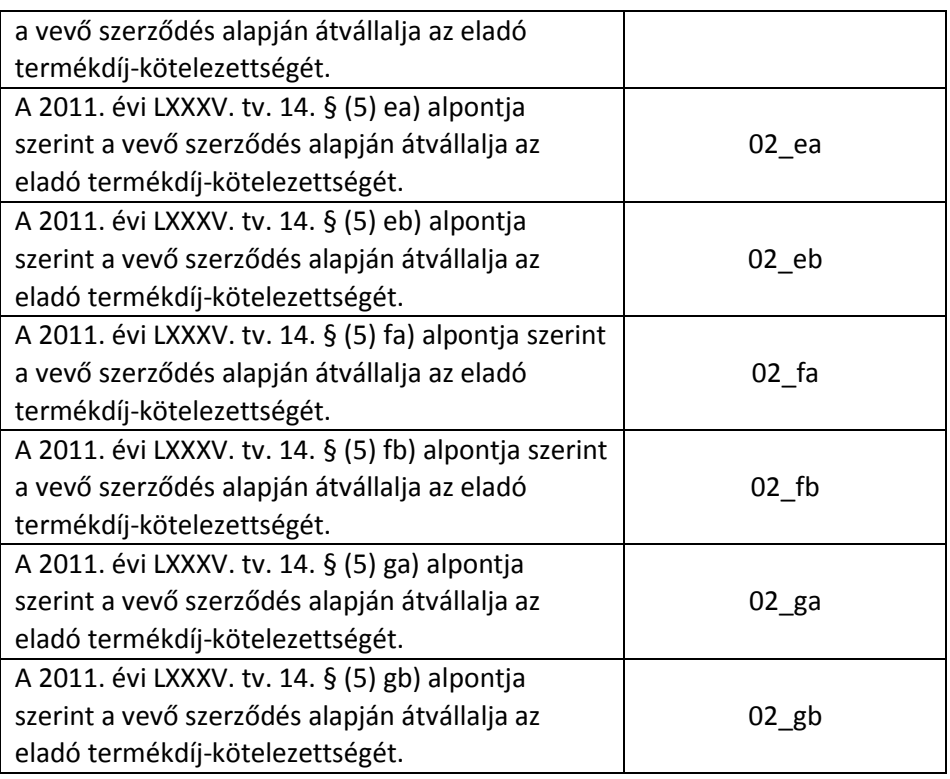

# **2.4 Korábbi adatszolgáltatás technikai érvénytelenítése**

Az online számla adatszolgáltatáshoz kapcsolódóan lehetőség van korábban elvégzett adatszolgáltatás technikai érvénytelenítésére abban az esetben, ha a korábbi adatszolgáltatás technikai hibából kifolyólag hibás adatokkal valósult meg.

Kiemelendő, hogy **az adatszolgáltatás technikai érvénytelenítése NEM azonos a számla érvénytelenítéséről (érvénytelenítő számláról) történő adatszolgáltatással**: a technikai érvénytelenítés azt az esetet kezeli, amikor a számla, vagy számlával egy tekintet alá eső okirat helyesen írja le az adott gazdasági eseményt, de a korábbi adatszolgáltatás hibás adatokkal valósult meg.

Téves adatszolgáltatás esetén a technikai érvénytelenítésre nem kizárólag gép-gép kapcsolaton keresztül van lehetőség. Az adatszolgáltatás "kézzel", felhasználó által történő javításának módjára jelen dokumentum nem tér ki.

A technikai érvénytelenítésének képességét, mint funkciót nem kötelező implementálni a számlázó programokban, tekintettel a kézi javítás lehetőségére. Elsősorban olyan számlázó rendszerek esetén ajánlott a funkciót kifejleszteni, ahol jellemző a számlák nagy tömegben történő kiállítása rövid idő alatt, így ezen lehetőség nélkül egy esetleges technikai hiba esetén a nagy tömegű téves adatszolgáltatás javítása megoldhatatlan feladat elé állítaná az adott rendszer üzemeltetőit.

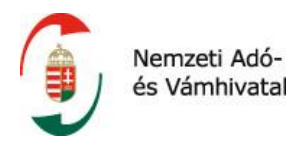

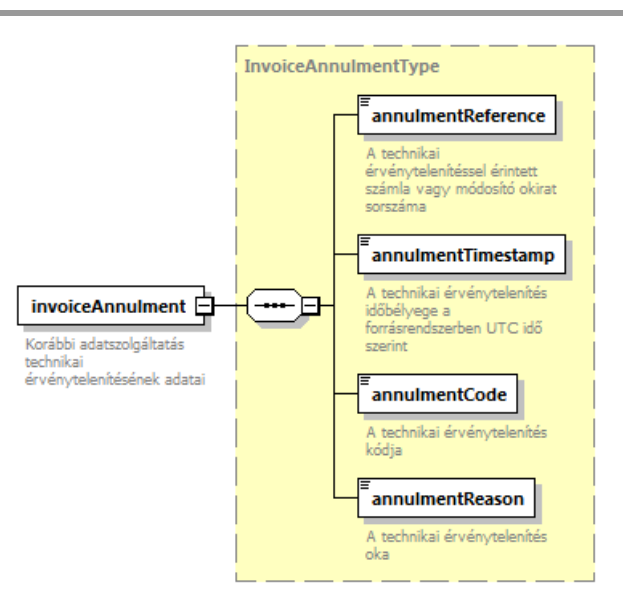

*63. ábra Az InvoiceAnnulmentType felépítése*

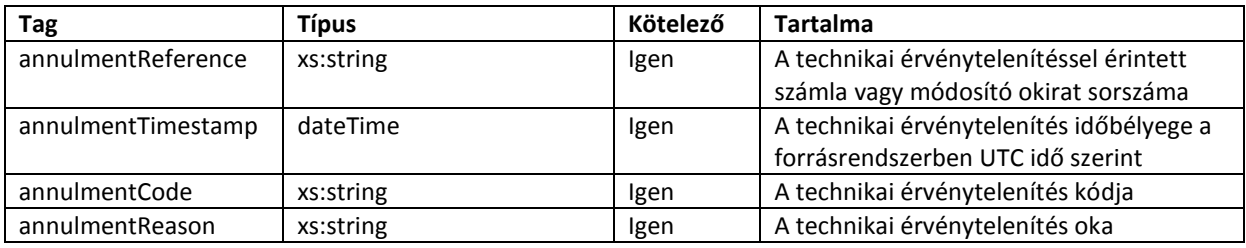

#### **Facetek és leírók**

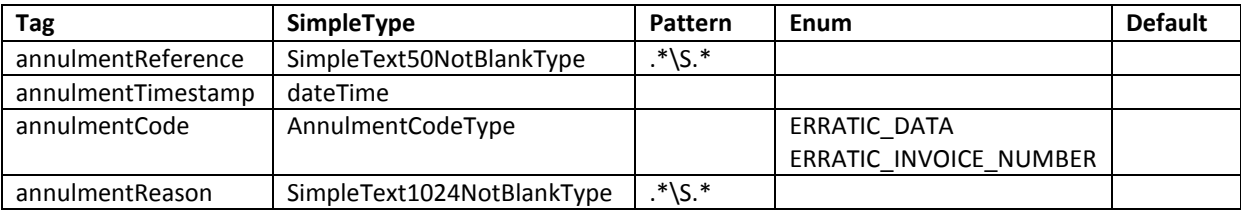

# **2.4.1 Adatszolgáltatás technikai érvénytelenítésére vonatkozó szabályok**

1. Technikai érvénytelenítés kizárólag olyan korábbi adatszolgáltatásra vonatkozóan teljesíthető, amelyre már sikeres visszaigazoló nyugta ("OK"), vagy kizárólag figyelmeztetéseket ("WARN") tartalmazó válaszüzenet érkezett.

2. Technikai érvénytelenítés a számláról történő adatszolgáltatással egyező módon történik úgy, hogy a technicalAnnulment elemének értéke "true", és a legfeljebb 100 darab invoiceOperation elem mindegyike technikai érvénytelenítést tartalmaz. Tehát nem lehetséges egy műveleten belül technikai érvénytelenítést és "eredeti" adatszolgáltatást vegyesen benyújtani.

3. Technikai érvénytelenítés számlán és számlával egy tekintet alá eső okiraton egyaránt elvégezhető. A technikai érvénytelenítések száma nem korlátozott. Ugyanakkor a technikai érvénytelenítésekre vonatkozó adatok a kockázatelemző rendszer bemenő adataként használhatók.

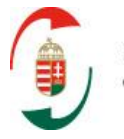

4. A feldolgozó rendszer a technikai érvénytelenítést a számla vagy számlával egy tekintet alá eső okirat sorszáma (invoiceNumber elem) alapján illeszti, amit a technikai érvénytelenítésről történő adatszolgáltatásban az annullmentReference elemben kell közölni.

5. Amennyiben a technikai érvénytelenítés olyan számlára érkezik, amelyhez kapcsolódóan már történt módosításról történő adatszolgáltatás is, akkor a technikai érvénytelenítés automatikusan, külön kérés nélkül vonatkozik mindegyik módosításról történő adatszolgáltatásra is.

6. Amennyiben a technikai érvénytelenítés módosító okiratra vonatkozik, akkor a technikai érvénytelenítés kizárólag erre az okiratra értendő, az eredeti számlára, illetve esetleges más módosításokra nem.

7. Technikai érvénytelenítéskor az invoiceOperation/operation értékét mindig ANNUL értékkel kell közölni.

8. A technikai érvénytelenítés sikeres teljesítését követően a technikai érvénytelenítések mindegyikére vonatkozóan web felhasználói jóváhagyás szükséges. Ennek részleteit a felhasználói felület dokumentációja tartalmazza.

9. A technikai érvénytelenítéssel érintett okiratok sorszáma (a technikai érvénytelenítés jóváhagyását követően) újra felhasználható.

# **2.5 Adatszolgáltatás számlával egy tekintet alá eső okiratokról**

A Bevezetőben említett törvényi szabályozás kifejezetten rendelkezik arról, hogy a számlázó programmal kiállított számlák módosításáról, érvénytelenítéséről (Áfa törvény terminológiája szerint "számlával egy tekintet alá eső okiratokról") is adatot kell szolgáltatnia a számlázó programnak, a vonatkozó feltételek teljesülése esetén.

A számlát leíró séma úgy került kidolgozásra, hogy alkalmas legyen az adott számlát érintő módosítások adatainak közlésére is, figyelemmel a következő tényekre:

- Az Áfa törvény a gazdasági eseményt leíró eredeti számlát tekinti számlának, ennek minden módosítása, adott esetben érvénytelenítése is az eredeti számlával egy tekintet alá eső okiratnak minősül. Egy számla érvénytelenítése, és újabb (immár helyes) számla kiállítása esetén mind az érvénytelenítő okirat, mint az új számla az eredeti számla módosító okiratának tekintendő.
- Jogszabály nem tiltja, hogy egy számlára vonatkozóan több módosító okirat is kiállításra kerüljön.
- A módosító okirat kötelező adattartalma az Áfa törvény 170. § (1) bekezdés szerint:

# *"a) az okirat kibocsátásának kelte;*

*b) az okirat sorszáma, amely az okiratot kétséget kizáróan azonosítja; c) hivatkozás arra a számlára, amelynek adattartalmát az okirat módosítja; e) a számla adatának megnevezése, amelyet a módosítás érint, valamint a módosítás természete, illetőleg annak számszerű hatása, ha ilyen van."*

 Jogszabály nem tiltja, hogy egy módosító okirattal több, korábban kiállított számla kerüljön módosításra.

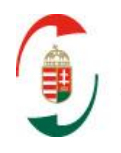

- A módosító okiratot a módosításra okot adó tény, körülmény bekövetkeztétől számított ésszerű időn belül kell kibocsátani. A gyakorlatban az eredeti számla kiállításától (kibocsátásától) a módosító okirat kiállításáig (kibocsátásáig) hosszabb idő is eltelhet.
- Az online számla adatszolgáltatás alapvető céljából következően a módosításról történő adatszolgáltatást úgy kell megtenni, hogy a NAV feldolgozó rendszer oldalán minden időpontban egyértelműen megállapítható legyen az eredeti számla és az arra vonatkozó összes módosító (érvénytelenítő) okirat által együttesen leírt gazdasági esemény minden olyan adata, amire az adatszolgáltatási kötelezettség kiterjed.

Az online számla adatszolgáltatás során az alábbiakra van lehetőség:

- 1. Adatszolgáltatás számláról (eredeti számláról)
- 2. Adatszolgáltatás számla módosításáról (számlával egy tekintet alá eső okirat)
- 3. Adatszolgáltatás számla érvénytelenítéséről (számlával egy tekintet alá eső okirat)

Nincs lehetőség módosító okirat módosítására, az újabb módosítás az eredeti számla módosításának tekintendő és ilyen módon is kell róla adatot szolgáltatni.

# **2.5.1 Adatszolgáltatás számla érvénytelenítéséről**

Számlát érvénytelenítő okirat kiállításáról történő adatszolgáltatás esetén az adatszolgáltatás API XML-jében az operation elem értéke "STORNO", ettől eltekintve az érvénytelenítő okirat kiállításáról történő adatszolgáltatás technikailag a számláról történő adatszolgáltatással azonos módon történik.

Az érvénytelenítő okirat adatait leíró XML-ben az alábbi elemek szerepeltetése kötelező:

- 1. InvoiceExchangeType/invoiceReference/originalInvoiceNumber: az eredeti, érvénytelenítésre kerülő számla sorszáma. (Az eredeti számláról történő adatszolgáltatásban ez az invoiceHead/invoiceData/invoiceNumber elem értéke).
- 2. InvoiceExchangeType/invoiceReference/modificationIssueDate: a módosító okirat (jelen esetben az érvénytelenítő okirat) kelte.
- 3. InvoiceExchangeType/invoiceReference/invoiceModificationTimestamp: a módosító okirat (jelen esetben az érvénytelenítő okirat) létrehozásának időpecsétje az adott forrásrendszerben.
- 4. InvoiceExchangeType/invoiceReference/lastModificationDocumentNumber: Az eredeti számla legutóbbi módosító okiratának sorszáma (ha létezik ilyen).
- 5. invoiceHead/supplierInfo/supplierTaxNumber/taxpayerId
- 6. invoiceHead/supplierInfo/supplierAddress megfelelő ágának kötelező adatai
- 7. invoiceHead/invoiceData/invoiceNumber: az érvénytelenítő okirat saját sorszáma.
- 8. invoiceHead/invoiceData/invoiceAppearance: A számla megjelenési formája.

Ezen túlmenően az érvénytelenítésről történő adatszolgáltatásban kötelező szerepeltetni azokat az adatokat, amelyek az eredeti számlán (azt az esetleges korábbi módosító okiratokkal együtt tekintve) módosulnak. Érvénytelenítő okiratról történő adatszolgáltatás esetén (ha a számla korábban nem lett módosítva) az érvénytelenítésről történő adatszolgáltatás az alábbiak szerint valósul meg:

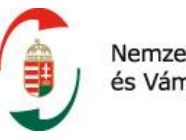

- Nemzeti Adóés Vámhivatal
- Az eredeti számlán szereplő tételsorok adatait tartalmazza, a mennyiségek ellentétes előjellel szerepeltetve (ebből eredően tipikusan negatív tételsor összesen adatokkal)
- Az ellentétes előjelű számlatételek sorszámozása (lineNumber) folytatólagos sorszámot kap az eredeti számla tételeinek sorszámozását folytatva.
- A lineModificationReference/lineNumberReference az ellentételezett tételssorszámra mutat, a lineOperation értéke "MODIFY", vagy a lineNumberReference (a számla és összes módosításai tekintetében) sorfolytonosan új tételsorszámra mutat és lineOperation értéke "CREATE".
- Az eredeti számla összegző adataiban (invoiceSummary) szereplő összegek, az eredetihez képest ellentétes előjellel szerepelnek.

# **2.5.2 Adatszolgáltatás számla módosításáról**

Számlát módosító okirat kiállításáról történő adatszolgáltatás esetén az adatszolgáltatás API XMLjében az operation elem értéke "MODIFY", ettől eltekintve a módosító okirat kiállításáról történő adatszolgáltatás technikailag a számláról történő adatszolgáltatással azonos módon történik.

A módosító okirat adatait leíró XML-ben az alábbi elemek szerepeltetése kötelező:

- 1. InvoiceExchangeType/invoiceReference/originalInvoiceNumber: az eredeti, módosításra kerülő számla sorszáma. (Az eredeti számláról történő adatszolgáltatásban ez az invoiceHead/invoiceData/invoiceNumber elem értéke).
- 2. InvoiceExchangeType/invoiceReference/modificationIssueDate: a módosító okirat kelte.
- 3. InvoiceExchangeType/invoiceReference/invoiceModificationTimestamp: a módosító okirat létrehozásának időpecsétje az adott forrásrendszerben.
- 4. InvoiceExchangeType/invoiceReference/lastModificationDocumentNumber: Az eredeti számla legutóbbi módosító okiratának sorszáma (ha létezik ilyen).
- 5. invoiceHead/supplierInfo/supplierTaxNumber/taxpayerId
- 6. invoiceHead/supplierInfo/supplierAddress megfelelő ágának kötelező adatai
- 7. invoiceHead/invoiceData/invoiceNumber: az érvénytelenítő okirat saját sorszáma.
- 8. invoiceHead/invoiceData/invoiceAppearance: A számla megjelenési formája.

Ezen túlmenően a módosító okiratról történő adatszolgáltatásban kötelező szerepeltetni azokat az adatokat, amelyek az eredeti számlán (azt az esetleges korábbi módosító okiratokkal együtt tekintve) módosulnak, az alábbiak szerint.

# **2.5.3 Módosuló adatok a tételsorokban**

Módosításról (érvénytelenítésről) történő adatszolgáltatáskor, amennyiben a módosító okirat az eredeti számla bármelyik tételsorában levő adatot (is) módosítja, a módosítással érintett tételsor teljes újraközlésére van szükség annak érdekében, hogy a gazdasági eseményt leíró számla és módosító okirat(ok) adatainak értelmezése egyértelmű legyen.

A tételsor újraközlésekor a számszerű adatokat (árak, mennyiségek) KÜLÖNBSÉGKÉNT kell jelölni a módosítandó tételsor aktuális értékéhez képest. (Az aktuális értéket az eredeti számla és az összes korábbi módosítás együttese állítja elő.)

A lineNumber elem minden számláról vagy módosításról történő adatszolgáltatás esetén 1-től indulva, ismétlés és kihagyás nélküli sorszám.

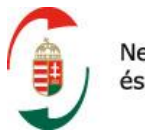

Nemzeti Adóés Vámhivatal

A módosításról történő adatszolgáltatásban a lines/line/lineModificationReference elem tartalmazza a hivatkozást a módosítással érintett tételének sorszámára (lineNumberReference) történő hivatkozást, a lineOperation elem pedig a tétel módosításának jellegét.

A lineOperation elem értéke az alábbiak egyike lehet:

- CREATE: a módosítás újabb tételsorral egészíti ki az eredeti számla és az eseteges korábbi módosítás(ok) által állapotot.
- MODIFY: a módosítás az adott tételsor tekintetében változó adatokat tartalmaz.

# **2.5.4 Módosításkor szolgáltatandó adatok**

Módosításról (érvénytelenítésről) történő adatszolgáltatáskor annak érdekében, hogy a módosító okiratról teljesített gép-gép adatszolgáltatás alapján az eredeti számla és a módosító okirat együttes tartalma megképezhető legyen, egyes adatok módosítása esetén szükséges az adatot tartalmazó elem szülőelemének vagy a szülőelem szülőelemének teljes adattartalommal történő újraközlésére, az alábbi táblázat szerint:

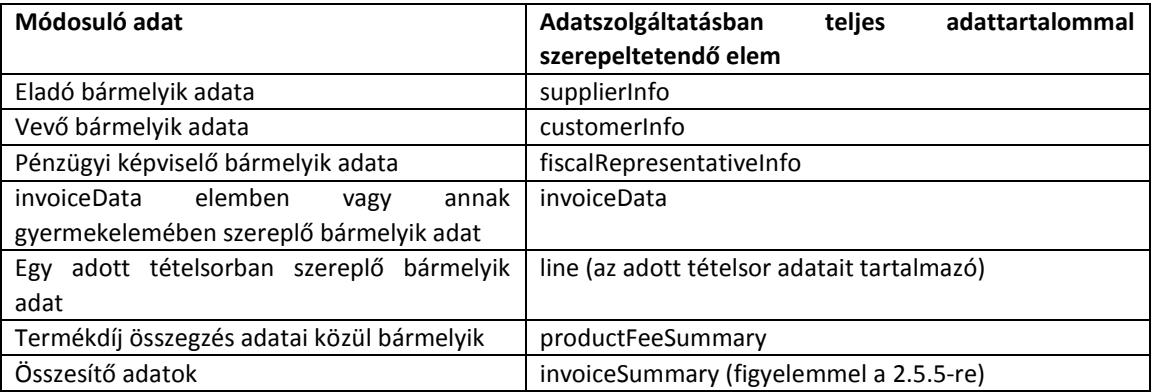

# <span id="page-95-0"></span>**2.5.5 Számla összegzés adatok módosításkor**

Módosításról (érvénytelenítésről) történő adatszolgáltatáskor minden esetben kötelező szerepeltetni az invoiceSummary elemet. Módosításról történő adatszolgáltatás esetén ebben a módosító okirat hatását kell szerepeltetni megfelelő módon a számla összegző adataira: tehát azt, hogy a módosítás következtében az eredeti számla összegző adatai mennyivel növekedtek vagy csökkentek.

Módosításról történő adatszolgáltatás esetén tehát kifejezetten tilos az invoiceSummary elemben a változással "egybeszerkesztett", azaz módosult (új) állapotot közölni.

# **2.5.6 Adatszolgáltatás több számlát módosító okiratról**

Egy számla vagy módosítás adatait leíró XML egyetlen "eredeti" számla módosuló adatainak közlésére alkalmas. Amennyiben a számlával egy tekintet alá eső okirat több, korábbi számla adatait módosítja, akkor az adatszolgáltatást módosuló számlánként külön XML-ben kell végrehajtani.

Egy adatszolgáltatási folyamatban lehetőség nyílik több számlát (vagy számlamódosítást) leíró XML közlésére is. Erről bővebb információkat az 1. fejezet tartalmaz. Így tehát a több számlát módosító okiratról lehetséges egy folyamatban adatot szolgáltatni, úgy, hogy módosuló számlánként külön BASE64 kódolású XML szakasz tartalmazza a módosuló adatokat.

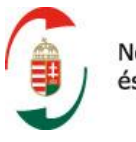

# **2.5.6.1 Adatszolgáltatás többszöri módosításokról**

A gyakorlatban előfordulhat, hogy egy kiállított eredeti számlát az adózó módosít, majd a módosító okirat kiállítását követően újabb körülmény válik ismertté, ami miatt az adózó újabb módosító okiratot állít ki az eredeti számla vonatkozásában.

Ugyanazon számla többszöri módosítása alkalmával az egyes módosító okiratokról adott adatszolgáltatásban mindig azon adatkörre vonatkozóan kell megtenni, ami az előző állapothoz képest módosul az adott okirattal.

Széles körben elterjedt gyakorlat, hogy téves adattartalmú számlák esetén először egy érvénytelenítő számlát bocsátanak ki, majd újabb számla kerül kiállításra, immár helyes adattartalommal. Megjegyzendő, hogy ebben az esetben a helyesen kibocsátott számla is az eredetileg kibocsátott számla módosító okiratának tekintendő, mivel az azon bizonylatolt gazdasági esemény(ek)re vonatkozik.

# **2.5.6.2 Értelmezést segítő példák**

**Példa-1.** Hibásan szerepeltetett tétel módosításának lehetőségei

Egy adózó észreveszi, hogy egy korábban kiállított, öt tételből álló számlán, annak negyedik tételeként téves terméket tüntetett fel. A számlán a ténylegesen eladott 1 darab "F termék" helyett 4 darab "D termék" szerepel.

# **Az adózó a tévedést az alábbi módokon korrigálhatja:**

**Első lehetőség:** Adózó módosító számlát bocsát ki, ezen módosító tételként -4 darab "D termék", illetve 1 darab "F termék" szerepel. Ezen módosításról történő adatszolgáltatásban az adózó újabb tételként szerepelteti a -4 db "D terméket", illetve az 1 db "F terméket".

Ezen módosító okiratról történő adatszolgáltatásban:

a) A módosító okiratot leíró XML első tételsorában (lineNumber=1) a LineModificationReference elemben a lineNumberReference elem értéke "6", lineOperation elem értéke "CREATE", ez tartalmazza a -4 darab "D termék" adatait.

b) A módosító okiratot leíró XML második tételsorában (lineNumber=2) a LineModificationReference elemben a lineNumberReference elem értéke "7", lineOperation elem értéke "CREATE", ez tartalmazza az 1 darab "F termék" adatait.

c) A módosító okiratot leíró XML invoiceSummary eleme teljes egészében szerepel, abban az egyes értékek módosulásának előjeles összege szerepel.

**Második lehetőség:** Adózó módosító okiratot bocsát ki, amelyen feltünteti, hogy az eredeti számla negyedik tételsora helyesen 1 db "F termék"-et tartalmaz, annak helyes adataival.

Ezen módosításról történő adatszolgáltatásban:

a) A módosító okiratot leíró XML első tételsorában (lineNumber=1) a LineModificationReference elemben a lineNumberReference elem értéke "4", lineOperation elem értéke "MODIFY", ez tartalmazza az 1 darab "D termék" adatait, teljes körűen.

b) A módosító okiratot leíró XML –ben az invoiceSummary elem teljes egészében szerepel, abban az egyes értékek módosulásának értéke (előjelhelyesen) szerepel.

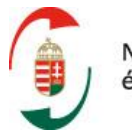

**Harmadik lehetőség:** Az eredeti számláról az adózó érvénytelenítő számlát készít, majd immáron a valóságnak megfelelő adattartalommal új okiratot bocsát ki. Az érvénytelenítő számláról történő adatszolgáltatás az **Adatszolgáltatás számla érvénytelenítéséről** fejezetben szerint készül. A helyes adattartalommal kibocsátott új számla szintén az eredeti számla módosításaként kerül kiadásra. Az erről nyújtott adatszolgáltatás – szintén módosításról történő adatszolgáltatásként – a helyes tételadatokat tartalmazza.

# **Példa-2.** Több eredeti számla módosítása egy módosító okirattal

Egy adózó észreveszi, hogy négy, korábban kibocsátott számláján tévesen tüntette fel a számla keltét. Mivel mind a négy számlát ugyanannak a vevőnek állította ki, a hibát egy módosító okirat kibocsátásával javítja.

Ezen módosító okiratról történő adatszolgáltatás négy különböző számla XML állományban fog történni úgy, hogy az elsőben az első módosuló számla adatait fogja közölni, és így tovább, a negyedikben a negyedik módosuló számla módosuló adatait. Ez a négy állomány az adózó döntése szerint egy vagy több beküldésben küldhető be.

# **Példa-3.** Eredeti számla többszöri módosítása

Egy adózó észreveszi, hogy az eredeti számlán nem szerepel a szállítmány egyik áruja, továbbá tévesen szerepel rajta a teljesítés időpontja. Ezért módosító okiratot bocsát ki, amin egyrészt tételsorként szerepelteti a lemaradt árut, másrészt helyesbíti a teljesítés időpontját.

Néhány nappal később kiderül, hogy a teljesítés időpontja mégsem szerepelt tévesen az eredeti számlán. Ezért az adózó újabb módosító okiratot bocsát ki, amin jelzi, hogy mégis az eredeti számlán feltüntetett teljesítési időpont a helyes.

Az első módosító okiratot leíró adatszolgáltatás első tételsorában (lineNumber=1) a lineOperation elem értéke "CREATE", ez tartalmazza az eredeti számlán nem szereplő áru adatait. Ehhez kapcsolódóan az adatszolgáltatásban szerepel az invoiceSummary elem, ami az adott áru összesítő adatokra gyakorolt hatását tartalmazza. Az adatszolgáltatásban szerepel továbbá a teljesítési időpont újabb értéke. A második módosító okiratot leíró adatszolgáltatásban csak a teljesítési időpont valódi értéke szerepel a megfelelő elemben.

#### **Példa-4.** Módosított számla érvénytelenítése

Egy adózó a leszállított árukról számlát állít ki. A vevő minőségi kifogásokat támaszt, erre tekintettel a felek 40%-os engedményben egyeznek meg, ezt az adózó az eredeti számla módosításával követi le úgy, hogy a módosító okiraton tételsorként szerepelteti a minőségi kedvezményt (negatív egységár, pozitív mennyiség).

A módosításról történő adatszolgáltatásban, az első tételsorában (lineNumber=1) a lineOperation elem értéke "CREATE", ez tartalmazza a minőségi kedvezmény adatait. Ehhez kapcsolódóan az adatszolgáltatásban szerepel az invoiceSummary elem, ami a 40%-os kedvezmény számla összesítő adatokra gyakorolt hatását (40%-os csökkenés) tartalmazza.

Később a vevő újabb minőségi kifogások miatt eláll az ügylettől, ezért az adózó a számlát érvényteleníti.

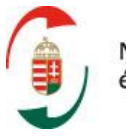

Az érvénytelenítő számla első tételsorában a termék eredeti egységára szerepel, negatív mennyiséggel. A második tételsorban negatív mennyiséggel szerepel a negatív egységárú kedvezmény.

Az érvénytelenítésről nyújtott adatszolgáltatásban mindkét tételsor esetén a lineOperation elem értéke "CREATE". Az adatszolgáltatásban szerepel az invoiceSummary elem, ami a negatív eredeti ár és a negatív kedvezmény eredményeként a számla összesítő adatokra gyakorolt hatásaként az eredeti számlaérték 60%-át tartalmazza, negatív előjellel.

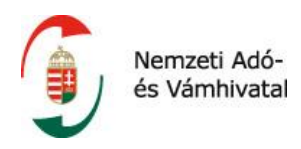

# **3 HIBAKEZELÉS**

A szolgáltatás egy közös, a szolgáltatás oldalán enumerált értékkészletből vett eredmény és hibakód listával működik. Az eredménykódoktól eltérően a hibakódok szándékosan nem jelennek meg a sémaleíró enumerációiban, hogy azok esetleges változása vagy bővülése ne keletkeztessen implementációs függőséget a kliensek oldalán. Az eredménykódok a BasicResultType node funcCode tagjában, míg a hibakódok az errorCode tagban kerülhetnek visszaadásra a válaszüzenetben. A visszakapott funcCode értékeket a hívott üzleti folyamatnak megfelelően kell értelmezni.

# **3.1 GeneralErrorResponseType**

A szolgáltatás minden operációjának általános hibatípus üzenetét a GeneralErrorResponseType implementálja.

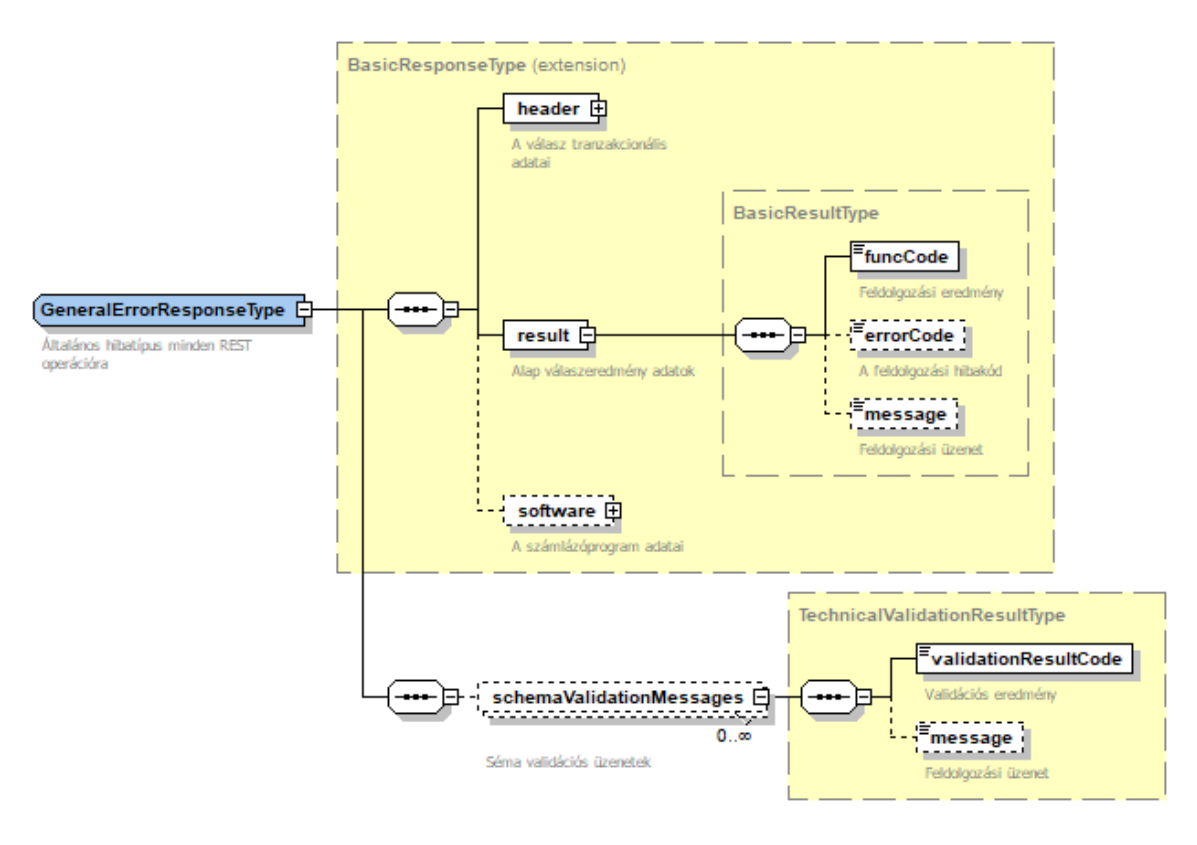

*64. ábra A GeneralErrorResponseType felépítése*

A típus a BasicResponseType-ot terjeszti ki, így az abban foglalt elemeken kívül egy sémavalidációs listatípust tartalmaz. A listatípus az invoiceApi sémaleíróhoz (tehát az interfész szinkron feldolgozási részéhez) tartozó minden sémasértést tételesen tartalmaz, ha a kérésben volt legalább 1 nem séma valid tag.

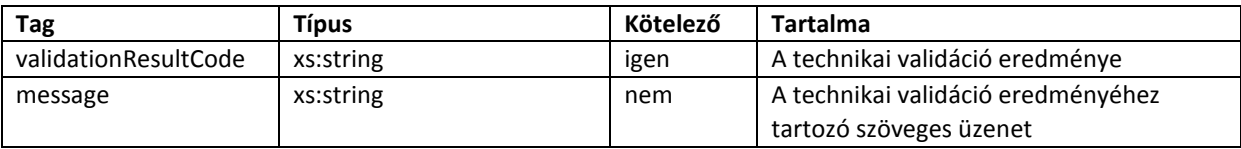

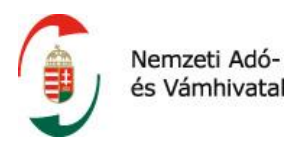

#### **Facetek és leírók**

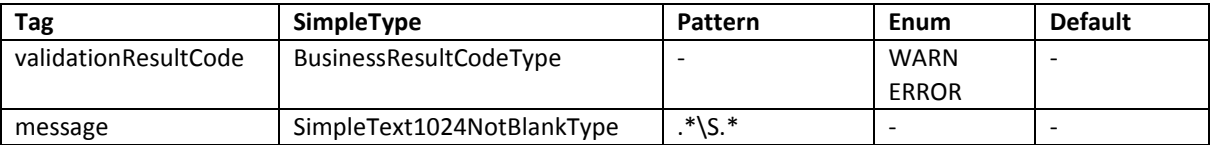

#### **Leírás és kapcsolódó követelmények**

- 1) Ha a schemaValidationMessages tag képződik, akkor a validationResultCode jelenleg csak ERROR értéket vehet fel (a WARN fenntartott érték az esetleges jövőbeni validációk számára)
- 2) A message tag a technikai validáción fennakadt hibás tag nevét, értékét, illetve az elvárt értéket tartalmazza.

A következő fejezetben leírt technikai hibakódokat a rendszer minden esetben a GeneralErrorResponse válaszelemben adja vissza, a **Hibakezelés** fejezetben leírt response elemek csak és kizárólag akkor képződnek, ha a szinkron feldolgozás üzletileg és technikailag is sikeres volt! Ily módon a HTTP respose body-ban visszakapott GeneralErrorResponse tag mindig valamilyen hibát fog jelezni.

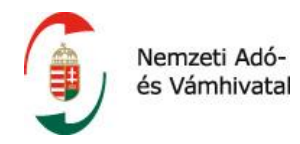

# **3.2 Technikai hibakódok**

Az errorCode-ok értékkészletét a következő táblázat tartalmazza.

# **Technikai és authentikációs hibák**

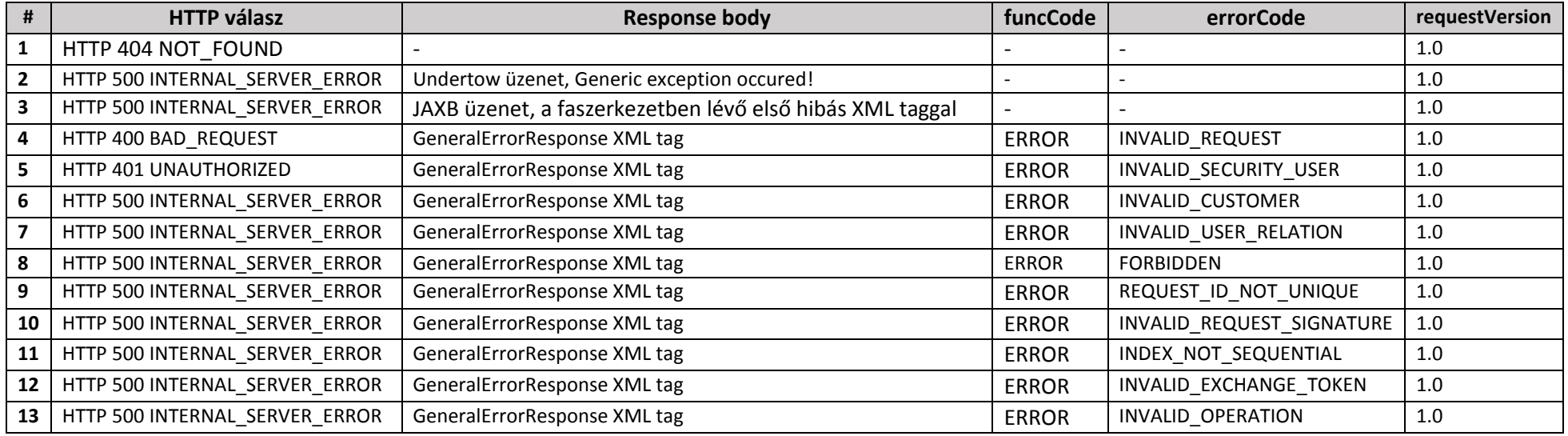

# **Hibaeset, teendők**

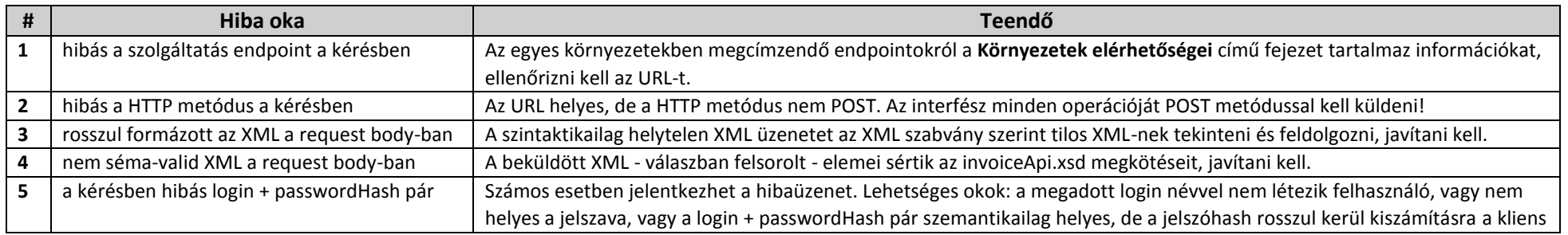

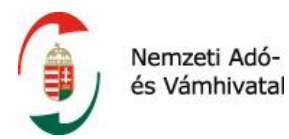

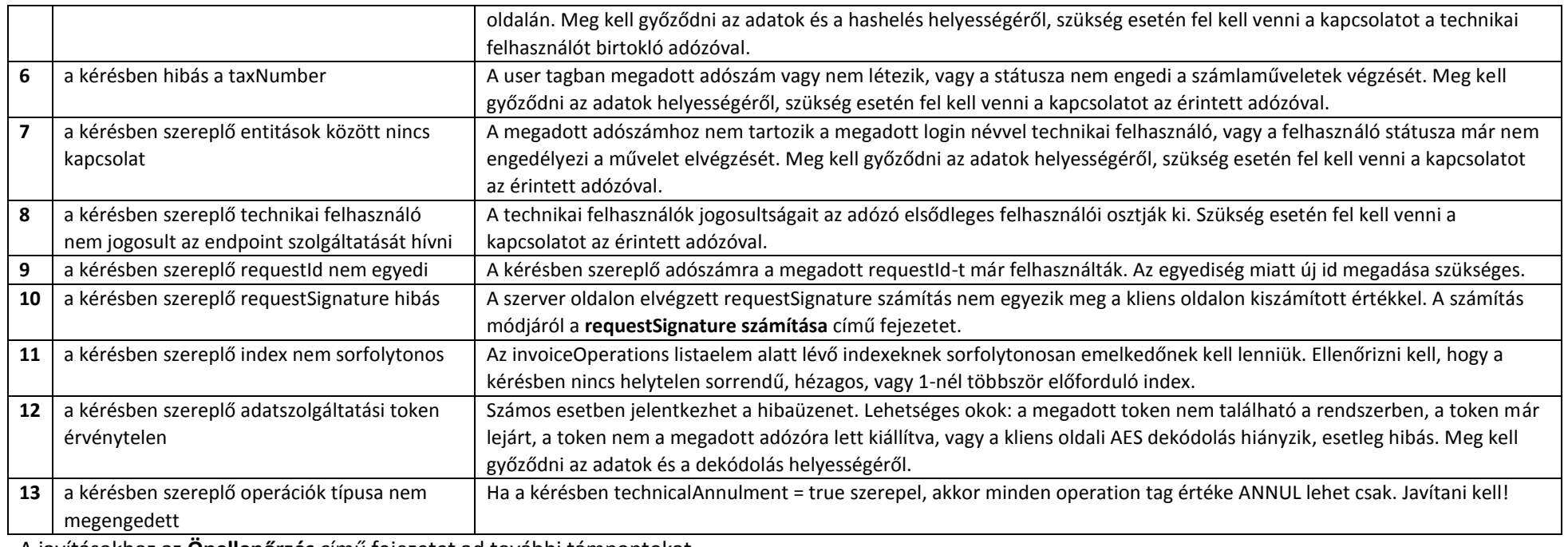

A javításokhoz az **Önellenőrzés** című fejezetet ad további támpontokat.

# **Feldolgozási hibák**

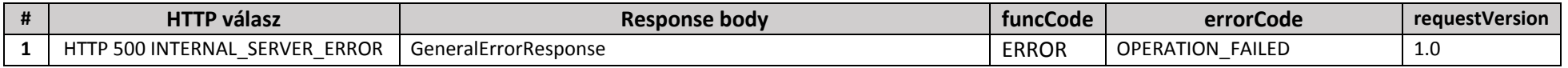

# **Hibaeset, teendők**

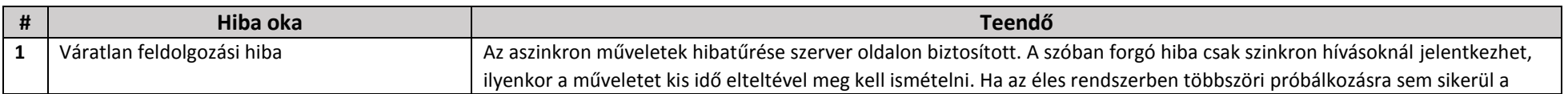

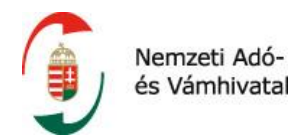

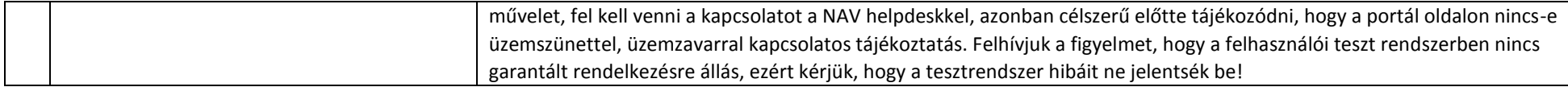

# **3.3 Validációs hibakódok**

A validációs hibakódok csak a /queryInvoiceStatus operáció válaszüzenetében érkezhetnek. Ezen hibakódok közös jellemzője, hogy a processingResult elemen belül jelennek meg, a /queryInvoiceStatus operáció válasza sikeres lekérdezés esetén mindig funcCode = OK értékkel fog visszatérni. Ez nem összetévesztendő a számlaadatokra vonatkozó feldolgozási eredményekkel! Értékük lehet ERROR, mely blokkoló üzleti vagy technikai hibát jelez, illetve WARN, amely figyelmeztet a számlaadatok valamely üzleti helytelenségére. Mindkét esetben a visszaadott hibakód az adott indexen lévő számla adatszolgáltatásra vonatkozik, sosem az adatszolgáltatás egészére!

## **3.3.1 Séma validáció hibakódok**

Figyelemmel arra, hogy a számla adatszolgáltatás adatainak BASE64 dekódolása aszinkron módon történik, nem lehet kizárni azok esetleges érvénytelenségét. Ha a kérésben szereplő adott adatszolgáltatás nem jól formázott vagy nem séma-valid, annak a ténye ezen az ágon kerül visszaadásra.

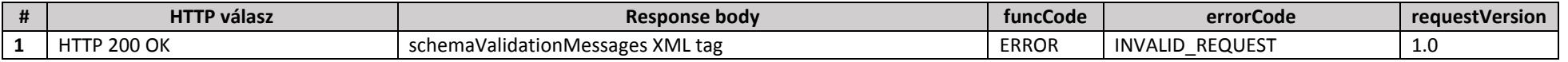

#### **Hibaeset, teendők**

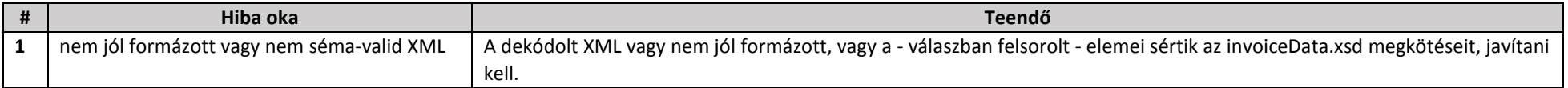

#### **3.3.2 Blokkoló validációs hibakódok**

A blokkoló validációs hibák olyan tartalmi hibát jeleznek, melyek az adatszolgáltatás sikerességét megakadályozzák. Ilyen hiba megjelenésekor a számla adatszolgáltatást nem lehet sikeresnek tekinteni, a beküldött adatokat minden esetben javítani kell!

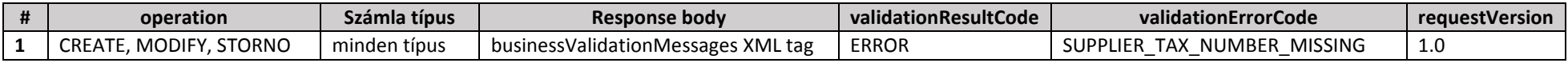

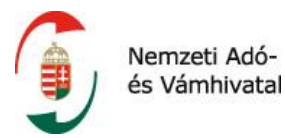

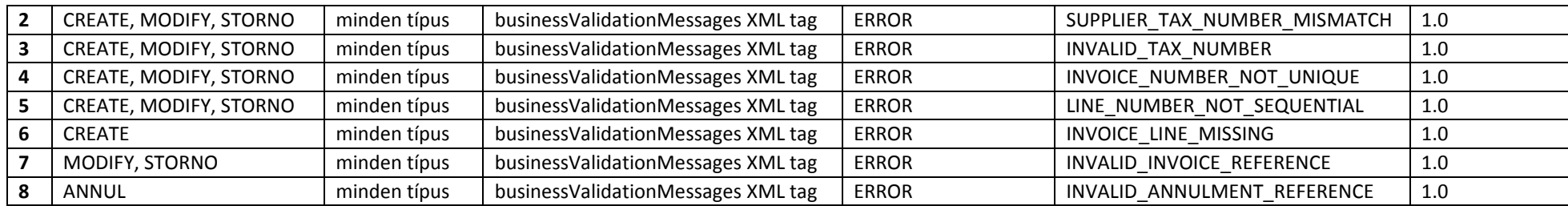

# **Hibaeset, teendők**

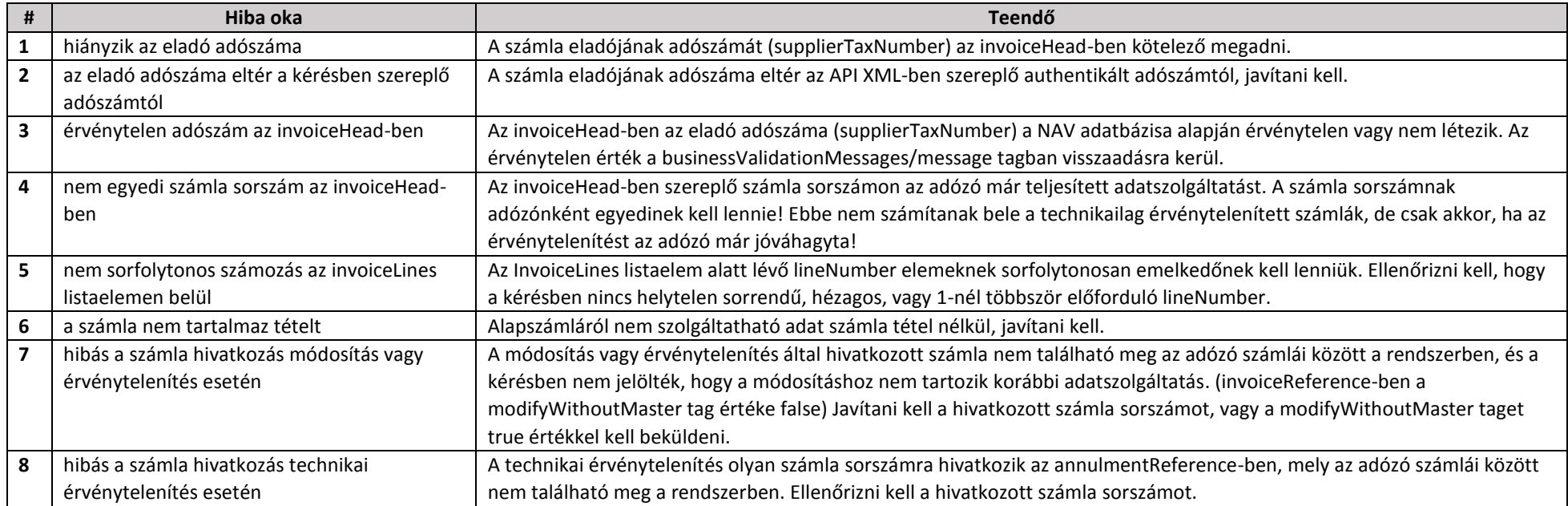

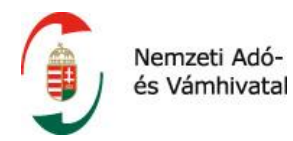

# **3.3.3 Figyelmeztetések**

A figyelmeztetések nem akadályozzák az adatszolgáltatás teljesítését, azonban a számla tartalmát felül kell vizsgálni, és szükség szerint javítani. Az egyes figyelmeztetések típusosak, a figyelmeztetéssel érintett tagek a message-ben kerülnek megjelölésre, olyan számossággal, ahányszor az adatszolgáltatás megsérti a validációban meghatározott megszorítást.

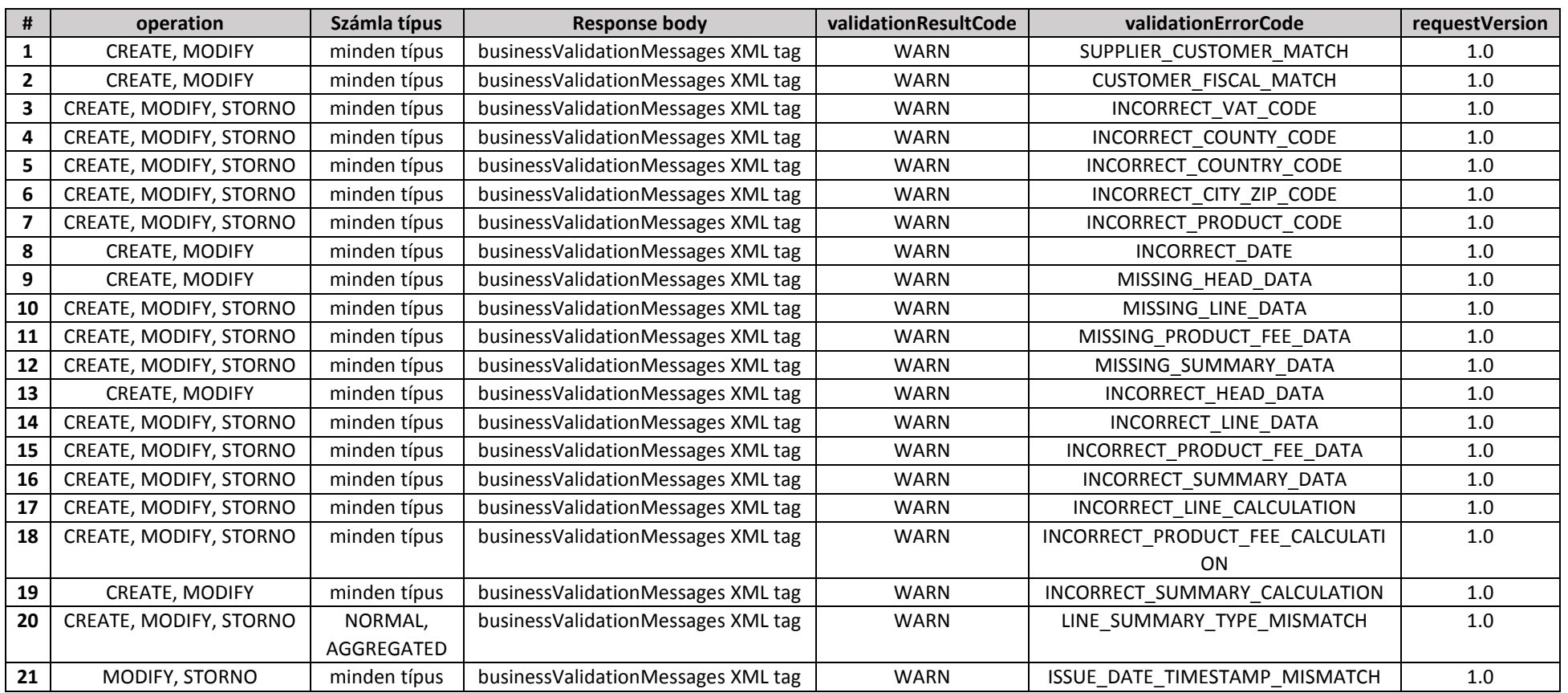

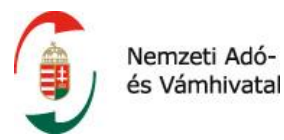

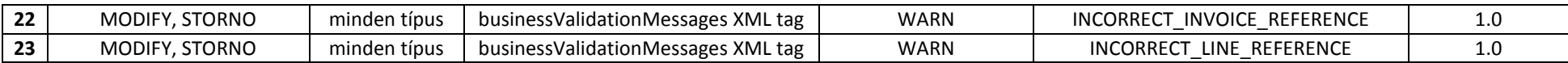

## **Hibaeset, teendők**

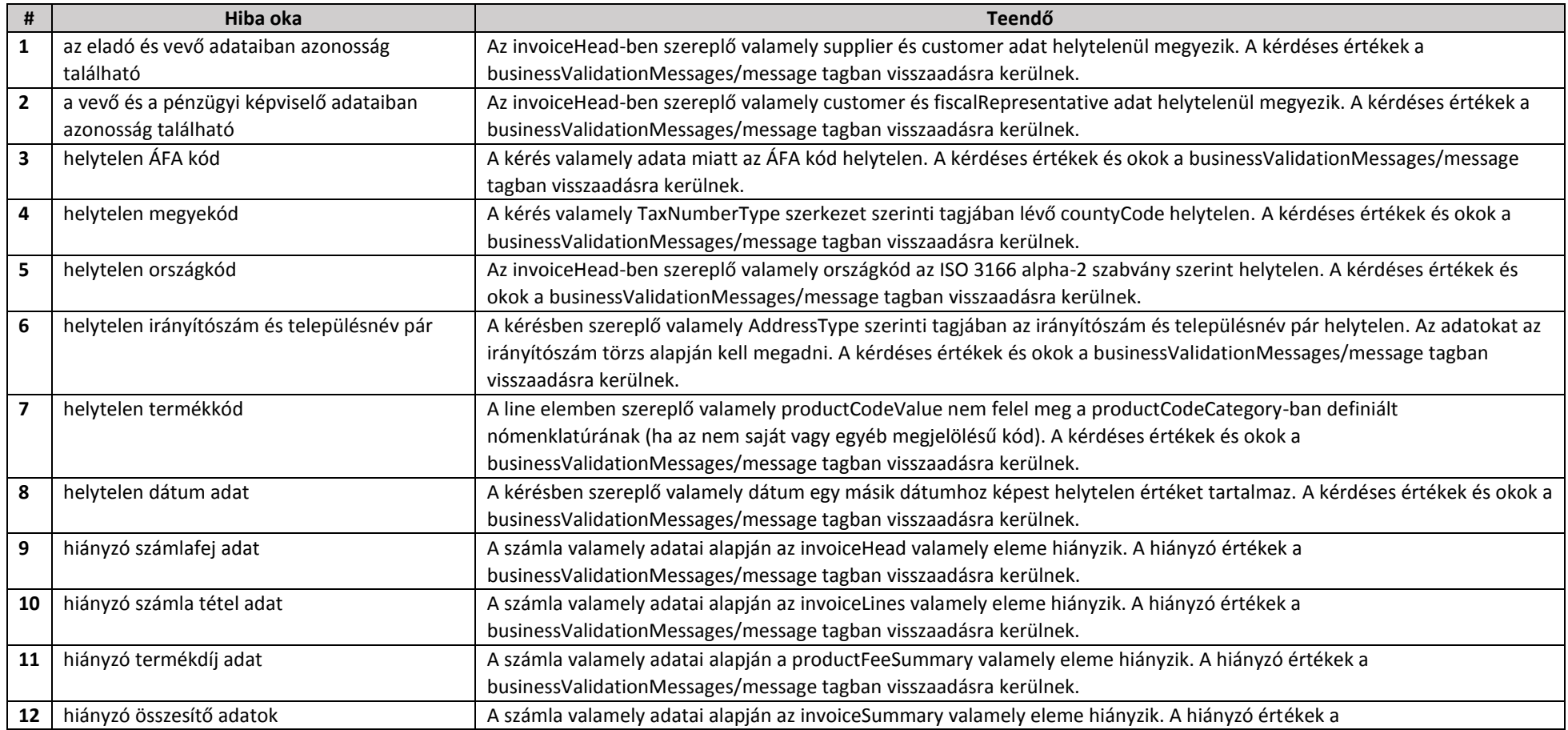

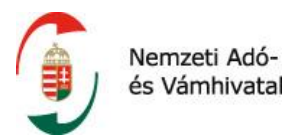

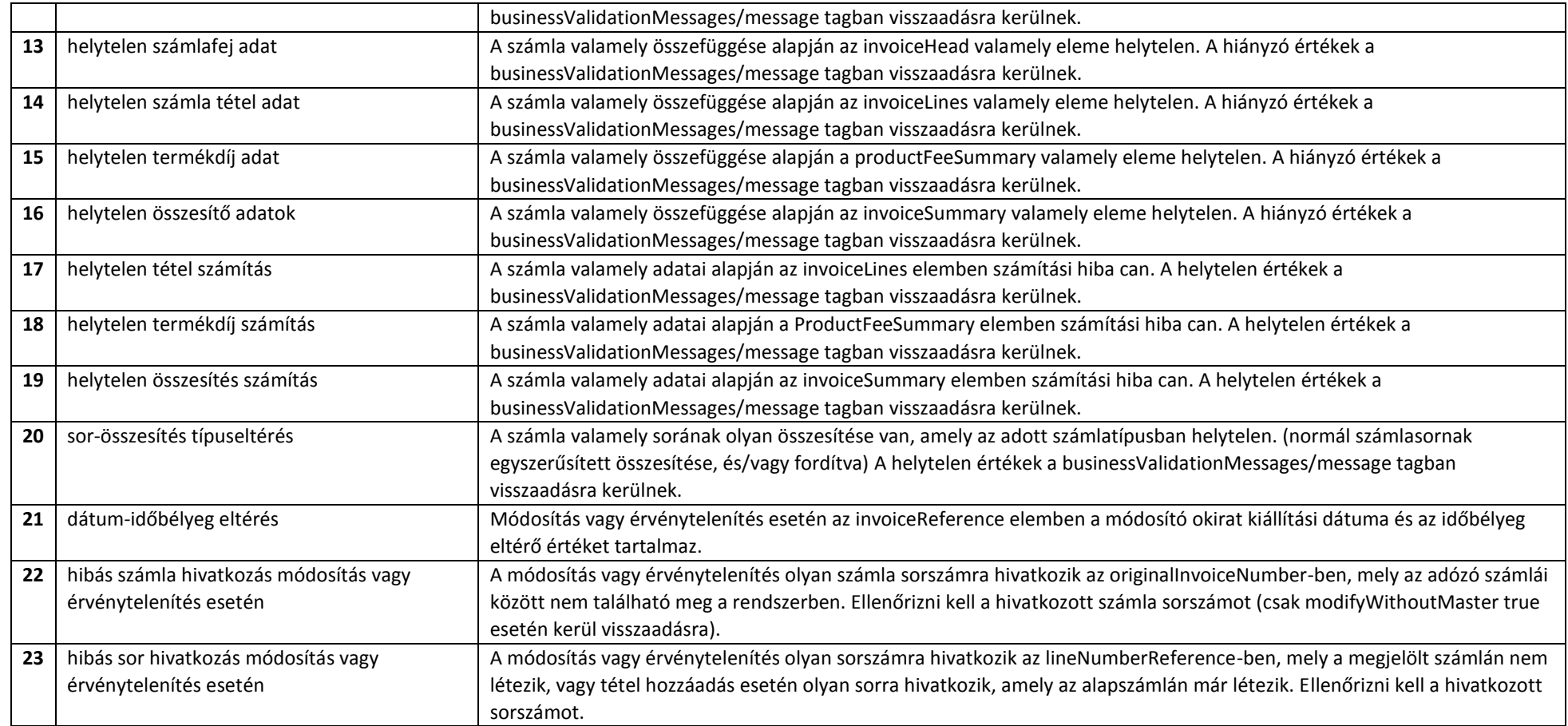
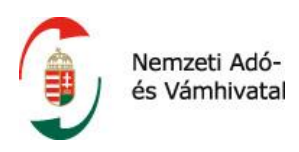

# **4 TÖRZSEK**

### **4.1 Az illetékes állami adóhatóságot jelző illetékességi kódok (countyCode)**

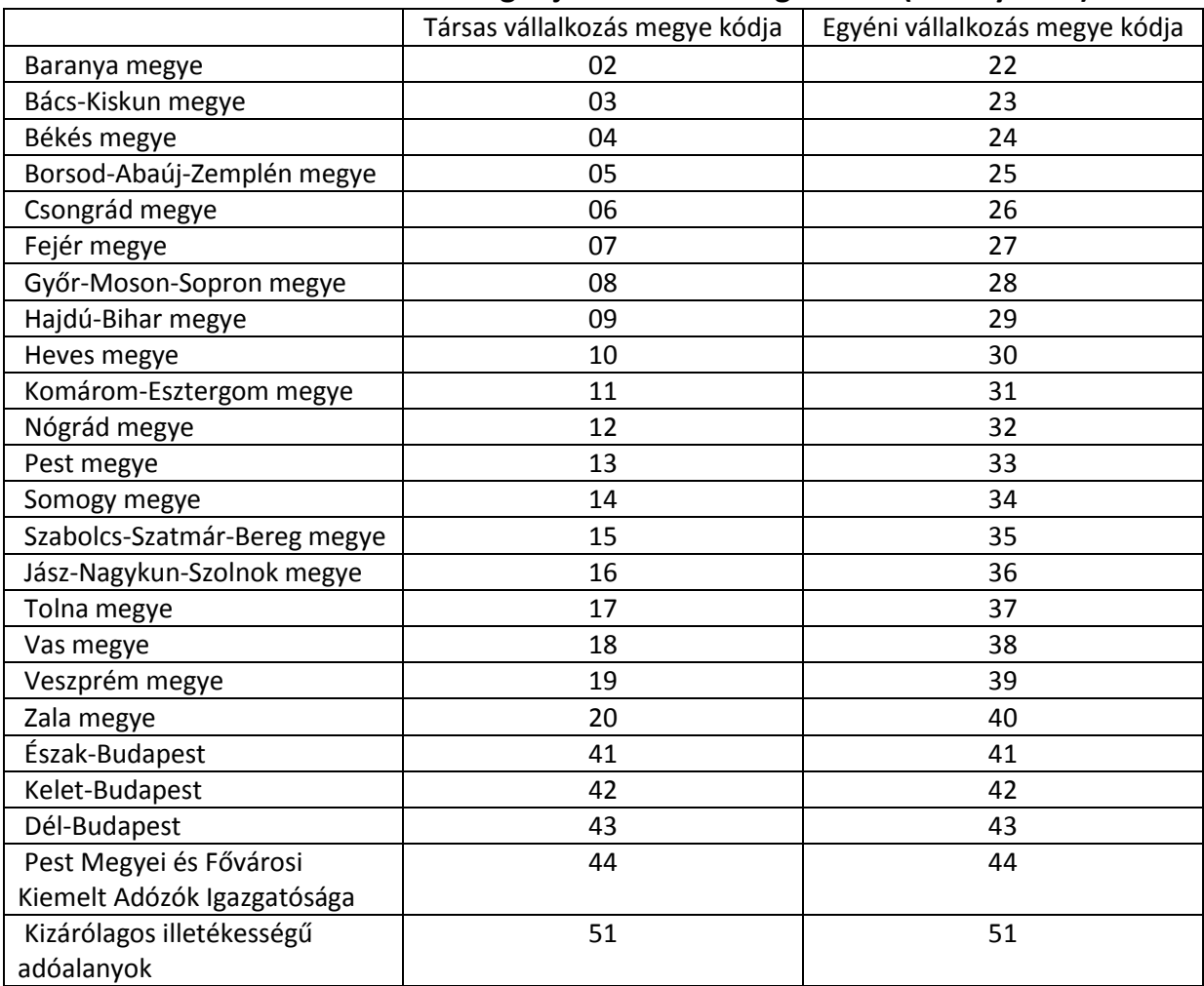

## **4.2 Országkód típus ISO 3166 alpha-2 szabvány szerint**

Az alábbi linken megtalálható a hivatalos nemzetközi ISO szabvány szerinti országkód lista, ahol az Alpha-2 code oszlopot kell figyelembe venni.

<https://www.iso.org/obp/ui/#search>

#### **4.3 Irányítószám törzs elérhetősége**

<https://www.posta.hu/szolgaltatasok/iranyitoszam-kereso>

<https://www.posta.hu/static/internet/download/Iranyitoszam-Internet.XLS>

#### **4.4 VTSZ törzs elérhetősége**

[http://nav.gov.hu/data/cms285468/4002\\_2013.1.sz.mell..pdf](http://nav.gov.hu/data/cms285468/4002_2013.1.sz.mell..pdf)

## **4.5 SZJ törzs elérhetősége**

[https://www.ksh.hu/osztalyozasok\\_teszor2-1](https://www.ksh.hu/osztalyozasok_teszor2-1)

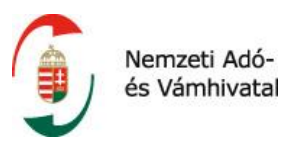

### **4.6 KN törzs elérhetősége**

[https://www.ksh.hu/kombinalt\\_nomenklatura](https://www.ksh.hu/kombinalt_nomenklatura)

#### **4.7 CSK törzs elérhetősége**

[http://njt.hu/cgi\\_bin/njt\\_doc.cgi?docid=142904.348985](http://njt.hu/cgi_bin/njt_doc.cgi?docid=142904.348985) 1. melléklet A) cím

#### **4.8 KT törzs elérhetősége**

[http://njt.hu/cgi\\_bin/njt\\_doc.cgi?docid=142904.348985](http://njt.hu/cgi_bin/njt_doc.cgi?docid=142904.348985) 1. melléklet B) cím

#### **4.9 EJ törzs elérhetősége**

[https://www.ksh.hu/epitmenyjegyzek\\_menu](https://www.ksh.hu/epitmenyjegyzek_menu)

# **5 VERZIÓKÖVETÉS**

A szolgáltatás módosításának könnyebb nyomon követhetősége miatt jelen pont tartalmazza a lényegesebb változásokat és a különböző bevezetett interfész verziókat.

#### **5.1 "1.0-ás verzió"**

A dokumentum publikálásának idején a header/requestVersion elemében 1.0-át kell szerepeltetni.

# **6 KÖRNYEZETEK ELÉRHETŐSÉGEI**

Az Online Számla rendszer szolgáltatásai a következő környezetekben és címeken érhető el.

#### **6.1 Felhasználói teszt környezet**

Customer frontend: [https://onlineszamla-test.nav.gov.hu](https://onlineszamla-test.nav.gov.hu/) Számla bejelentő interfész: [https://api-test.onlineszamla.nav.gov.hu](https://api-test.onlineszamla.nav.gov.hu/)

#### **URL-ek és erőforrások:**

https://api-test.onlineszamla.nav.gov.hu/invoiceService/manageInvoice https://api-test.onlineszamla.nav.gov.hu/invoiceService/queryInvoiceData https://api-test.onlineszamla.nav.gov.hu/invoiceService/queryInvoiceStatus https://api-test.onlineszamla.nav.gov.hu/invoiceService/queryTaxpayer https://api-test.onlineszamla.nav.gov.hu/invoiceService/tokenExchange

## **6.2 Éles környezet**

Customer frontend: [https://onlineszamla.nav.gov.hu](https://onlineszamla.nav.gov.hu/) Számla bejelentő interfész: [https://api.onlineszamla.nav.gov.hu](https://api.onlineszamla.nav.gov.hu/)

#### **URL-ek és erőforrások:**

https://api.onlineszamla.nav.gov.hu/invoiceService/manageInvoice https://api.onlineszamla.nav.gov.hu/invoiceService/queryInvoiceData

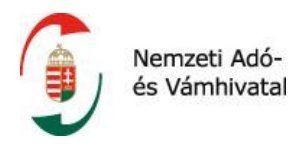

https://api.onlineszamla.nav.gov.hu/invoiceService/queryInvoiceStatus https://api.onlineszamla.nav.gov.hu/invoiceService/queryTaxpayer https://api.onlineszamla.nav.gov.hu/invoiceService/tokenExchange

# **7 HELPDESK ÉS TECHNIKAI SEGÍTSÉGNYÚJTÁS**

A fejezet a hibaelhárításhoz és további segítség igénybevételéhez nyújt támpontokat.

# **7.1 Önellenőrzés**

Az egyes kódolások, hashelések helyességének ellenőrzéséhez, valamint az XML formátum általános szintaxisának ellenőrzéséhez a következő weboldalakon található információ.

Aktuális UTC idő: <https://www.timeanddate.com/worldclock/timezone/utc>

BASE64 online encode/decode:<https://www.base64decode.org/>

SHA-512 online encode[: http://www.convertstring.com/Hash/SHA512](http://www.convertstring.com/Hash/SHA512)

AES-128 ECB online decode:<https://8gwifi.org/CipherFunctions.jsp> (AES ECB NOPADDING opciót kell választani)

XML jól formázottság és séma konformitás ellenőrző online: <https://www.xmlvalidation.com/>

XML szintaxis információk: [https://www.w3schools.com/xml/xml\\_syntax.asp](https://www.w3schools.com/xml/xml_syntax.asp)

XML séma információk: [https://www.w3schools.com/xml/schema\\_intro.asp](https://www.w3schools.com/xml/schema_intro.asp)

#### **7.2 Helpdesk elérhetőség**

Az Online Számla rendszerben felmerülő hibák megoldására és kérdések megválaszolására két különálló helpdesk vehető igénybe. Minden éles rendszerrel kapcsolatos kérdéssel és problémával az <https://www.nav.gov.hu/nav/e-ugyfsz/levelkuldes> funkción keresztül "Számla adatszolgáltatás, informatikai problémák" tárggyal küldött megkereséssel lehet fordulni. A levélküldő űrlap angol nyelven is elérhető.

Kizárólag a TESZT rendszer vonatkozásában és ott is kizárólag a számla adatszolgáltatás interfészszolgáltatással kapcsolatos, fejlesztőknek szóló technikai segítségnyújtás az Online Számla rendszer felületén e célra közzétett címre küldött email megkeresés útján vehető igénybe.

Kérjük, hogy amennyiben az interfész használatához kapcsolódóan technikai segítséget igényel, a megkeresésben a teljes HTTP request (header és body) tartalmát és a beküldés pontos időpontját tüntesse fel!

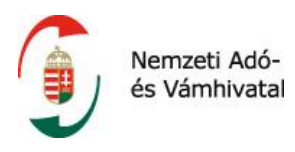

# 8 MELLÉKLETEK

- 1. invoiceApi.xsd XML séma leíró
- 2. invoiceData.xsd XML sémaleíró
- 3. invoiceApi\_invoiceData.doc Az invoiceAPI és invoiceData sémaleírók egységbe szerkesztett leíró dokumentuma hivatkozásokkal és forráskóddal.